# **RICARDO BREGANON**

# ANÁLISE, DESENVOLVIMENTO E CONTROLE DE UMA PLATAFORMA DE MOVIMENTOS COM 6 GRAUS DE **LIBERDADE**

Tese apresentada à Escola de Engenharia de São Carlos, da Universidade de São Paulo, para obtenção do título de Doutor em Engenharia Mecânica. Área de concentração: Aeronaves.

Orientador: Prof. Titular Eduardo Morgado Belo

**ESTE EXEMPLAR TRATA-SE DA** VERSÃO CORRIGIDA. A VERSÃO ORIGINAL ENCONTRA-SE DISPONÍVEL JUNTO AO DEPARTAMENTO DE ENGENHARIA MECANICA DA EESC-USP.

AUTORIZO A REPRODUÇÃO TOTAL OU PARCIAL DESTE TRABALHO, POR QUALQUER MEIO CONVENCIONAL OU ELETRÔNICO, PARA FINS DE ESTUDO E PESQUISA, DESDE QUE CITADA A FONTE.

Breganon, Ricardo B833a Análise, desenvolvimento e controle de uma plataforma de movimentos com 6 graus de liberdade / Ricardo Breganon; orientador Eduardo Morgado Belo. São Carlos, 2014. Tese (Doutorado) - Programa de Pós-Graduação em Engenharia Mecânica e Área de Concentração em Aeronaves -- Escola de Engenharia de São Carlos da Universidade de São Paulo, 2014. 1. Plataforma de Stewart. 2. Controle H-infinito. 3. Simuladores de Voo. 4. Modelagem de Atuadores. 5. Controle PID. 6. Controlador Fuzzy. I. Título.

# **FOLHA DE JULGAMENTO**

Candidato: Tecnólogo RICARDO BREGANON.

Título da tese: "Análise desenvolvimento e controle de uma plataforma de movimentos com 6 graus de liberdade".

Data da defesa: 19/05/2014

#### Comissão Julgadora:

Prof. Titular Eduardo Morgado Belo (Orientador) (Escola de Engenharia de São Carlos/EESC)

**Resultado:** 

Prof. Associado Glauco Augusto de Paula Caurin (Escola de Engenharia de São Carlos/EESC)

Prof. Dr. Marcos Amorielle Furini (Instituto Federal de Educação, Ciência e Tecnologia de São Paulo/IFSP-Votuporanga)

Prof. Dr. Luiz Henrique Geromel Instituto Federal de Educação, Ciência e Tecnologia de São Paulo/IFSP-Piracicaba)

Prof. Dr. Rogério Akihide Ikegami (Universidade Tecnológica Federal do Paraná/UTFPR)

ADrovento

 $C221.888.7$ 

 $\leq \alpha \sqrt{2} \left( \sum_{i=1}^n \sum_{j=1}^n \sum_{j=1}^n \sum_{j=1}^n \sum_{j=1}^n \sum_{j=1}^n \sum_{j=1}^n \sum_{j=1}^n \sum_{j=1}^n \sum_{j=1}^n \sum_{j=1}^n \sum_{j=1}^n \sum_{j=1}^n \sum_{j=1}^n \sum_{j=1}^n \sum_{j=1}^n \sum_{j=1}^n \sum_{j=1}^n \sum_{j=1}^n \sum_{j=1}^n \sum_{j=1}^n \sum_{j=1}^n \sum_{j=1}^n$ 

Coordenador do Programa de Pós-Graduação em Engenheira Mecânica: Prof. Associado Marcelo Areias Trindade

Presidente da Comissão de Pós-Graduação: Prof. Titular Denis Vinicius Coury

"Aos meus pais, Bento e Cleonice por entenderem os momentos de ausência."

#### AGRADECIMENTOS

 Ao Prof Titular Eduardo Morgado Belo pela orientação e por ter me oferecido a oportunidade de realizar este trabalho.

 Aos Professores Glauco Augusto de Paula Caurin, Marcos Amorielle Furini, Rogério A. Ikegami, Luiz H. Geromel e Márcio Mendonça pelos comentários e discussões que contribuíram para enriquecer o trabalho.

 Ao amigo Márcio Aurélio Furtado Montezuma pela contribuição e discussão na elaboração deste trabalho.

 Aos amigos de república, Ricardo A. Angélico, Ricardo Hasegawa, Luis Francisco Micheli, Ivan Gallo e Paulo César Moselli pelo companheirismo e amizade.

 Aos amigos Mateus Moreira de Sousa, Fabio de Salvi, Rodrigo C. Lemes e Sergio Ricardo pelas discussões e sugestões que me ajudaram a realizar este trabalho.

Ao meu irmão Rogério Breganon pelo apoio.

Aos meus pais pelo carinho e incentivo.

 Ao Instituto Federal do Paraná – IFPR/Campus Jacarezinho, pelas horas de estudo cedidas para realização deste trabalho.

Aos amigos do Instituto Federal do Paraná – IFPR/Campus Jacarezinho.

 Ao Prof Gustavo Villani Serra, diretor do Campus do IFPR de Jacarezinho, pela compreensão e apoio.

 Aos amigos Luis Fabiano Barone Martins, João Paulo e André Moscato pelo incentivo e amizade.

Ao técnico do Laboratório de Aeronaves Fabio Gallo pela ajuda e suporte.

 Ao CNPQ pela bolsa de estudos concedida durante a realização deste trabalho.

 E a todos que direta ou indiretamente contribuíram na realização deste trabalho.

#### RESUMO

BREGANON, Ricardo. Análise, Desenvolvimento e Controle de uma Plataforma de Movimentos com 6 Graus de Liberdade. 2014. 149 p. Tese Doutorado em Engenharia Mecânica - Escola de Engenharia de São Carlos, Universidade de São Paulo, São Carlos.

 Nos últimos anos, tem havido grande interesse em estudar manipuladores paralelos, aplicados principalmente em simuladores de voo, com seis graus de liberdade. O interesse em estruturas cinemáticas paralelas é motivado por sua alta rigidez e excelente capacidade de posicionamento em relação às estruturas cinemáticas seriais. Além disso, como os atuadores são posicionados em uma base, eles podem ser aplicados em cargas pesadas e ainda apresentam baixo consumo de energia, tendo em vista que vários atuadores atuam simultaneamente no mesmo corpo. A presente tese apresenta o projeto de três controladores, sendo eles, o controlador H infinito com realimentação de saída, o controlador PID e o controlador Fuzzy, com isto, esta metodologia poderá ser empregada na construção de um futuro simulador de voo. O modelo dos atuadores foi obtido através de uma entrada degrau de tensão nos motores, medindo os seus deslocamentos através dos encoders acoplados, individualmente, a cada um dos respectivos eixos dos motores. Sabendo-se a relação de transmissão do mecanismo de movimento entre o motor e cada haste dos atuadores obtém-se o deslocamento de cada haste a partir da rotação de cada motor medida pelo correspondente encoder e com isso obtém-se o modelo matemático de cada atuador em conjunto com seu sistema de transmissão. Entretanto, na prática, cada atuador é ligeiramente diferente dos outros, o que leva a comportamento e desempenho diferentes entre si. Isso afeta o comportamento da plataforma fazendo com que a trajetória final desejada não possa ser seguida adequadamente, algo que é extremamente necessário em simuladores de voo. Assim, uma das contribuições importantes deste trabalho é, em primeiro lugar, apresentar uma metodologia de padronização das respostas dos atuadores de modo a que todos eles tenham no final, um comportamento igual o mais próximo possível, particularmente em termos de velocidade e de posicionamento. Com os dados da cinemática e da dinâmica da plataforma compondo o modelo completo do sistema foram realizadas várias simulações que aplicadas na plataforma de Stewart real validaram o modelo e mostraram a eficiência das técnicas de controle aplicadas no

controle de posição e orientação da plataforma. Para validar o projeto da Plataforma de Stewart como uma possível base de movimento de um simulador de voo, foi implementada a dinâmica longitudinal e lateral de um Boeing 747-100, e com o auxilio de um sensor inercial Xsens® MTi-G, foram realizadas as medições dos ângulos de Euler da Plataforma. Os resultados obtidos pelos três controladores foram satisfatórios e ilustram o desempenho e a robustez da metodologia proposta.

Palavras – chave: Plataforma de Stewart; Controle H-infinito; Simuladores de voo; modelagem de atuadores; Controle PID; Controlador Fuzzy.

#### ABSTRACT

BREGANON, Ricardo. Analysis, Development and Control of a Platform of Movements with 6 Degrees of Freedom. 2014. 149 p. Thesis Doctoral in Mechanic Engineering - School of Engineering of São Carlos, University of São Paulo, São Carlos.

 In recent years there has been great interest in studying parallel manipulators, mainly applied in flight simulators, with six degrees of freedom. The interest in parallel kinematic structures is motivated by its high stiffness and excellent positioning capability in relation to serial kinematic structures. Furthermore, since the actuators are positioned on a base, they can handle heavy loads and also have low power consumption, considering that several actuators act on the same platform. This thesis presents the design of three controllers, which are, H-infinity controller with output feedback, PID controller and *Fuzzy* controller, so that this methodology can be employed in building a future flight simulator. The actuators models were obtained by a step voltage input to the engines and measuring their displacements by the encoders that are coupled to each of the respective axes of the motors. Knowing the relation from the motion transmission mechanism between the motor and the spindle of each actuator, the displacement of each spindle is obtained from the rotation of each motor measured by the corresponding encoder and thus we obtain the mathematical model of each actuator together with its transmission system. However, in practice, each actuator is slightly different from others, which leads to different behavior and performance of each. This affects the behavior of the platform making the final desired trajectory cannot be properly followed something that is extremely necessary in flight simulators. Thus, one of the important contributions of this work is first to present a methodology to standardize the actuators responses so that they all have in the end a behavior equal a close as possible, particularly in terms of velocity and positioning. With the kinematics data and platform dynamics composing the complete system model, several simulations applied to the real Stewart Platform validate the model and show the effectiveness of control techniques applied to control the position and orientation of the platform. In order to validate the Stewart Platform design as a possible base for a motion flight simulator, the longitudinal and lateral dynamics of a Boeing 747-100 model were implemented, and with the aid of an inertial sensor Xsens® MTi -G, measurements of the Euler angles of the platform were performed. The results obtained by the three controllers were satisfactory and illustrate the performance and robustness of the proposed methodology.

Keywords: Stewart Platform; H-infinity controller; Flight Simulator; actuator model; PID controller; Fuzzy controller.

# **SUMÁRIO**

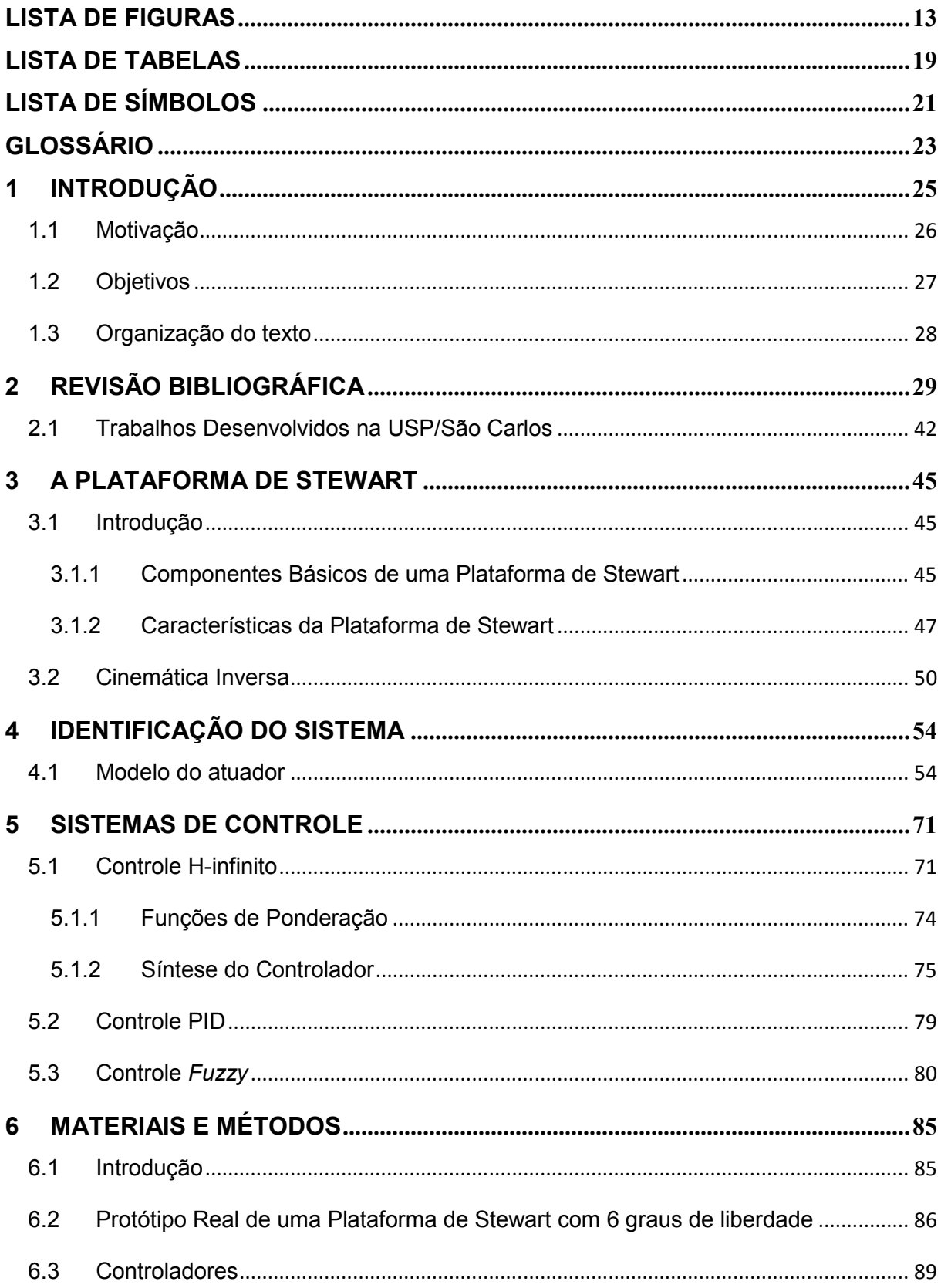

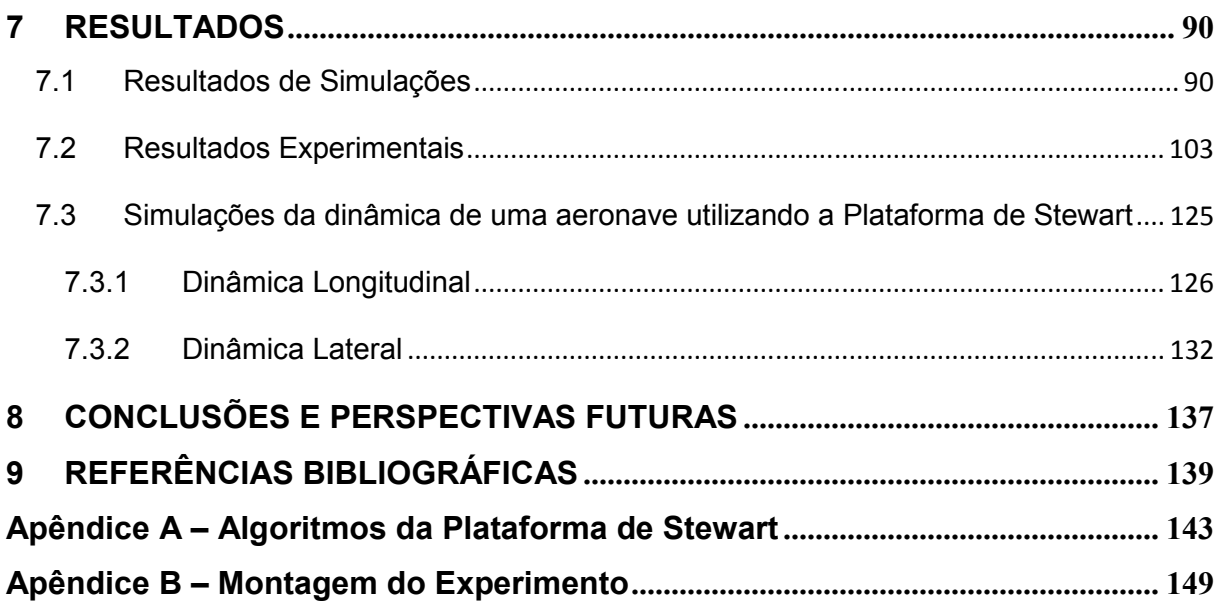

# LISTA DE FIGURAS

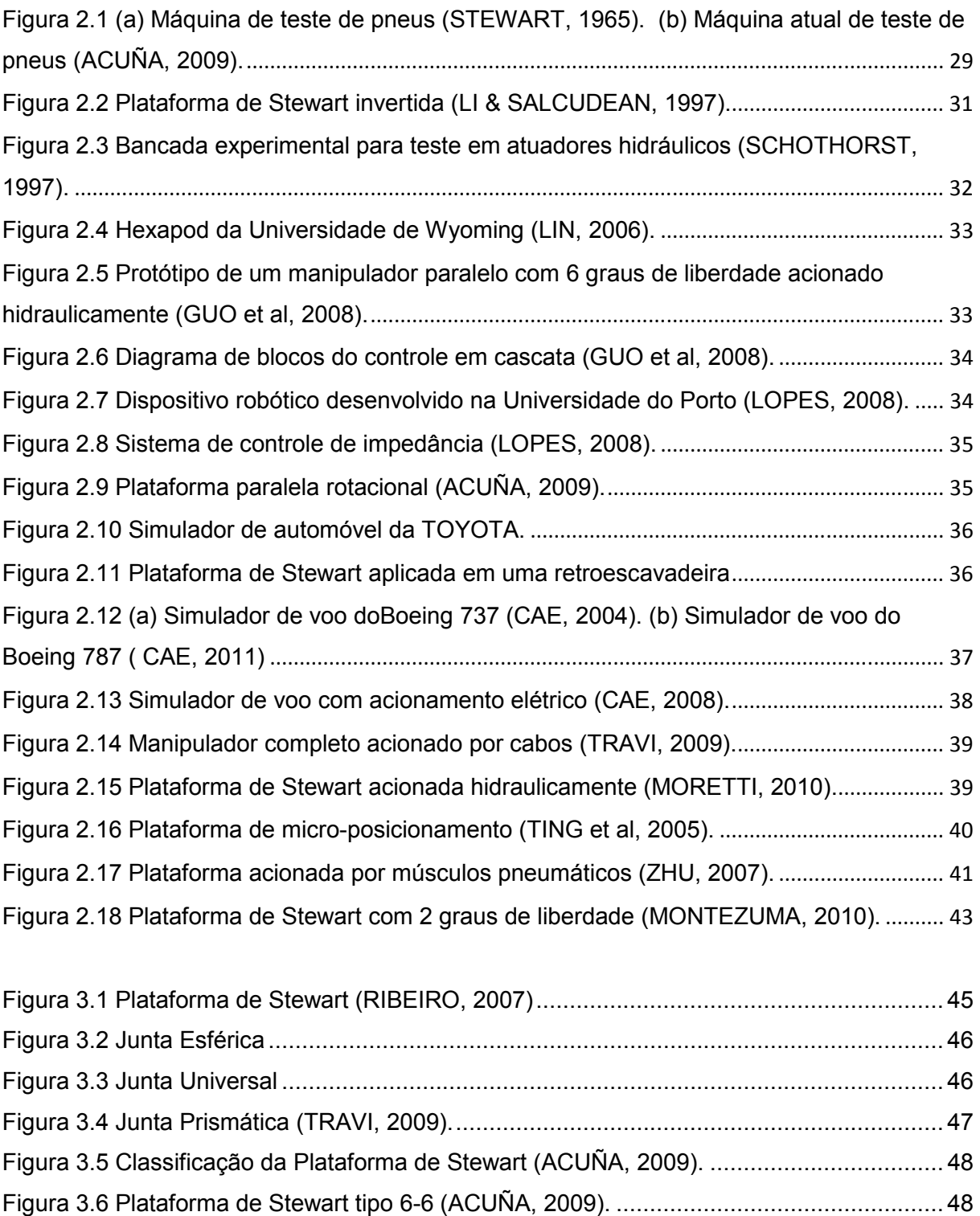

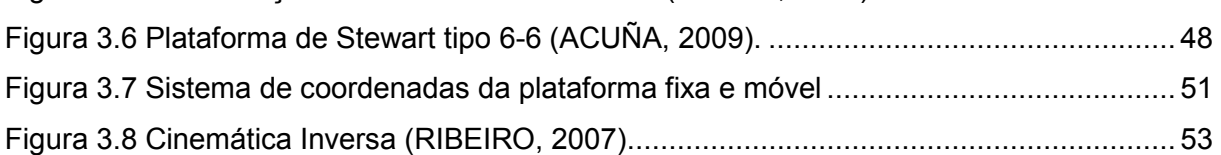

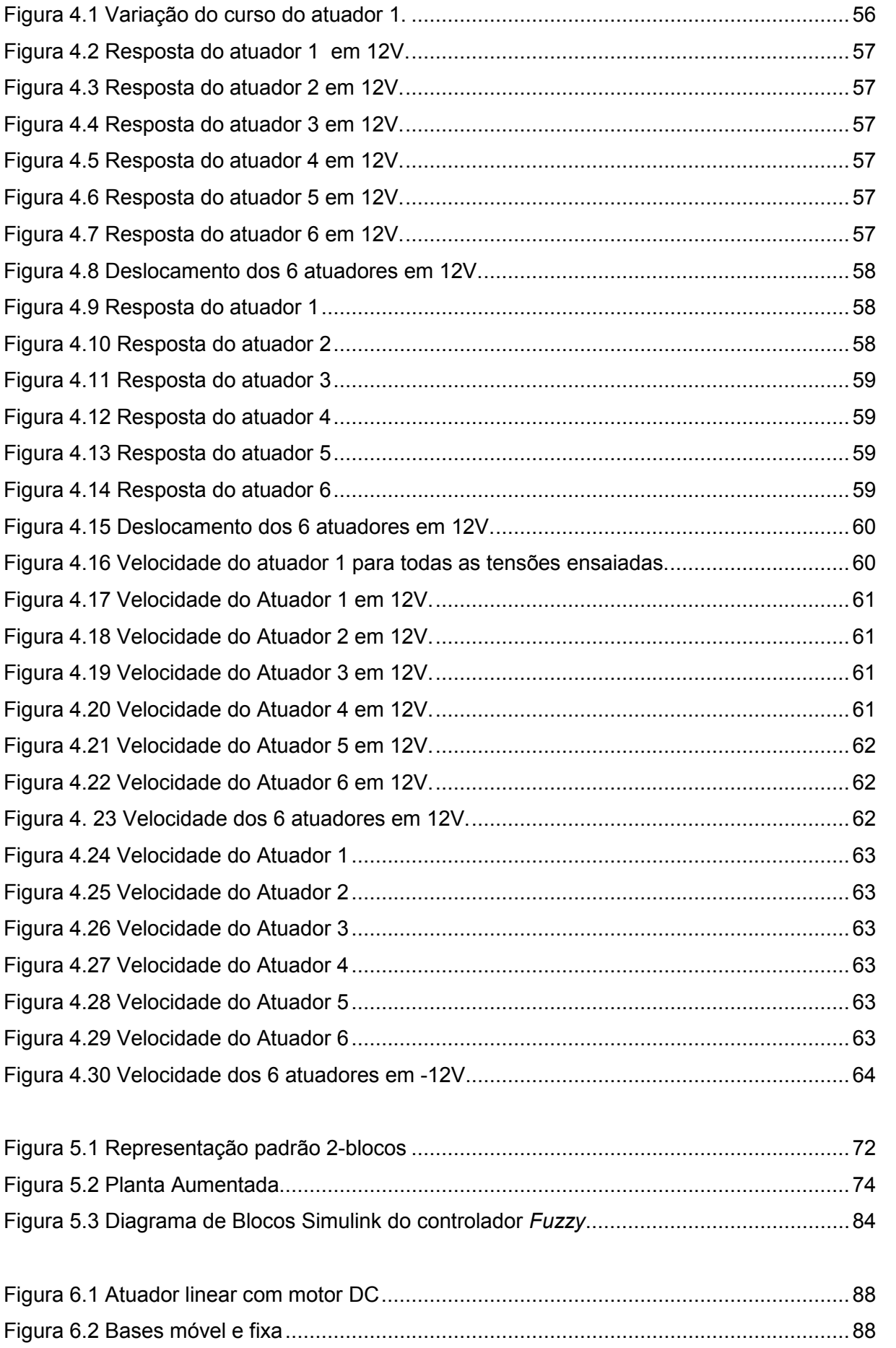

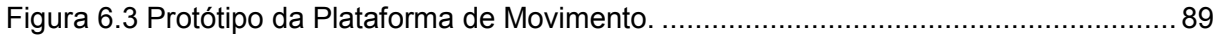

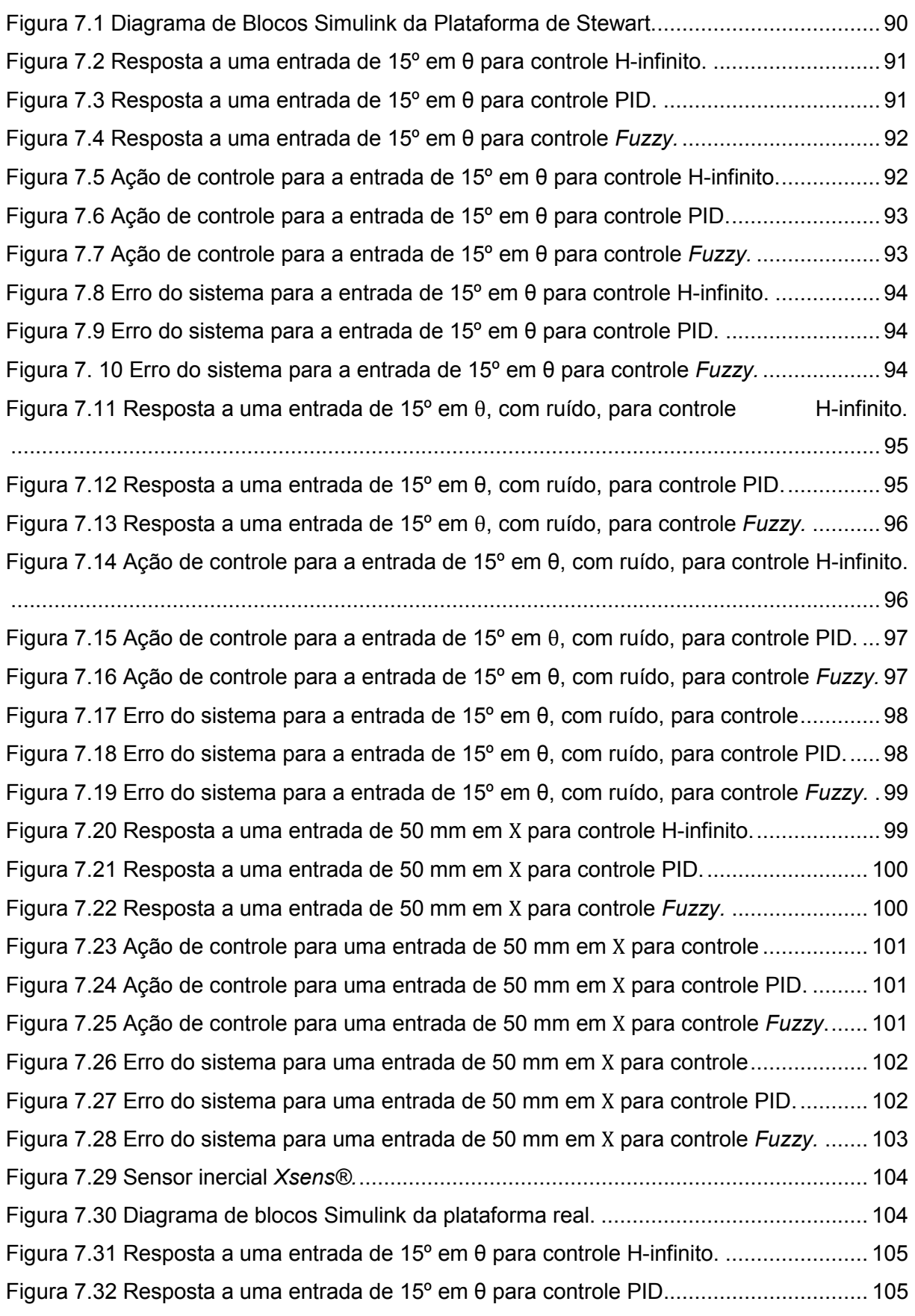

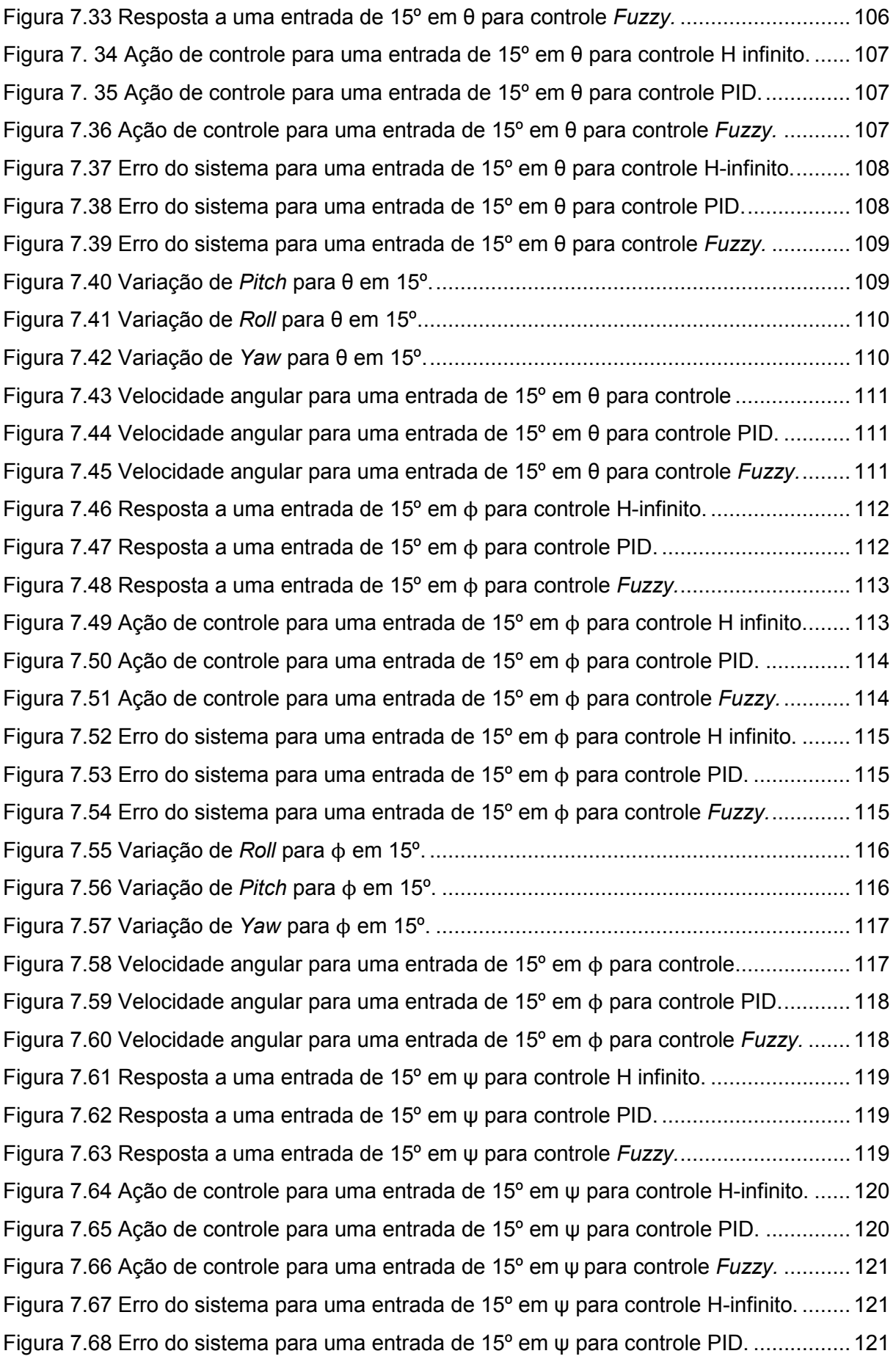

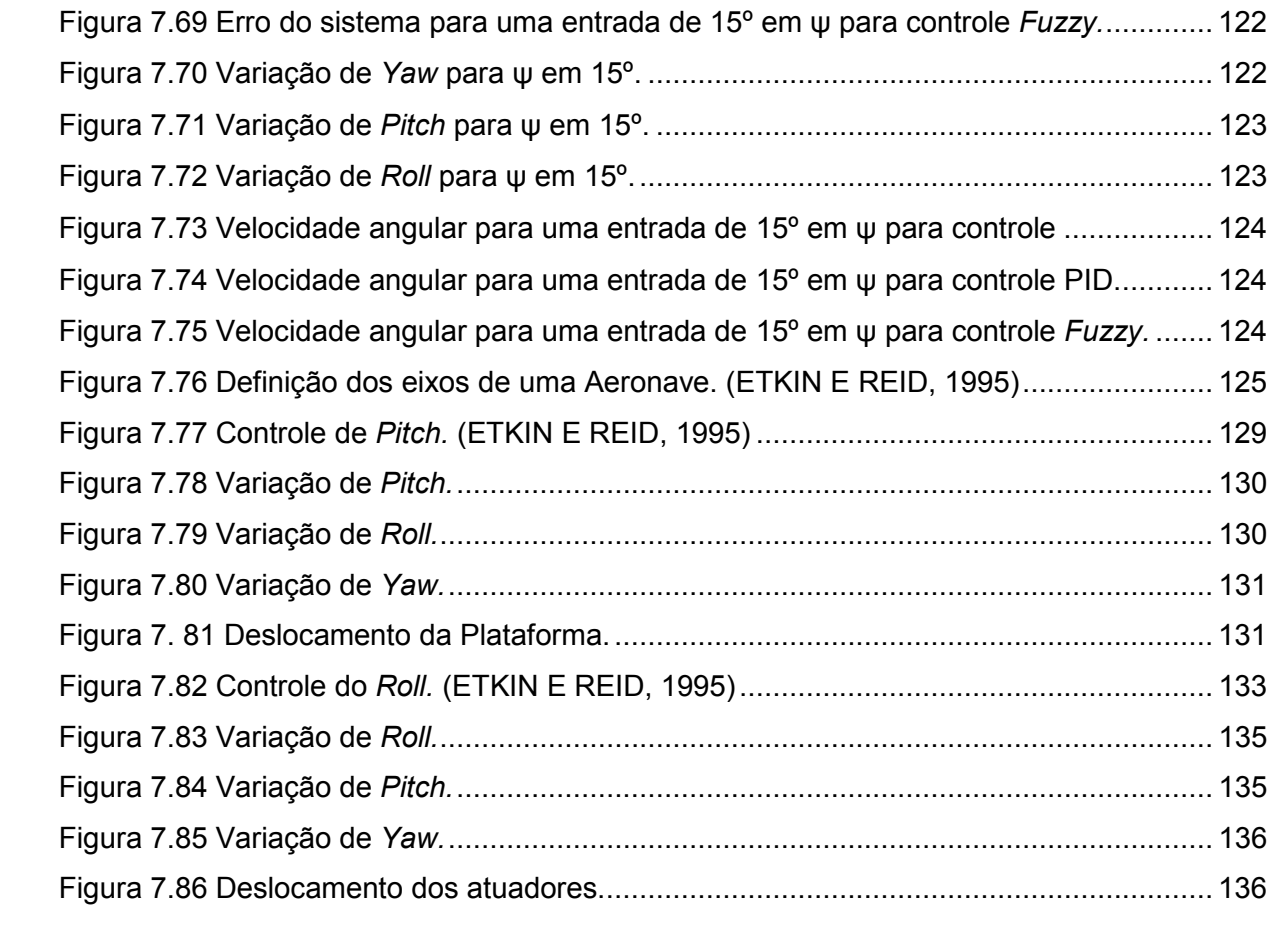

# LISTA DE TABELAS

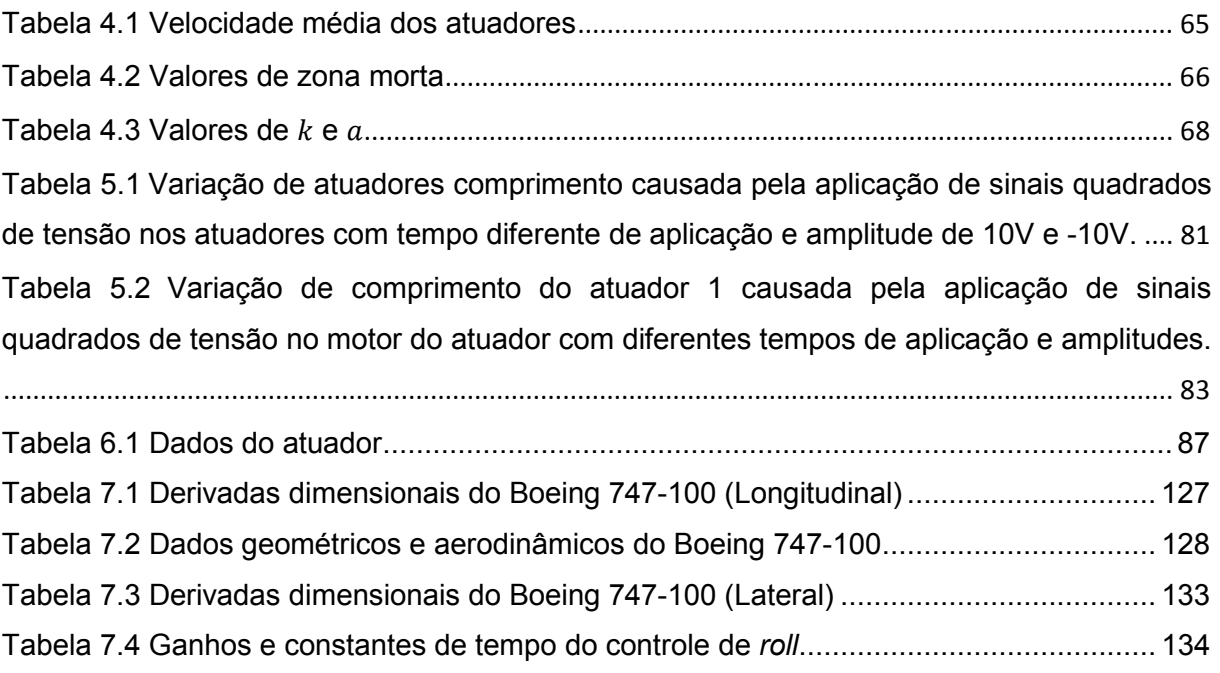

# LISTA DE SÍMBOLOS

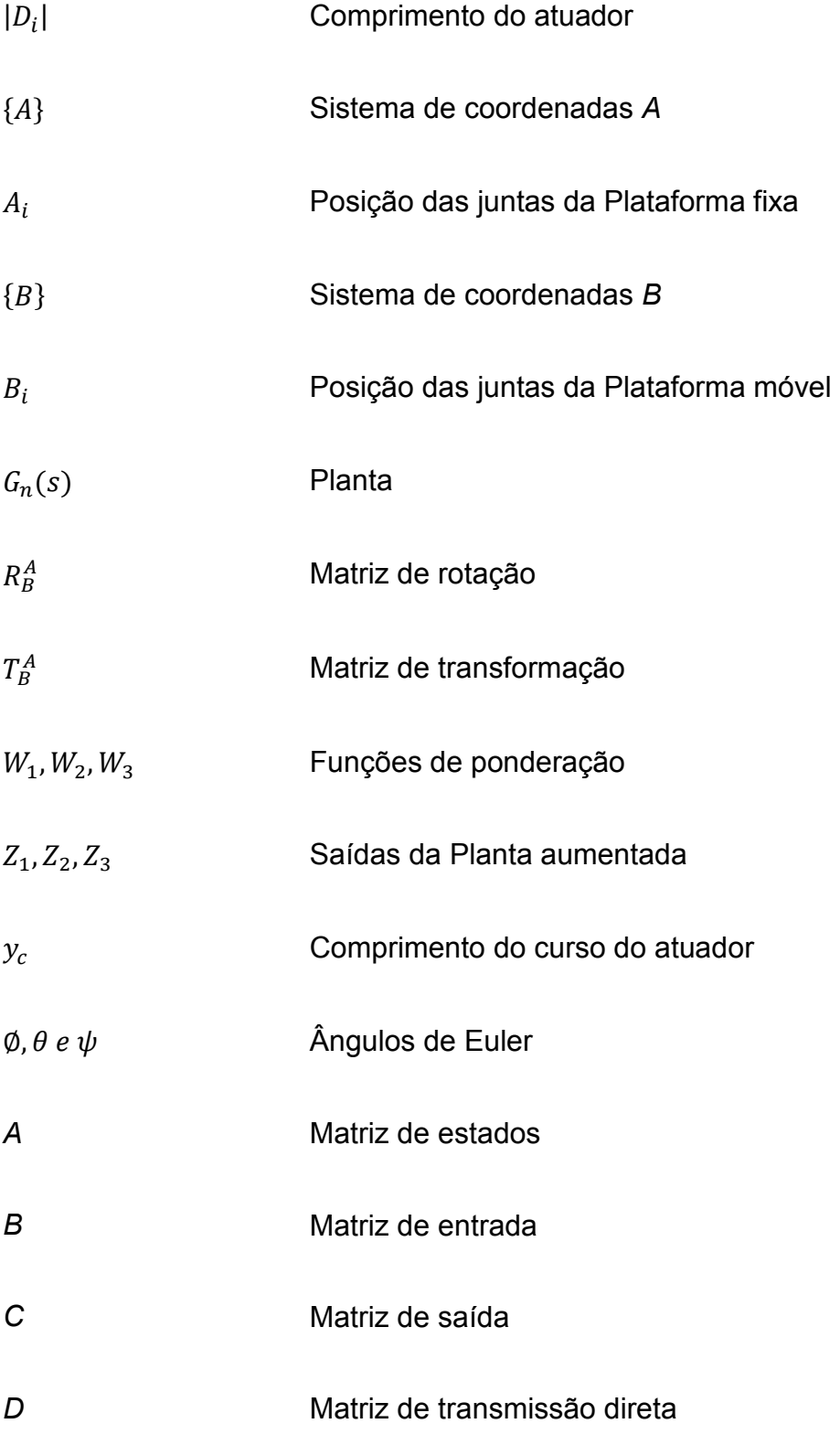

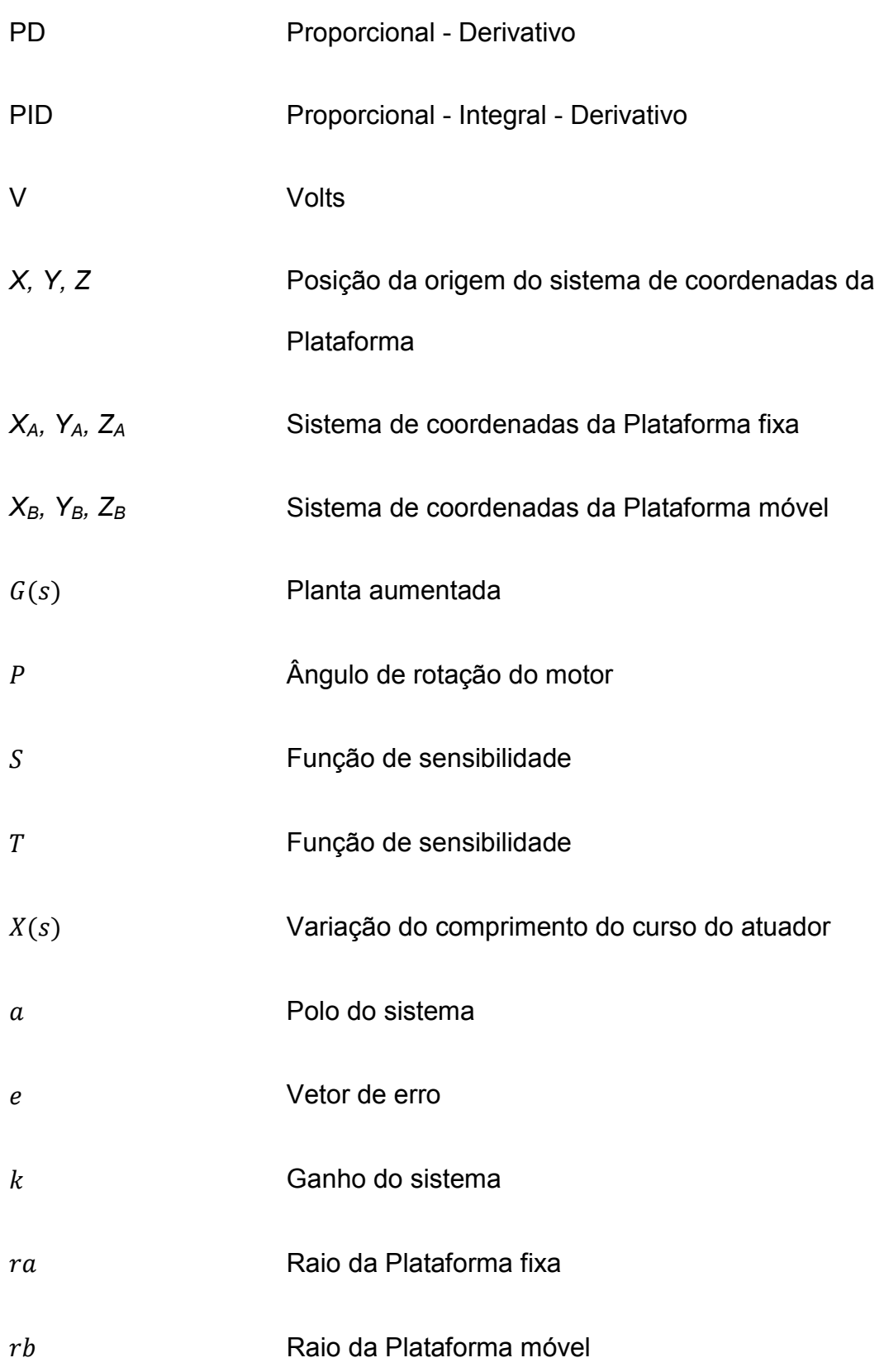

## GLOSSÁRIO

Roll - É definido com o movimento em torno do eixo longitudinal, efetuando o momento de rolagem de uma aeronave

Pitch – É definido como o movimento em torno do eixo transversal, efetuando o momento de arfagem de uma aeronave.

Yaw – É definido com o movimento em torno do eixo vertical, efetuando o momento de guinada de uma aeronave.

single-input-single-output – representa um sistema de controle com apenas uma entrada e uma saída

encoder - são equipamentos eletromecânicos, utilizados para conversão de movimentos rotativos ou deslocamentos lineares em impulsos elétricos de onda quadrada, que geram uma quantidade exata de impulsos por volta em uma distribuição perfeita dos pulsos ao longo dos 360º do giro do eixo.

### 1 INTRODUÇÃO

 As estruturas cinemáticas paralelas, também conhecidas como manipuladores paralelos têm aplicação particularmente em simuladores de voos, com seis graus de liberdade. As estruturas cinemáticas paralelas apresentam alta rigidez e excelente capacidade de posicionamento, se comparadas às estruturas cinemáticas seriais. Além disso, como todos os atuadores estão posicionados sobre uma base comum, cada um deles não depende do apoio ou da unidade de massa dos outros, podendo, dessa maneira, ser aplicados em cargas pesadas e ainda ser energeticamente eficientes, tendo em vista que vários atuadores agem simultaneamente sobre o mesmo corpo.

 Um manipulador paralelo é um dispositivo para a realização de movimentos, onde o efetuador está ligado à base através de múltiplas cadeias cinemáticas. Quaisquer dois atuadores formam uma cadeia fechada. Este tipo de estrutura se opõe à clássica cadeia aberta de mecanismos seriais como, por exemplo, a cadeia de juntas articuladas utilizada na perna de um robô (TRAVI, 2009).

 O manipulador paralelo, também chamado de robô paralelo, consiste de uma base fixa e uma plataforma móvel (parte móvel superior) ligada à base fixa por meio de atuadores. Estes atuadores, frequentemente compostos por juntas cilíndricas, são ligados à base e à plataforma através de juntas esféricas e/ou juntas universais. A alteração da posição da plataforma é realizada por meio da modificação dos comprimentos dos braços de cada atuador. Tal configuração permite a rotação da parte móvel superior de acordo com os valores de deslocamento de cada atuador. O mecanismo possui seis graus de liberdade: três coordenadas em translação e três coordenadas em rotação (yaw, pitch e roll, os ângulos de Euler). As ligações sofrem apenas a tração ou compressão, não sofrendo flexão, o que aumenta a precisão de posicionamento e permite uma construção mais leve. Todas estas características remetem a manipuladores com uma vasta gama de aplicações.

 Uma das principais aplicações industriais destes dispositivos são os simuladores de voo, simuladores de automóveis, usinagem de peças, entre outras.

 A evolução das Plataformas de Stewart surge da necessidade de se criar simuladores de voo cada vez mais sofisticados, que são empregados no treinamento

de pilotos e tripulações completas, além de serem utilizados no projeto e avaliação de aeronaves e sistemas de controle embarcados. Os simuladores de voo podem ser utilizados em vários estágios, desde a concepção até à fabricação e posteriores melhorias de uma aeronave. Pode-se observar a importância de um simulador de voo como uma ferramenta de engenharia, que além de poupar tempo e dinheiro, auxilia na investigação de acidentes aéreos, na modificação da aeronave e na verificação de desempenho e conformidade, tendo um papel primordial na melhoria de nossa tecnologia aeroespacial. (MATSUURA, 1995).

 Atualmente várias configurações de sistemas e mecanismos para controle de movimento com vários graus de liberdade estão sendo estudadas sobressaindo os manipuladores paralelos de cadeia cinemática fechada chamados de Plataforma de Stewart (BECERRA-VARGAS, 2009).

 Hoje em dia, as Plataformas de Stewart acionadas por atuadores eletromecânicos apresentam como principal vantagem a portabilidade e a necessidade de um espaço de trabalho reduzido, frente às plataformas hidráulicas usadas até recentemente. Por razões econômicas, é comum utilizar-se como acionamento, as máquinas elétricas rotativas com adaptadores mecânicos para movimentos lineares. (SANTOS, 2010).

 Vários trabalhos têm sido realizados pelo Grupo de Engenharia Aeronáutica da Escola de Engenharia de São Carlos da USP que resultaram em dissertações e teses, com o objetivo de estudar esquemas de controle aplicados à Plataforma de Stewart. Assim é muito importante, para dar continuidade aos estudos, a construção de uma planta de movimento de um simulador de voo experimental. Com essa plataforma de simulador de voo poderão ser desenvolvidas muitas pesquisas relacionadas à dinâmica de voo e a projetos de controladores para simuladores de voo, entre outras (BECERRA-VARGAS, 2009).

#### 1.1 Motivação

Na atualidade, várias pesquisas em simuladores de voo, de automóveis e de outros veículos vêm sendo realizadas, principalmente no que diz respeito a controle

de movimento em sistemas com vários graus de liberdade. A motivação desta pesquisa busca o desenvolvimento intelectual na investigação de Plataformas de Stewart aplicadas na área dos simuladores de voo, a realização da modelagem matemática e a implementação de controladores de movimentos, garantindo o posicionamento, a trajetória e a orientação desta Plataforma. Também como motivação deste trabalho está a utilização deste sistema como um demonstrador didático de técnicas de controle, projeto de sistemas automáticos de voo, análise do comportamento de diferentes tipos de aeronaves, através de ensaios experimentais em um modelo real utilizando atuadores eletromecânicos com dinâmicas diferentes.

### 1.2 Objetivos

 Este trabalho teve como objetivo geral projetar, construir, desenvolver um modelo matemático de uma plataforma de movimentos com seis graus de liberdade, através da determinação das características inerciais dos componentes presentes na plataforma e aplicar técnicas de controle de posição e orientação nesse protótipo experimental. Essa plataforma possui seis graus de liberdade e é acionada por atuadores lineares com motores elétricos de corrente contínua para exercer a função de um simulador de voo, sobre a qual foram analisadas as vantagens e desvantagens da metodologia utilizada. Um modelo matemático de uma aeronave também foi implementado e aplicado à Plataforma, garantindo que esta responde às solicitações dinâmicas da aeronave simulada. Para melhor entendimento, o objetivo geral pode ser subdividido em objetivos específicos:

- 1. Projetar e desenvolver um modelo físico (experimental) de uma plataforma de movimentos com seis graus de liberdade;
- 2. Desenvolver um modelo cinemático, com características próximas ao modelo experimental, através do levantamento das características dos componentes da plataforma;
- 3. Analisar as respostas no domínio da frequência e no domínio do tempo dos atuadores eletromecânicos acionados por motores de corrente contínua que

serão utilizados na plataforma de movimentos, levantando o modelo dos atuadores;

- 4. Implementar controladores de posição e orientação da plataforma de movimentos, analisando os resultados desses controladores;
- 5. Implementar a dinâmica de uma aeronave para controle longitudinal e lateral da mesma com o intuito de usar suas saídas como entradas a serem seguidas pela plataforma;
- 6. Analisar as principais vantagens e desvantagens da metodologia empregada para obtenção do modelo matemático e das respostas do sistema.

#### 1.3 Organização do texto

O presente texto está dividido em 8 capítulos que estão estruturados resumidamente com os conteúdos abordados, como segue.

O Capítulo 2 trata de uma breve revisão da literatura relacionada à Plataforma de Stewart, apresentando as diferentes configurações e algumas técnicas de controle implementadas, em trabalhos anteriores.

O Capítulo 3 aborda o estudo dinâmico e cinemático da Plataforma de **Stewart** 

O Capítulo 4 relata a identificação do sistema e a modelagem dos atuadores.

O Capítulo 5 apresenta o projeto dos controladores utilizados para o controle de posição e orientação do protótipo real.

No Capítulo 6 são apresentados os materiais e a metodologia, mostrando as características geométricas da plataforma utilizadas para a realização deste trabalho.

O Capítulo 7 apresenta os resultados das simulações e experimentais. Neste Capítulo encontra-se a aplicação da dinâmica longitudinal e lateral de uma aeronave na Plataforma, validando a plataforma como um possível simulador de voo.

E, finalmente, no Capítulo 8 apresentam-se as conclusões e as propostas para trabalhos futuros.

## 2 REVISÃO BIBLIOGRÁFICA

 As estruturas paralelas surgiram nos anos 40 associadas aos simuladores de voo, em aplicações militares, e, a partir do final dos anos 80, manipuladores paralelos com atuadores rígidos vêm sendo utilizados como base para simuladores com vários graus de liberdade, uma vez que não era sustentável o treino de pilotos somente com as próprias aeronaves. Stewart (1965) propôs uma estrutura paralela com seis graus de liberdade elaborada a partir da adaptação de um simulador de voo a uma estrutura conhecida, desde 1947, como Plataforma de Gough aplicada na construção de uma máquina para testar pneus, mostrado na Figura 2.1 (ACUÑA, 2009). Esta estrutura ficou conhecida como Plataforma de Stewart (DASGUPTA E MRUTHYUNJAYA, 2000).

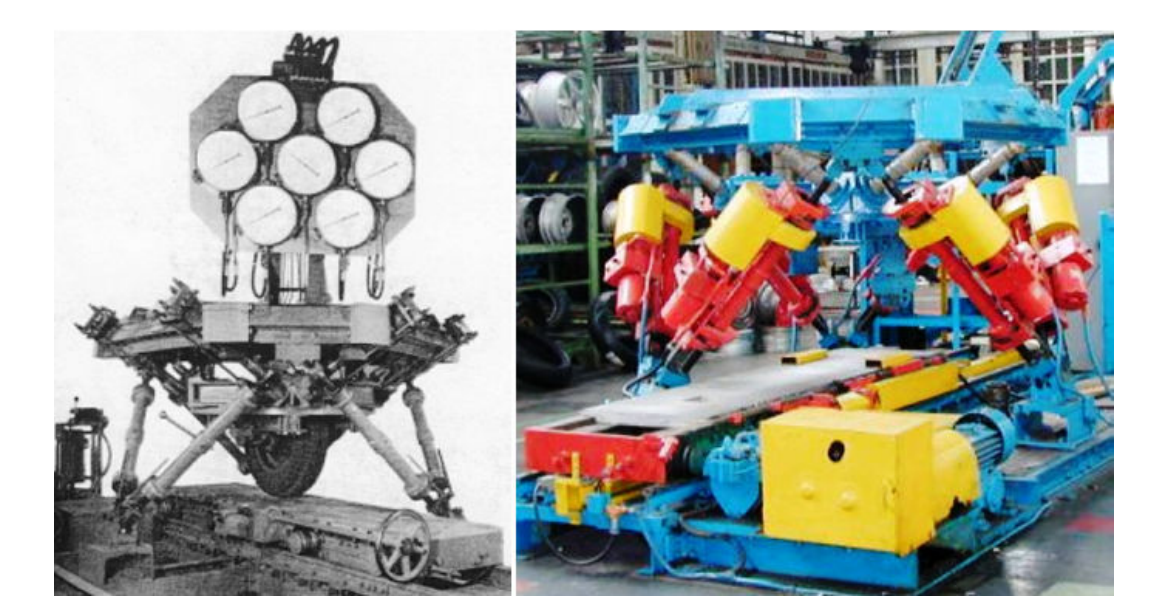

Figura 2.1 (a) Máquina de teste de pneus (STEWART, 1965). (b) Máquina atual de teste de pneus (ACUÑA, 2009).

 A Plataforma de Stewart pode ter várias configurações nas articulações e essas possíveis configurações são 6-UPS e 6-SPS, onde cada nome é dado pelas siglas em inglês U (universal), P (prismatic) e S (spherical). Cada um dos atuadores pode se movimentar de forma independente mudando seu comprimento, mas para obter uma posição desejada precisa-se da combinação dos comprimentos de todos os atuadores, obtendo-se dessa forma a transformação dos 6 deslocamentos lineares em três movimentos de translação e três movimentos de rotação da plataforma móvel. Entretanto, devido à sua construção mecânica, o comprimento dos atuadores não pode ser mudado de forma independente já que ocasionaria danos nos atuadores ou na estrutura mecânica (ROSARIO, 2007).

 Para o controle de posição, a cinemática de um manipulador é um aspecto importante a ser considerado, onde a partir da cinemática direta, a posição e orientação do efetuador final são determinadas em função das variáveis articulares. Por sua vez, o modelo cinemático inverso é necessário para o cálculo dos deslocamentos das juntas, quando são considerados os movimentos no espaço de trabalho, como por exemplo, o movimento do efetuador final ao longo de uma trajetória desejada. (MORETTI, 2010).

 A fase inicial do desenvolvimento da Plataforma de Stewart como pesquisa teve contribuição abrangente de Fichter (1986) e Merlet(1988). Fichter implementou em seu trabalho, um manipulador paralelo baseado na Plataforma de Stewart acionada por atuadores eletromecânicos. Merlet (1988) realizou um controle em um protótipo de um manipulador paralelo, desenvolvido pelo INRIA (Institut National de Recherche en Informatique et en Automatique), com uma configuração de Plataforma de Stewart, apresentando a solução das equações cinemáticas, o desenvolvimento Jacobiano, derivação de equações dinâmicas um pouco mais aprimoradas do que aquelas usadas por Fichter (1986), além do estudo da determinação do espaço de trabalho. Ele também mencionou o potencial da Plataforma de Stewart como um sensor de força e um dispositivo de conformidade passiva. Estes dois trabalhos juntos incorporam todos os conceitos básicos da cinemática e dinâmica do manipulador paralelo, também conhecido como Plataforma de Stewart. Considerações práticas na construção de uma plataforma, assim como espaço de trabalho, também foram estudadas nesse trabalho. Mohamed et al. (1985) estudaram a cinemática direta e inversa de manipuladores com base na teoria helicoidal.

 No trabalho de Nguyen et al. (1993), é apresentado o projeto de um controle adaptativo para um manipulador baseado na Plataforma de Stewart, instalado em um robô para simular operações no espaço. Este mecanismo está implementado no Goddard Space Fight Center - NASA, sendo a plataforma acionada por motores

elétricos de corrente contínua. O esquema de controle é composto basicamente por controladores PD (Proporcional Derivativo), cujos ganhos são ajustados por uma lei de adaptação. Este acionamento é realizado com os sinais de erro gerados pela comparação entre a trajetória desejada do manipulador e o comprimento dos atuadores. O projeto do controle adaptativo é motivado por não linearidades na dinâmica do manipulador, erros na modelagem e mudanças bruscas nos carregamentos aos quais o robô está submetido. A lei de adaptação é baseada no conceito de controle adaptativo por modelo de referência e método direto de Lyapunov. Um estudo experimental é realizado para avaliar o desempenho do esquema da lei de controle adaptativa implementada para o manipulador. Segundo o autor, os resultados apresentados mostram que o esquema de controle proporciona capacidade de seguir a trajetória desejada com desempenho melhor do que esquemas de controle com ganhos fixos, apesar do erro de regime apresentado nos ensaios.

 Li & Salcudean (1997) desenvolveram uma Plataforma de Stewart invertida, acionada hidraulicamente (Figura 2.2), para simulação de movimento com uma pessoa apenas. Uma realimentação de pressão hidráulica (link-space pressure feedback controller) é usada para o controle de força e os resultados de simulação mostram que o esquema de controle adotado apresenta bom comportamento, seguindo uma trajetória desejada com pequeno erro.

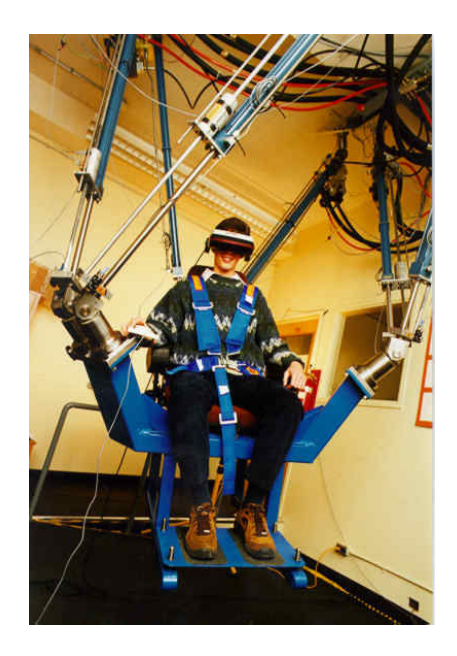

Figura 2.2 Plataforma de Stewart invertida (LI & SALCUDEAN, 1997).

 Schothorst (1997), em seu trabalho mostrou a modelagem matemática de um atuador hidráulico de curso longo, obtidos através de ensaios experimentais, realizados em uma bancada de testes (Figura 2.3). Esses atuadores foram utilizados em um simulador de voo.

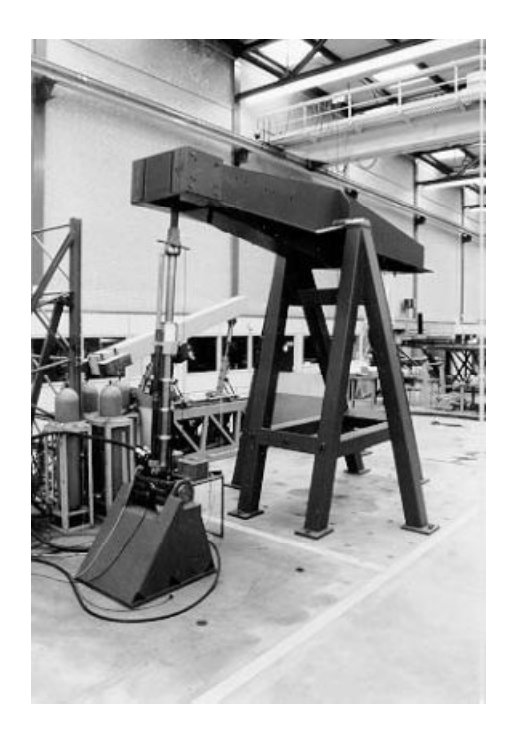

Figura 2.3 Bancada experimental para teste em atuadores hidráulicos (SCHOTHORST, 1997).

 Estratégias de controle por realimentação positiva de força podem ser empregadas em Plataformas de Stewart (Figura 2.4), usadas para rejeitar distúrbios de carga, e com o intuito de aumentar a robustez e diminuir a sensibilidade. Na maioria das vezes como os distúrbios de carga não podem ser medidos diretamente devido à dificuldade de montagem de sensores, uma estimativa é implementada com base no modelo e usada para realimentação positiva de força, conforme mostra Lin (2006). O algoritmo foi implementado na Universidade de Wyoming (UW) e resultados experimentais demonstraram que os erros causados devido as perturbações de carga são reduzidas.

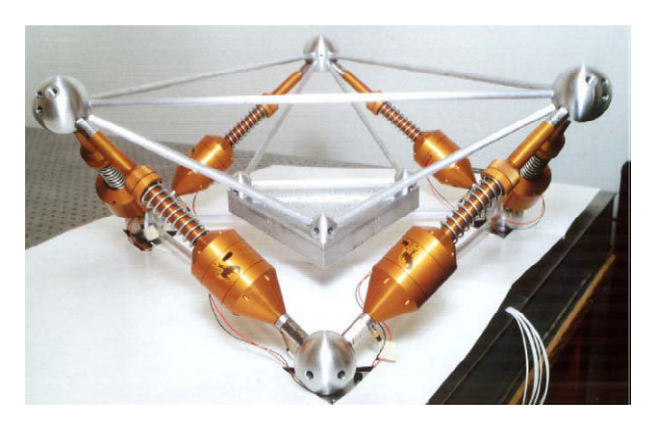

Figura 2.4 Hexapod da Universidade de Wyoming (LIN, 2006).

 Guo et al, (2008) mostrou em seu trabalho um controle de trajetória de uma plataforma com seis graus de liberdade acionada hidraulicamente (Figura 2.5), através da implementação de um algoritmo de controle em cascata, que consiste em um ciclo interno e um externo, aplicado para separar a dinâmica hidráulica da parte mecânica (Figura 2.6), para que o controlador projetado levasse em conta não só as dinâmicas mecânicas, mas também a dinâmica hidráulica de cada manipulador, mostrando a eficácia da abordagem para o controle de posição do manipulador paralelo estudado.

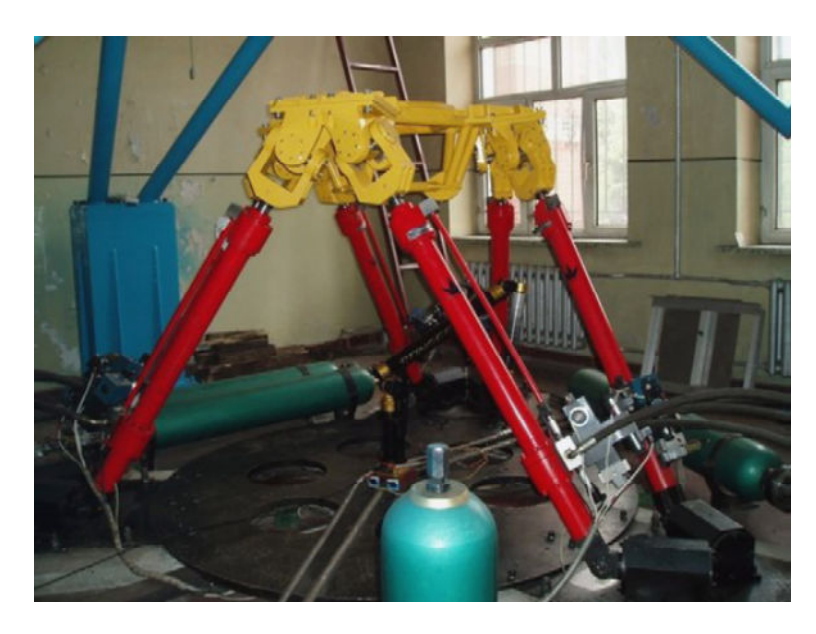

Figura 2.5 Protótipo de um manipulador paralelo com 6 graus de liberdade acionado hidraulicamente (GUO et al, 2008).

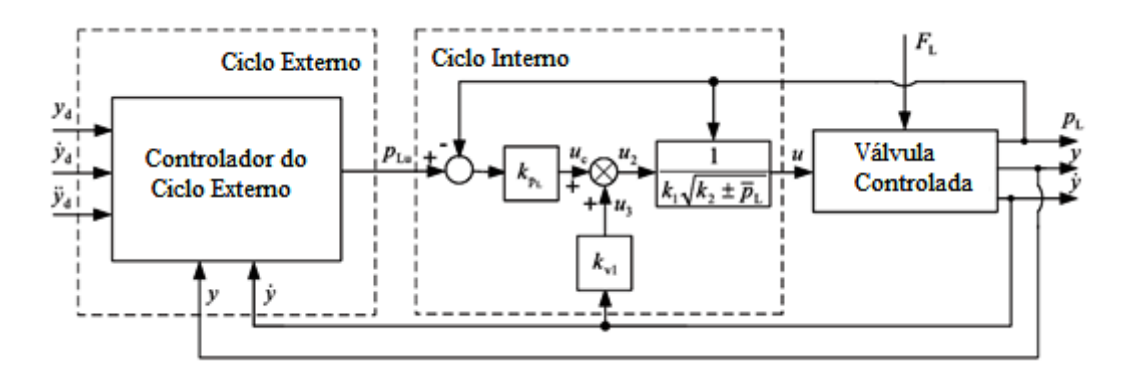

Figura 2.6 Diagrama de blocos do controle em cascata (GUO et al, 2008).

 Um controlador híbrido de força e de impedância, mostrado na Figura 2.7, com o objetivo de impor, ao longo de cada direção do espaço de trabalho, a relação entre o erro de posição do efetuador e a força de interação com o ambiente, tendo como principal vantagem um controlador robusto, foi apresentado por Lopes (2008) na Escola de Engenharia da Universidade do Porto, Portugal. O diagrama de blocos do sistema de controle de impedância é mostrado na Figura 2.8.

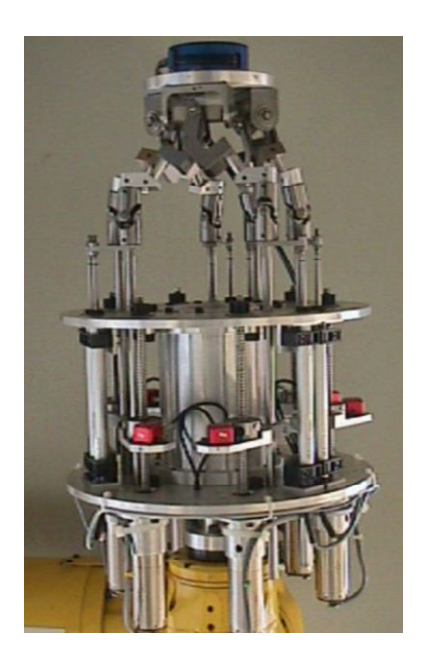

Figura 2.7 Dispositivo robótico desenvolvido na Universidade do Porto (LOPES, 2008).

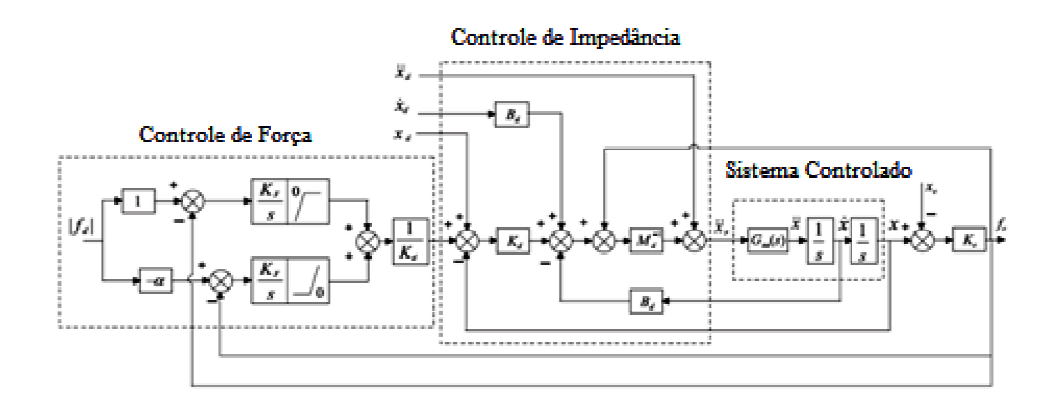

Figura 2.8 Sistema de controle de impedância (LOPES, 2008).

Alguns robôs paralelos inspirados por Gough (1947) mostram melhorias em alguns aspectos. Na Figura 2.9 apresenta-se um robô paralelo de seis graus de liberdade com seis elos que têm nos extremos juntas esféricas e consegue ser apoiado na base do sistema, onde utiliza-se um motor para cada elo que gira sobre apoiado na base do sistema, onde utiliza-se um motor para cada elo que gira<br>uma roda dentada, permitindo rotações de até 360º no eixo Z (ACUÑA, 2009).

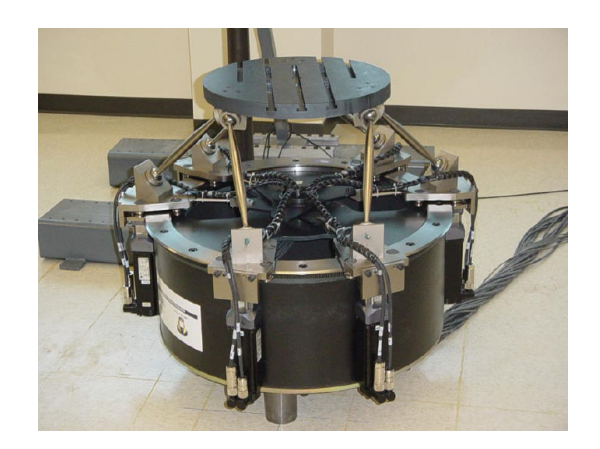

Figura 2.9 Plataforma paralela rotacional (ACUÑA, 2009).

Além dos diferentes tipos de arquiteturas de robôs paralelos, existem simuladores de alta tecnologia como o simulador de automóvel da TOYOTA (Figura 2.10). Este simulador é composto de uma cápsula de 7 metros de diâmetro onde se tem uma tela circular proporcionando uma vista panorâmica. Essa cápsula está sobre um sistema hidráulico de 4,5 metros de altura, que pode metros em uma direção e 20 metros em outra. forma paralela rotacional (ACUNA, 2009).<br>
tipos de arquiteturas de robôs paralelos, existem<br>
a como o simulador de automóvel da TOYOTA (Figura<br>
osto de uma cápsula de 7 metros de diâmetro onde se<br>
rcionando uma vista panor
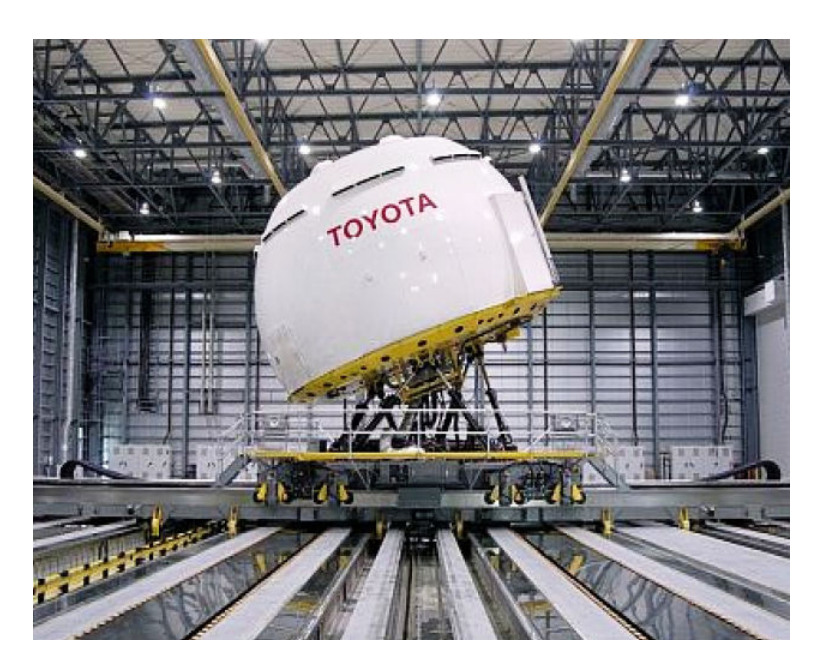

Figura 2.10 Simulador de automóvel da TOYOTA.

 Kim et al (2008) no seu trabalho, implementou uma Plataforma de Stewart acoplada em uma máquina escavadeira (Figura 2.11), desenvolvido pelo Instituto Coreano de Tecnologia da Construção (KICT) capaz de instalar tubos de concreto grandes sem a presença de trabalhadores, com maior rapidez e segurança.

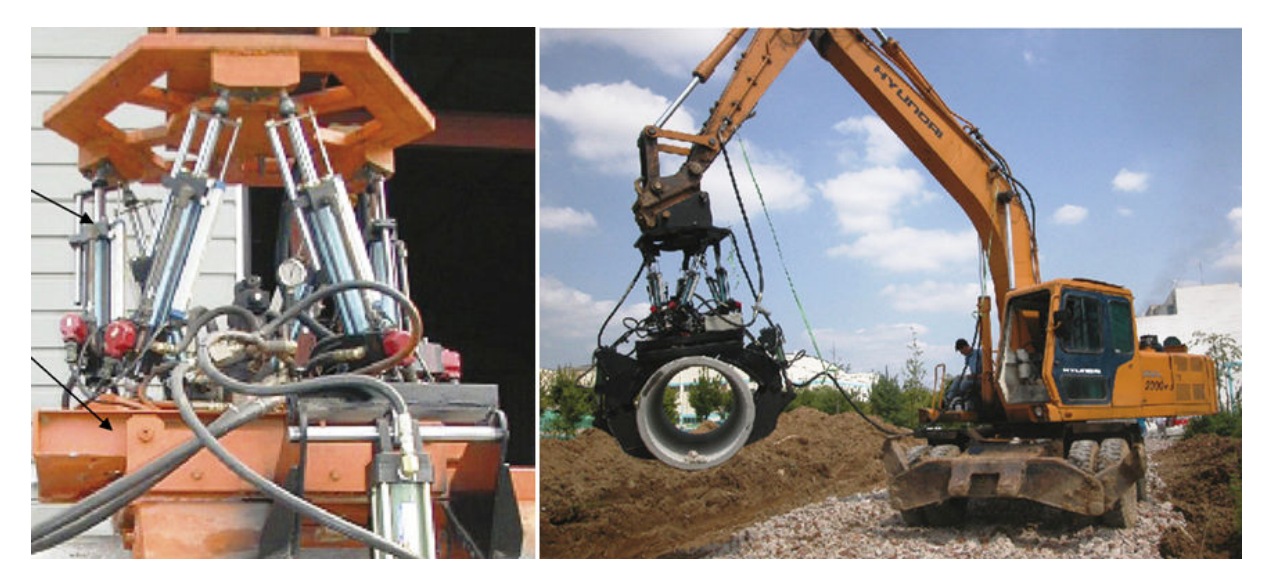

Figura 2.11 Plataforma de Stewart aplicada em uma retroescavadeira (KIM et al, 2008).

 A CAE, empresa fundada em 1947, é na atualidade a empresa líder mundial na construção de simuladores de voo e modelagem na aviação civil e militar e dentre os diversos simuladores já construídos construiu o simulador de voo do Boeing 737- 800 (Figura 2.12 (a)) no ano 2004 para o Departamento de transporte aéreo (FAA's) dos Estados Unidos no 'Flight Operations Simulations Laboratory' (FOSL) em Oklahoma. Construiu também em 2011, para a Continental Airlines, cliente da Boeing, o simulador de voo do Boeing 787 (Figura 2.12 (b)).

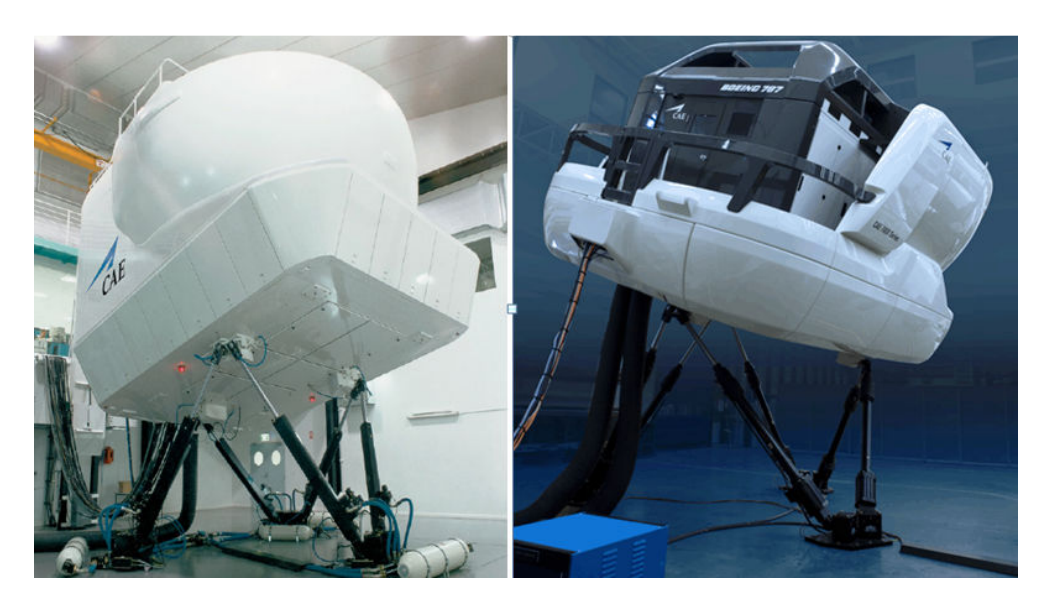

Figura 2.12 (a) Simulador de voo do Boeing 737 (CAE, 2004). (b) Simulador de voo do Boeing 787 ( CAE, 2011)

 A CAE desenvolveu também, em 2008 o simulador de voo CAE 5000 que foi apresentado no centro de treinamento de voo em Burgess Hill, Inglaterra (Figura 2.13). Este simulador tem como característica inovadora o uso de cilindros elétricos trocando os sistemas hidráulicos originalmente utilizados em seus simuladores. Isso ofereceu uma redução no custo de fabricação, um menor custo de manutenção e ainda uma melhora na precisão dos movimentos.

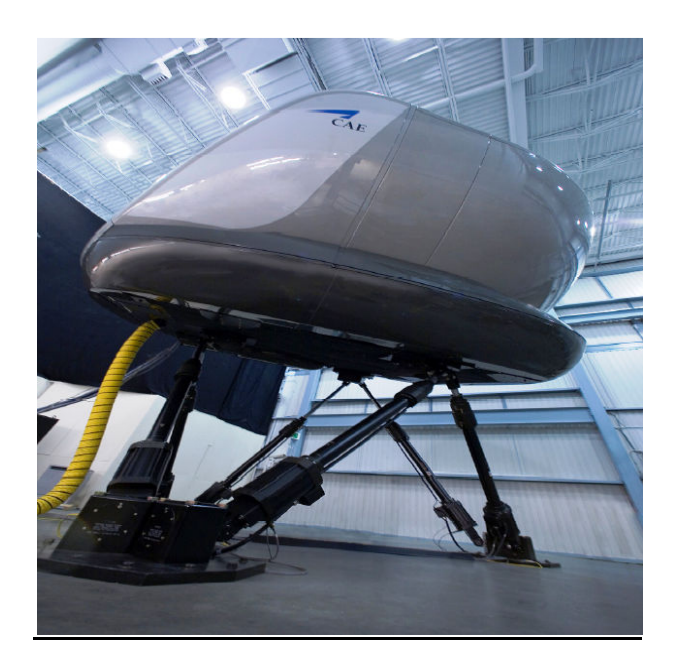

Figura 2.13 Simulador de voo com acionamento elétrico (CAE, 2008).

 A Plataforma de Stewart pode ser utilizada para simulação de movimentos nos navios, conforme Acuña (2009) mostrou em seu trabalho com o estudo da cinemática, dinâmica e projeto de uma Plataforma de Stewart para a simulação de movimentos nos navios. No estudo da cinemática determinaram-se quais são as limitações de velocidade, aceleração e espaço de trabalho que podem ter a Plataforma Stewart. No estudo dinâmico determinou-se o valor dos esforços que podem ter os atuadores da plataforma na realização de diferentes trajetórias para se levar em consideração no projeto da Plataforma Stewart. Além de realizar esses estudos, propôs uma estratégia de controle de posição e sintonização do controlador PID que permite atingir ou seguir as diferentes trajetórias desejadas.

 Travi (2009) apresentou uma Plataforma de Stewart acionada por cabos, tendo como principais vantagens sua eficiência energética, grande velocidade de atuação, peso reduzido e grande espaço de trabalho. Este trabalho visou a apresentação da modelagem cinemática e dinâmica de um manipulador paralelo acionado por 4 cabos, como mostrado na Figura 2.14, bem como a programação de um protótipo virtual através do *software MATLAB*® e a construção de um protótipo físico atuado e controlado por motores. Os motores escolhidos para execução do protótipo foram os motores de passo.

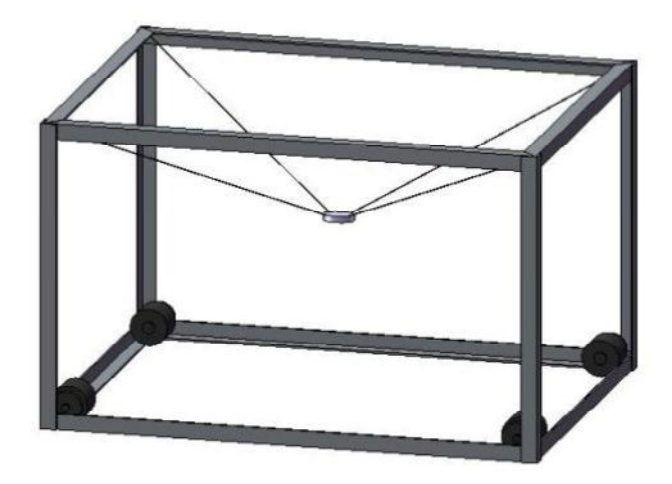

Figura 2.14 Manipulador completo acionado por cabos (TRAVI, 2009).

 Moretti (2010) abordou em seu trabalho a modelagem cinemática e dinâmica tanto dos braços acionadores quanto da plataforma conforme Figura 2.15, e através de simulação computacional, aplicou um controlador PID, verificando o controle de posição do simulador. A Plataforma de Stewart utilizada como base para o estudo computacional encontra-se na Universidade Estadual de Campinas.

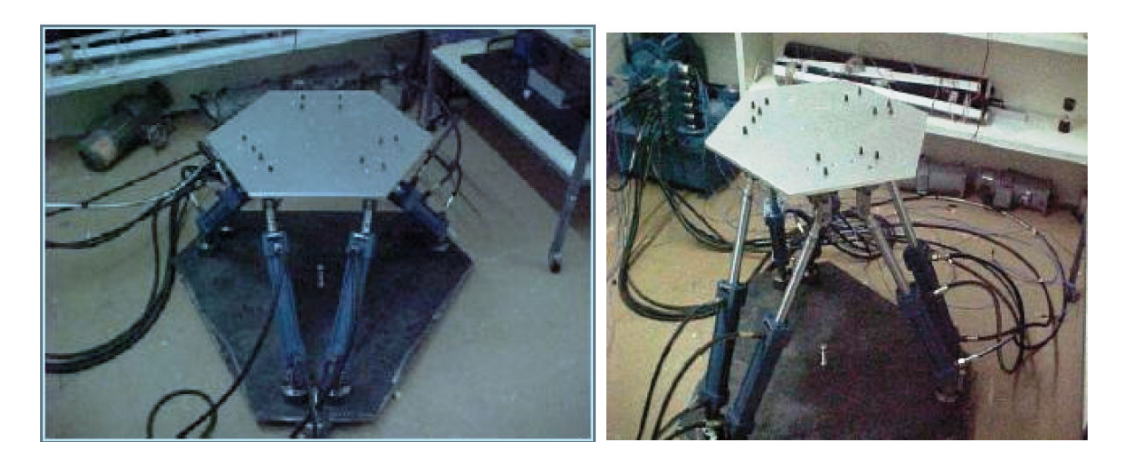

Figura 2.15 Plataforma de Stewart acionada hidraulicamente (MORETTI, 2010).

 Ting et al, (2005) mostraram que Plataformas de Stewart também são aplicadas em tamanhos menores, de acordo com a necessidade do usuário. Uma plataforma de micro posicionamento acionada por atuadores piezelétricos, vista na Figura 2.16, é utilizada para o controle de histerese através do método de compensação estática do erro. O efeito de histerese não-linear do atuador

piezoelétrico é analisado por meio de modelo Preisach. O método de compensação de erro é projetado para lidar com o problema de erros combinados, devido ao erro de fabricação e erro de montagem, melhorando a precisão do posicionamento.

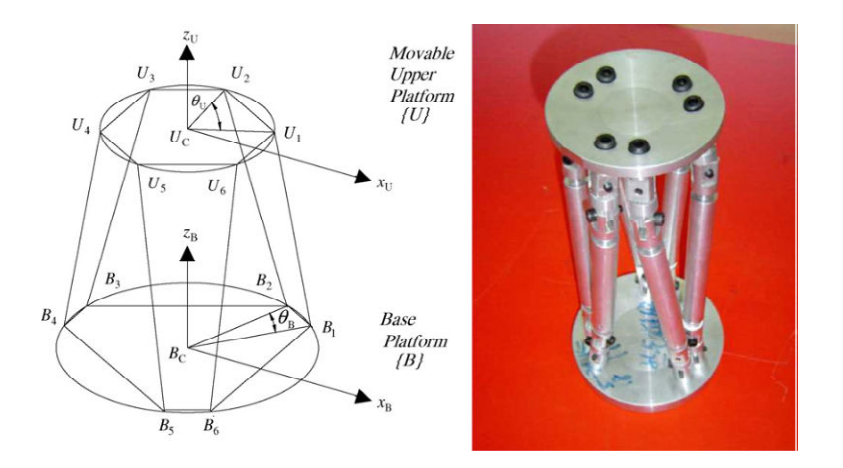

Figura 2.16 Plataforma de micro-posicionamento (TING et al, 2005).

Zhu (2007) apresenta um observador de pressão baseado em um controlador adaptativo robusto para controlar a trajetória do manipulador paralelo com três graus de liberdade, conduzido por três músculos pneumáticos sem sensores de pressão (Figura 2.17). Devido a erros do modelo, das forças estáticas e forças de atrito dos músculos pneumáticos, e dos distúrbios desconhecidos de todo o sistema, além da dificuldade de medir as pressões, existem incertezas paramétricas bastante graves, que são as incertezas não-lineares e incertezas na dinâmica devido à modelagem simplificada do manipulador paralelo. Um observador de pressão não-linear é construído para estimar pressões desconhecidas com base em um single-inputsingle-output de um único modelo de descolamento (SISO), que é simplificado do real, que tem múltiplas saídas e entradas (MIMO), modelo este de acoplamento do manipulador paralelo. Então, um controlador adaptativo robusto integrado com o observador de pressão é desenvolvido para realizar o controle de trajetória de alta precisão do manipulador paralelo.

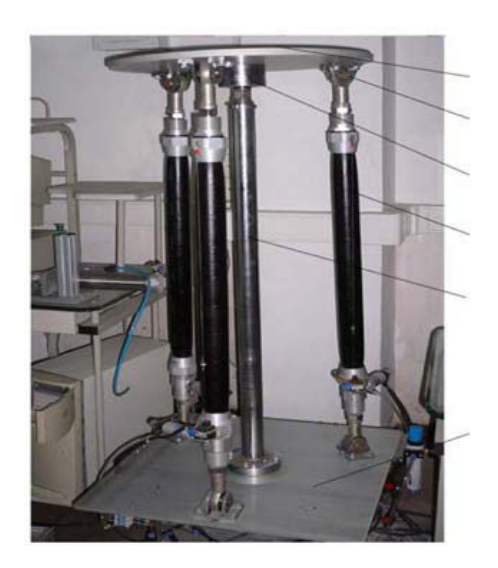

Figura 2.17 Plataforma acionada por músculos pneumáticos (ZHU, 2007).

 Enfim, podemos dividir a aplicação dos simuladores de voo na engenharia em quatro fases: concepção, projeto, ensaio e produção.

 Na fase de concepção a ênfase do simulador no projeto de uma aeronave está no desempenho e na operacionalidade. Verifica-se, quanto ao benefício potencial de um novo projeto a ser totalmente explorado operacionalmente, quando outros fatores estão envolvidos, se ocorrerá mudanças no desempenho de outras funções da aeronave, se serão necessárias melhorias nos sistemas e se novos problemas surgirão em função desse novo projeto.

 Do mesmo modo os simuladores de voo podem ser utilizados para medir quantitativamente os benefícios de uma melhoria em uma aeronave ou do desempenho de armas em combate. Esses resultados podem ser comparados com os provenientes de uma melhoria no sistema de aviônica. Mudanças na disposição da cabine podem ser exploradas. Até mesmo questões básicas como se um novo avião de combate terá um ou dois lugares pode ser investigada através de simulação.

 Na fase de projeto, modelos computacionais da aeronave e dos sistemas são requeridos. Apenas na década de 80 a capacidade e a velocidade de processamento computacional maiores tornaram viáveis os modelos de tempo-real de um simulador completo. À medida que novos dados emergem dos testes em túnel de vento e dos especialistas em controle de voo, mudanças rápidas no modelo

devem ser possíveis, apontando para o uso de um bom sistema operacional, com facilidades para verificar se as mudanças desejadas foram implementadas. Ao final dessa fase começam a ser utilizadas partes da aeronave na simulação.

 Na fase de ensaio do protótipo dá-se especial atenção às avaliações das capacidades operacionais versus requisitos. Produz-se o aprimoramento das capacidades aerodinâmicas e estruturais, o desenvolvimento do software utilizado na aeronave e a integração e o aprimoramento dos sistemas.

 O simulador é também utilizado para verificar se a aeronave está em condições de ser homologada.

 Durante a fase de produção o simulador é usado para desenvolvimento e aprimoração do software, integração e desenvolvimento de novos sistemas, desenvolvimento de táticas e treinamento. Além disso, durante toda a vida da aeronave ocorrerão atualizações de procedimentos e definições de novos desenvolvimentos e será necessária a análise de situações perigosas ou acidentes que tenham ocorrido ou possam ocorrer no emprego operacional da aeronave (MATSUURA, 1995) e que podem ser testadas em um simulador de voo.

## 2.1 Trabalhos Desenvolvidos na USP/São Carlos

 Tendo em vista a abordagem voltada para simuladores de voo, mais especificamente Plataformas de Stewart, algumas contribuições foram apresentadas na forma de dissertações e teses na Escola de Engenharia de São Carlos – Universidade de São Paulo.

 Montezuma (2003) através de um modelo dinâmico obtido com auxílio de uma ferramenta computacional, que utiliza técnicas de modelagem multicorpos, desenvolveu um sistema de controle seguidor com realimentação de estados, para controle de posição e orientação, aplicado a uma Plataforma de Stewart.

 Caporali (2003) desenvolveu um controlador difuso e um controlador neural, aplicado a uma Plataforma de Stewart acionada hidraulicamente, para controle de posição.

 Becerra-Vargas (2009) apresentou o desenvolvimento e análises de técnicas de controle aplicadas a uma base de movimento de um simulador de voo. Neste trabalho foram aplicadas duas estratégias de controle, onde na primeira o controlador robusto foi projetado, provando a estabilidade do sistema linearizado por meio da teoria de estabilidade de Lyapunov. Na segunda estratégia, foi projetado um controlador robusto, considerando um problema de rejeição de distúrbios via controle H∞, onde o controlador considera as incertezas como distúrbios afetando o sistema linearizado resultante da aplicação do controle baseado na dinâmica inversa.

 Montezuma (2010) construiu uma plataforma de movimento com 2 graus de liberdade, sendo estes de rolagem (roll) e arfagem (pitch), e implementou um sistema de controle seguidor com realimentação de estados. Para se obter os graus de liberdade desejados, ou seja, os 2 graus de liberdade, colocou-se uma coluna fixando o centro da plataforma móvel com uma junta universal, conforme Figura 2.18.

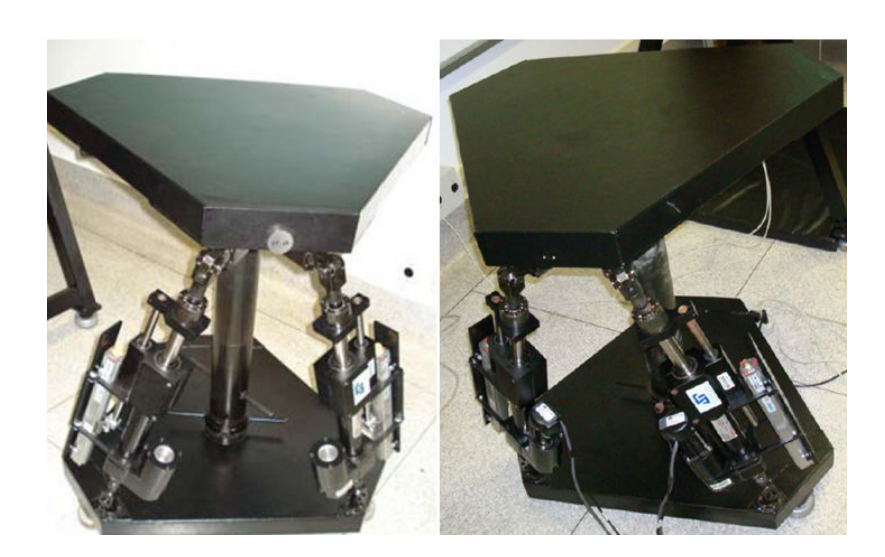

Figura 2.18 Plataforma de Stewart com 2 graus de liberdade (MONTEZUMA, 2010).

 Como consequência dos trabalhos realizados desde então, mostrou-se a necessidade de projeto e construção da Plataforma de Stewart para a aplicação da modelagem e validação de técnicas de controle em um experimento real, possibilitando a realização de estudos em simuladores de voo através dessa plataforma. Foi observado na revisão bibliográfica que nenhum dos autores

atentaram para o fato que os seis atuadores em geral podem apresentar respostas diferentes entre si, fato este que foi encontrado e observado na realização experimental deste trabalho. Posteriormente a isso, também como contribuição desta pesquisa, uma metodologia de modelagem e controle individual para cada atuador foi desenvolvida e aplicada de modo a que todos os atuadores tivessem um comportamento dinâmico muito semelhante entre si. Esta necessidade explica-se pelo fato de que os atuadores possuem dinâmicas e por consequência velocidades diferentes entre si, fazendo com que o posicionamento requerido fosse obtido em intervalos de tempo distintos para cada atuador, o que resultava em uma trajetória e inclinação indesejadas na parte móvel da plataforma.

#### 3 A PLATAFORMA DE STEWART

# 3.1 Introdução

A Plataforma Stewart originalmente apresentada por Stewart (1965) é uma estrutura cinemática paralela que pode ser usada para controlar ou gerar movimentos em 6 graus de liberdade (Figura 3.1), tem aplicações em diferentes processos de manufatura e tarefas de precisão. O mecanismo consiste em uma placa estacionária (Base) e uma placa móvel que é conectada à base por 6 elos. Estes elos estão formados por duas juntas posicionadas nos extremos de cada atuador. The STEWART<br>
AFORMA DE STEWART<br>
ução<br>
aforma Stewart originalmente apresentada por Stewart (1965) é uma<br>
nemática paralela que pode ser usada para controlar ou gerar<br>
m originalmenta e tarretas e precisão. O mecanismo cons

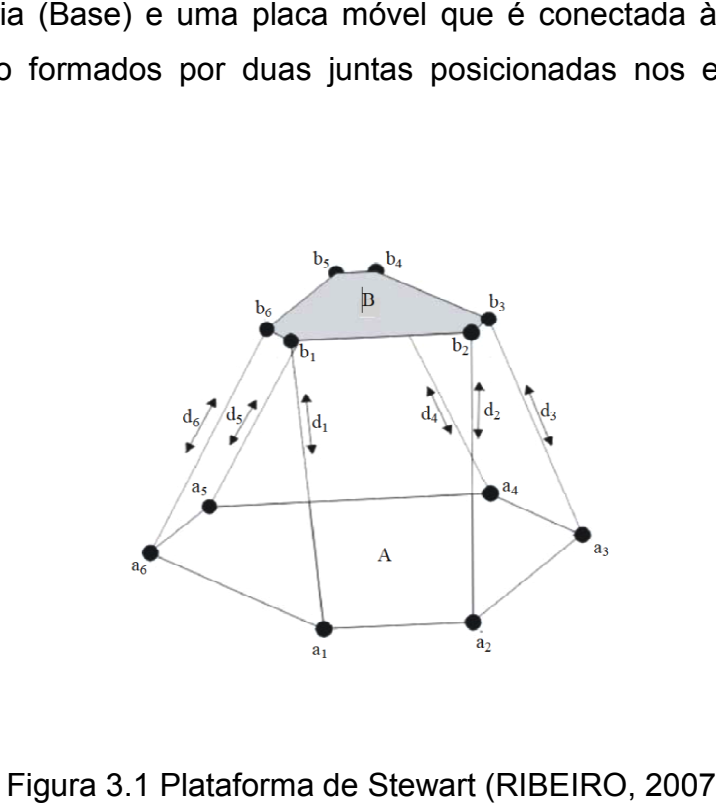

Figura 3.1 Plataforma de Stewart (RIBEIRO, 2007)

#### 3.1.1 Componentes Básicos de uma Plataforma de Stewart

Os manipuladores paralelos e seriais possuem elementos básicos que compõem sua estrutura e complexidade cinemática. Uma cadeia cinemática é composta por uma base, juntas, elos e uma extremidade, onde normalmente está localizada a ferramenta ou objeto de atuação do manipulador.

A base é o primeiro e o mais simples componente de um manipulador. É a ela normalmente que está referenciado o sistema de coordenadas global que se usa no equacionamento da posição e atitude da extremidade do manipulador. O projeto da base deve levar em conta não só o espaço que se tem para a fixação do manipulador, como também o volume de trabalho do mesmo, para que este seja estável enquanto se movimenta.

As juntas de um manipulador unem seus elos às bases e são os elementos que determinam sua mobilidade. Existem diversos tipos de juntas, com diferentes graus de liberdade e cinemática associados, mas todas podem ser descritas como composições de dois tipos básicos de juntas:

• As juntas rotativas são elementos que promovem uma rotação simples entre os dois elos que se conectam. São elas: junta esférica (Figura 3.2) e junta universal (Figura 3.3). ade e cinemática associados, mas todas podem ser descritas com<br>e dois tipos básicos de juntas:<br>s rotativas são elementos que promovem uma rotação simples entr<br>elos que se conectam. São elas: junta esférica (Figura 3.2) e j

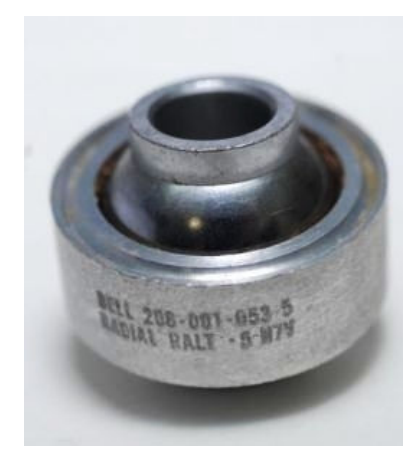

Figura 3.2 Junta Esférica

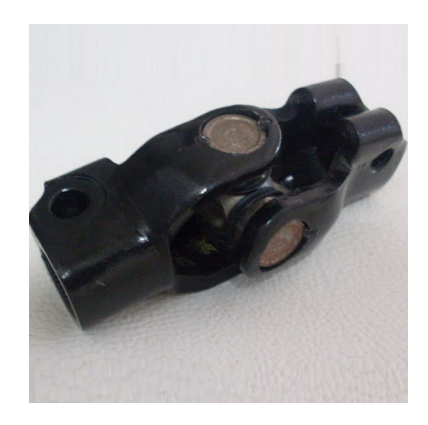

Figura 3. 3.3 Junta Universal

• As juntas prismáticas são elementos que promovem a translação em uma única direção, conforme mostrado na Figura 3.4.

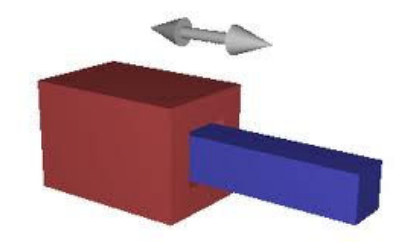

Figura 3.4 Junta Prismática (TRAVI, 2009).

 As juntas rotativas e as prismáticas também podem ser acopladas para formarem juntas mais complexas, aumentando assim o número de graus de liberdade.

 Os elos na verdade são elementos muito simples, pois são as conexões entre as juntas. Os elos podem ser qualquer elemento rígido que conecta uma junta à outra ou uma junta à extremidade do manipulador.

 É na extremidade do manipulador onde normalmente está a ferramenta que será utilizada pelo manipulador, ou então o objeto a ser movimentado pela plataforma. Sua orientação pode ser medida por sensores, ou obtida pela cinemática direta a partir dos valores medidos nas juntas e conhecendo-se as características dos elos.

## 3.1.2 Características da Plataforma de Stewart

 A Plataforma de Stewart pode ter variações na sua forma, estas variações ocorrem na placa móvel e na base da plataforma. A classificação da Plataforma de Stewart pode ser definida como tipos m−n, onde m é o número de pontos articulados que tem a placa superior e  $n$  o número de pontos articulados que tem a base. Ben-Horin et al. (1998) realiza a classificação da Plataforma de Stewart em três tipos de plataformas, sendo do tipo 3-3, 3-6 e 6-6, como se apresenta na Figura 3.5.

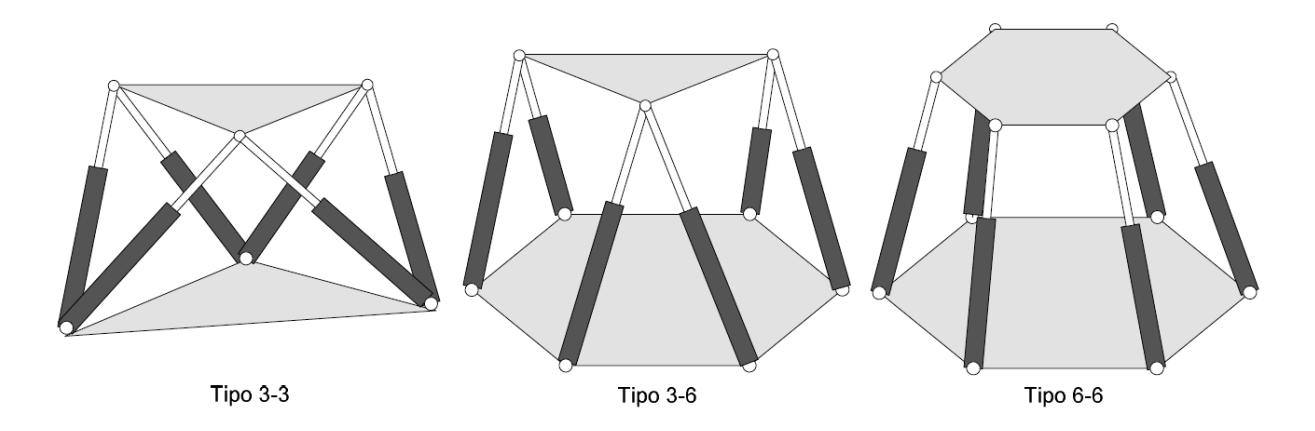

Figura 3.5 Classificação da Plataforma de Stewart (ACUÑA, 2009).

 Para determinar o número de graus de liberdade que tem a Plataforma Stewart deve ser feita uma análise estrutural, como pode ser observado na Figura 3.6.

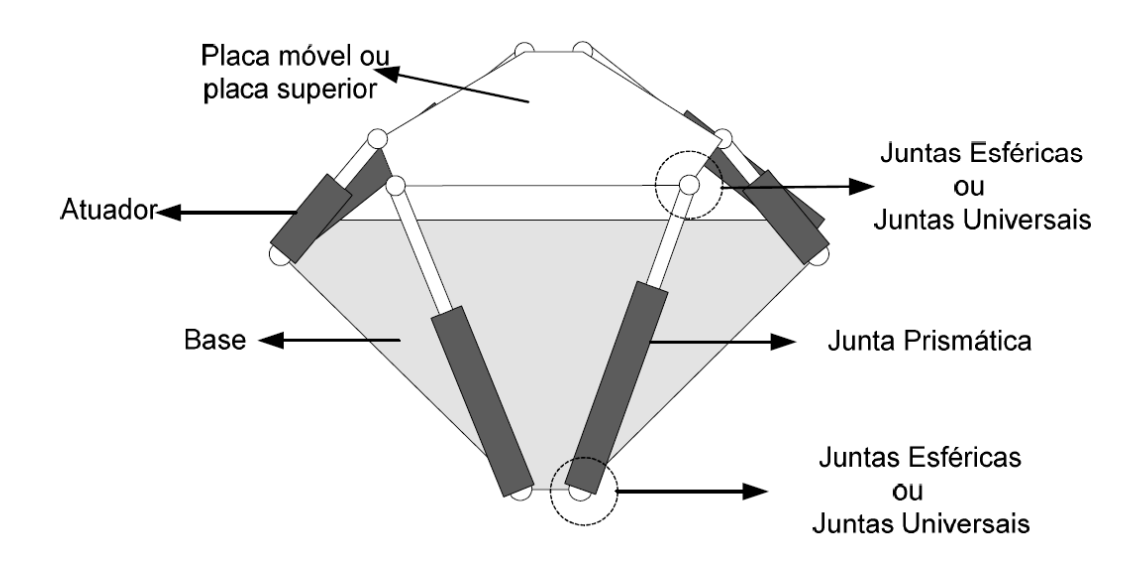

Figura 3.6 Plataforma de Stewart tipo 6-6 (ACUÑA, 2009).

 O número de graus de liberdade está determinado pelo número mínimo de atuadores necessários para seguir uma trajetória. Para robôs paralelos com m graus de liberdade existem m cadeias cinemáticas suportando o efetuador. Utilizando o critério de Grübler para determinar o número de graus de liberdade numa plataforma de Stewart, conforme mostra a equação 3.1, (CRAIG, 2005 ) tem-se:

$$
m = \lambda (n - j - 1) + \sum_{i=1}^{j} f_i - l_f \tag{3.1}
$$

Onde:

 $m =$  Número de graus de liberdade do sistema.

 $\lambda$  = Graus de liberdade do espaço onde o mecanismo está.  $\lambda$  =6 para o caso espacial.

 $n =$  Número de elos fixos do mecanismo incluindo a base e a parte móvel (topo).

 $j$  = Número de juntas no mecanismo.

 $f_i$  = Graus do movimento relativo por junta.

 $I_f$  = Número de graus de liberdade passivos do mecanismo.

Para a plataforma os valores dos termos da equação são  $\lambda$  = 6, *n* = 14, *j* = 18,  $f_i$  = 3 (juntas esféricas),  $f_i$  = 1 (juntas prismáticas) e  $I_f$  = 6. Substituindo os dados na equação 3.2, se obtém o número de graus de liberdade da plataforma.

$$
m = 6(14 - 18 - 1) + \sum_{i=1}^{12} 3 \sum_{i=1}^{6} 1 - 6 =
$$
  
\n
$$
m = -30 + 36 + 6 - 6 = 6
$$
\n(3.2)

Conclui-se que a configuração da Plataforma de Stewart analisada possui seis graus de liberdade.

## 3.2 Cinemática Inversa

 A cinemática inversa do robô paralelo consiste em determinar quais são os valores de comprimento nos atuadores que satisfazem uma posição e orientação conhecida do efetuador. Em comparação com robôs seriais onde a cinemática inversa apresenta maior complexidade que a cinemática direta, nos robôs paralelos a cinemática inversa é de menor complexidade do que a cinemática direta. A cinemática inversa é utilizada na geração de trajetórias (ACUÑA, 2009). Portanto, um modelo matemático que descreva os seis graus de liberdade da extremidade do manipulador deve descrever a posição e a orientação da mesma em relação a algum referencial fixo. Desta forma, a cinemática inversa começa a ser definida a partir das rotações nos eixos X, Y e Z, que levam o referencial da parte móvel da plataforma (B) no referencial de sua base fixa (A), exibida na Figura 3.7. Estas rotações são determinadas pelos ângulos de Euler  $\emptyset$ ,  $\theta$  e  $\psi$ , onde cada uma delas é representada pela matriz 3.3, 3.4 e 3.5, respectivamente.

$$
R(x, \emptyset) = \begin{bmatrix} 1 & 0 & 0 \\ 0 & \cos(\emptyset) & -\sin(\emptyset) \\ 0 & \sin(\emptyset) & \cos(\emptyset) \end{bmatrix}
$$
(3.3)

$$
\boldsymbol{R}(\mathbf{y}, \boldsymbol{\theta}) = \begin{bmatrix} \cos(\theta) & 0 & \sin(\theta) \\ 0 & 1 & 0 \\ -\sin(\theta) & 0 & \cos(\theta) \end{bmatrix}
$$
(3.4)

$$
R(z, \psi) = \begin{bmatrix} \cos(\psi) & -\sin(\psi) & 0 \\ \sin(\psi) & \cos(\psi) & 0 \\ 0 & 0 & 1 \end{bmatrix} \tag{3.5}
$$

 No projeto de um sistema de controle de posição e atitude da plataforma móvel de uma Plataforma de Stewart é, portanto, necessário conhecer a cinemática inversa deste mecanismo. A cinemática inversa utiliza a posição e atitude da plataforma móvel com relação à plataforma fixa para obter os comprimentos dos atuadores e pode ser equacionada utilizando modelagem tensorial (ZIPFEL, 2000) ou modelagem baseada na álgebra vetorial (NGUYEN et al., 1993). A modelagem utilizada neste trabalho será por álgebra vetorial.

A posição das juntas de ligação das plataformas com os atuadores são definidas em dois sistemas de coordenadas. Um sistema com a origem no centro da definidas em dois sistemas de coordenadas. Um sistema com a origem no centro da<br>plataforma fixa A e eixo x<sub>A</sub> apontando entre as juntas 1 e 2 da plataforma fixa, eixo  $z_A$  perpendicular ao plano da plataforma fixa apontando para baixo e eixo y<sub>A</sub> completando a regra da mão direita. O outro sistema de coordenadas tem origem no completando a regra da mão direita. O outro sistema de coordenadas tem origem no<br>centro da plataforma móvel B, com o eixo x<sub>B</sub> apontando entre as juntas 1 e 2 da plataforma móvel, eixo z<sub>B</sub> perpendicular ao plano da plataforma móvel apontando para baixo e eixo y<sub>B</sub> completando a regra da mão direita, conforme Figura 3.7.

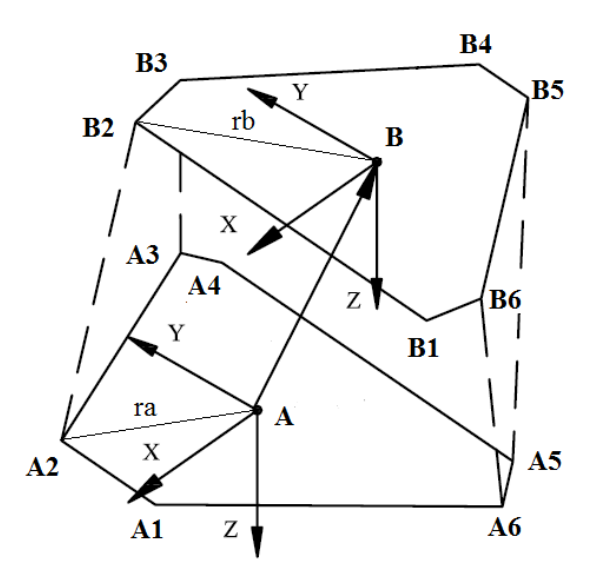

Figura 3.7 Sistema de coordenadas da plataforma fixa e móvel

As posições das juntas da plataforma fixa  $A_i$  no sistema de coordenadas da plataforma fixa e as posições das juntas da plataforma móvel B<sub>i</sub> no sistema de coordenadas da plataforma móvel estão representadas nas equações 3.6, 3.7, 3.8 e 3.9.

$$
\{A_i\}^A = \{ra\cos(\Lambda a_i) \quad ra\sin(\Lambda a_i) \quad 0\}^T = \{A_{i1} \quad A_{i2} \quad 0\}^T, \quad i = 1, 2, \dots, 6 \tag{3.6}
$$

$$
\{B_i\}^B = \{rb\cos(Ab) \quad rbsin(Ab_i) \quad 0\}^T = \{B_{i1} \quad B_{i2} \quad 0\}^T \tag{3.7}
$$

$$
Aa_i = 60^\circ i - \lambda a, \quad Ab_i = 60^\circ (i - 1) + \lambda b, \quad i = 1, 3, 5 \tag{3.8}
$$

$$
Ab_i = 60^{\circ}(i - 1) + \lambda b, \quad Aa_i = 60^{\circ}i - \lambda a, \quad i = 2,4,6
$$
 (3.9)

onde  $ra$  e  $rb$  são os raios dos círculos centrados no centro da plataforma e que contêm as posições das juntas da base fixa e móvel, respectivamente;  $\lambda a$  e  $\lambda b$  são ângulos diretores que auxiliam na definição das posições das juntas das plataformas fixa e móvel, respectivamente, uma vez que direcionam o vetor no espaço sob a referência dos eixos.

 Definidas as posições das juntas, o vetor que representa o atuador no sistema de coordenadas da plataforma fixa  $\{D_i\}^A$  é obtido utilizando a equação 3.10.

$$
\{D_i\}^A = \{B_i\}^A - \{A_i\}^A \tag{3.10}
$$

O vetor que representa a posição das juntas da plataforma móvel no sistema de coordenadas fixas é definido na equação 3.11.

$$
\{B_i\}^A = \{B\}^A + [T^{BA}] \times \{B_i\}^B = \begin{Bmatrix} x \\ y \\ z \end{Bmatrix} + \begin{Bmatrix} u_i \\ v_i \\ w_i \end{Bmatrix}
$$
 (3.11)

onde  $\{B\}^A$  é o vetor que representa a posição do centro da plataforma móvel no sistema de coordenadas da plataforma fixa e  $[T^{BA}]$  é a matriz de transformação do sistema de coordenadas móvel para o sistema de coordenadas fixa.

 Utilizando uma sequência de três rotações, conforme equação 3.12 é possível obter a matriz de transformação  $[T^{BA}]$ . Primeiro, aplica-se uma rotação em torno do eixo  $x_B$  até y<sub>B</sub> ficar em um plano paralelo ao plano formado por  $x_A$  e y<sub>A</sub>, sendo o ângulo de rotação ∅ chamado de ângulo de rolagem. Então, aplica-se cada rotação em torno do y<sub>B</sub> até x<sub>B</sub> ficar paralelo ao plano formado por x<sub>A</sub> e y<sub>A</sub>, sendo este o ângulo de arfagem  $\theta$ . Por último, aplica-se uma rotação em torno de z<sub>B</sub> até x<sub>B</sub> ficar

paralelo com x<sub>A</sub>, sendo o ângulo de guinada  $\psi$  o ângulo desta rotação. A matriz resultante das três rotações está representada na equação 3.12.

$$
R_{XYZ} = R_Z(\psi)R_Y(\theta)R_X(\phi) \tag{3.12}
$$

Multiplicando os termos, a Matriz de Rotação de B para A é:

$$
R_B^A = \begin{bmatrix} \cos(\psi)\cos(\theta) & \cos(\psi)\sin(\theta) \cos(\phi) - \sin(\psi)\cos(\phi) & \cos(\psi)\sin(\theta) \cos(\phi) + \sin(\psi)\sin(\phi) \\ \sin(\psi)\cos(\theta) & \sin(\psi)\sin(\theta) \cos(\phi) + \cos(\psi)\cos(\phi) & \sin(\psi)\sin(\theta) \cos(\phi) - \cos(\psi)\sin(\phi) \\ -\sin(\theta) & \cos(\theta)\sin(\phi) & \cos(\theta) \end{bmatrix} (3.13)
$$

Assim, na forma homogênea tem-se que a equação 3.14 da matriz de transformação:

$$
T_B^A = \begin{bmatrix} R_B^A & x \\ & y \\ 0 & 0 & 0 \\ 0 & 0 & 0 & 1 \end{bmatrix} \qquad \therefore \qquad \begin{bmatrix} x_A \\ y_A \\ z_A \\ 1 \end{bmatrix} = T_B^A \begin{bmatrix} x_B \\ y_B \\ z_B \\ 1 \end{bmatrix}
$$
 (3.14)

Finalmente, o vetor que representa o i-ésimo atuador  $\{D_i\}$  é obtido utilizando informações sobre a geometria da Plataforma de Stewart e definidas a posição e a atitude da plataforma móvel. O módulo deste vetor  $|D_i|$  é igual ao comprimento do atuador que ele representa. O modelo esquemático da cinemática inversa é representado na Figura 3.8.

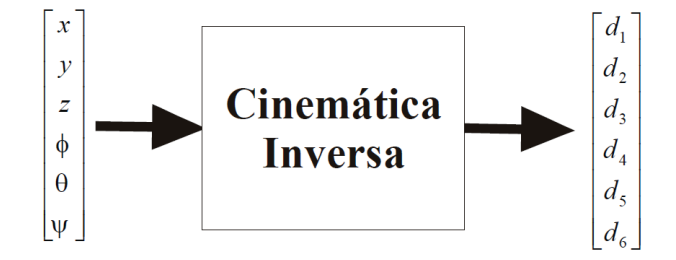

Figura 3.8 Cinemática Inversa (RIBEIRO, 2007)

# 4 IDENTIFICAÇÃO DO SISTEMA

### 4.1 Modelo do atuador

Para que a plataforma móvel permaneça na posição e atitude desejada em relação à plataforma fixa faz-se necessário controlar os comprimentos dos atuadores, através da Cinemática Inversa. Portanto todos os seis atuadores eletromecânicos foram ensaiados e modelados para representar matematicamente a dinâmica do sistema.

 Estes atuadores são compostos por motores elétricos com transmissões por engrenagens para o fuso de esferas. O motor é atuado por um sinal de tensão elétrica de corrente continua, com amplitude de até 12 volts, através de uma fonte de alimentação, e altera seu sentido de rotação quando é polarizado reversamente. Para alimentar este motor, é utilizado um *drive* de controle de velocidade de motores escovados RoboClaw®2, este drive recebe um sinal de tensão de 0 volt até 2 volts e converte para um sinal analógico de -12 volts até 12 volts. Um encoder de 1250 pontos por revolução foi instalado no eixo de rotação do motor com a função de medir o número de rotações do motor.

 Para determinar o modelo dos atuadores foram realizados dois ensaios. Em todos os ensaios foi utilizado o sistema de aquisição, processamento e transmissão de dados dSPACE® que envia o sinal de 0 volt até 2 volts para a placa controladora de velocidade dos motores e para receber o sinal de posicionamento dos encoders, que será realimentado na malha de controle. A dSPACE® trabalha com interface em tempo real, onde o controlador é totalmente programável em diagramas de blocos no Simulink®.

 O primeiro ensaio foi utilizado para obter a variação do comprimento do atuador com relação ao número de rotações do motor. Neste ensaio, os motores foram acionados para aumentar o comprimento dos atuadores até algumas posições aleatórias ao longo dos seus cursos, e então foram mensurados o número de rotações dos motores e o comprimento do curso dos atuadores.

 A relação entre o comprimento do curso dos atuadores e o número de voltas dos motores foi obtida utilizando o método dos mínimos quadrados, para obter os coeficientes da reta com o menor erro quadrado com relação aos pontos obtidos no experimento. As equações 4.1, 4.2, 4.3, 4.4, 4.5 e 4.6, mostram as equações da reta obtidas para o atuador1 até o atuador 6, respectivamente.

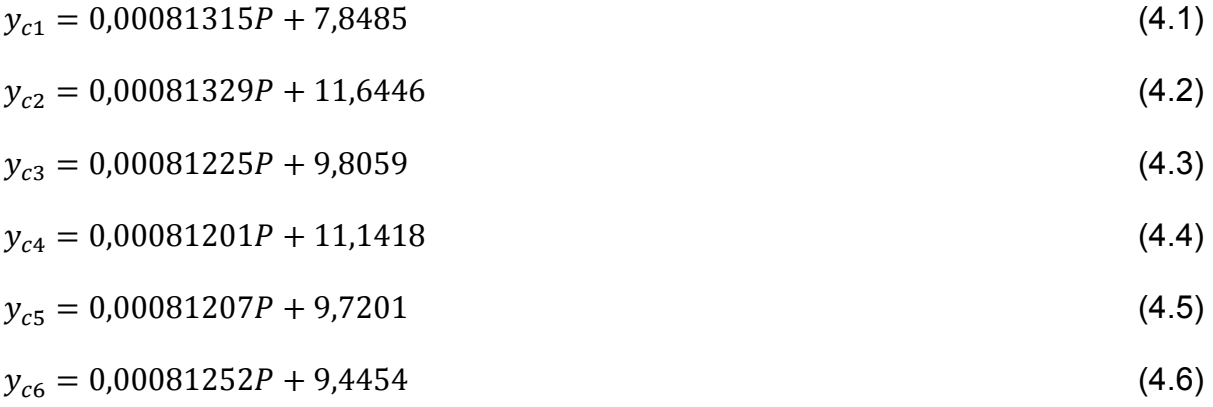

Onde  $y_c$  é o comprimento do curso dos atuadores em milímetros e P é a quantidade de rotações dos motores medido em pontos do encoder.

Como o encoder utilizado no eixo do motor não é absoluto, a sua leitura é iniciada a cada experimento; devido a este fato, o coeficiente linear da reta obtido deve ser substituído em cada experimento pela medida inicial do comprimento do curso do atuador, zerando o encoder na posição inicial para o ponto desejado.

 As características da resposta dinâmica dos atuadores foram obtidas no segundo experimento que, para uma maior confiabilidade, os testes foram realizados três vezes e posteriormente, realizou-se a média desses resultados obtidos. Neste ensaio foram aplicadas entradas do tipo degrau de tensão elétrica no motor do atuador eletromecânico e a variação do curso do atuador foi obtida através da leitura do encoder, em conjunto com as equações 4.1, 4.2, 4.3, 4.4, 4.5 e 4.6. A Figura 4.1 representa as variações do comprimento do curso do atuador 1, quando aplicados sinais de 4, -4, 6, -6, 8, -8, 10, -10, 12 e -12 volts. Este procedimento foi repetido de forma idêntica para todos os atuadores da Plataforma de Stewart. Pode-se observar, de acordo com a Figura 4.1, que os atuadores aumentam seus comprimentos para sinais positivos, e diminuem seus comprimentos para sinais negativos enquanto o sinal de tensão elétrica for aplicado, parando apenas nos limites do curso.

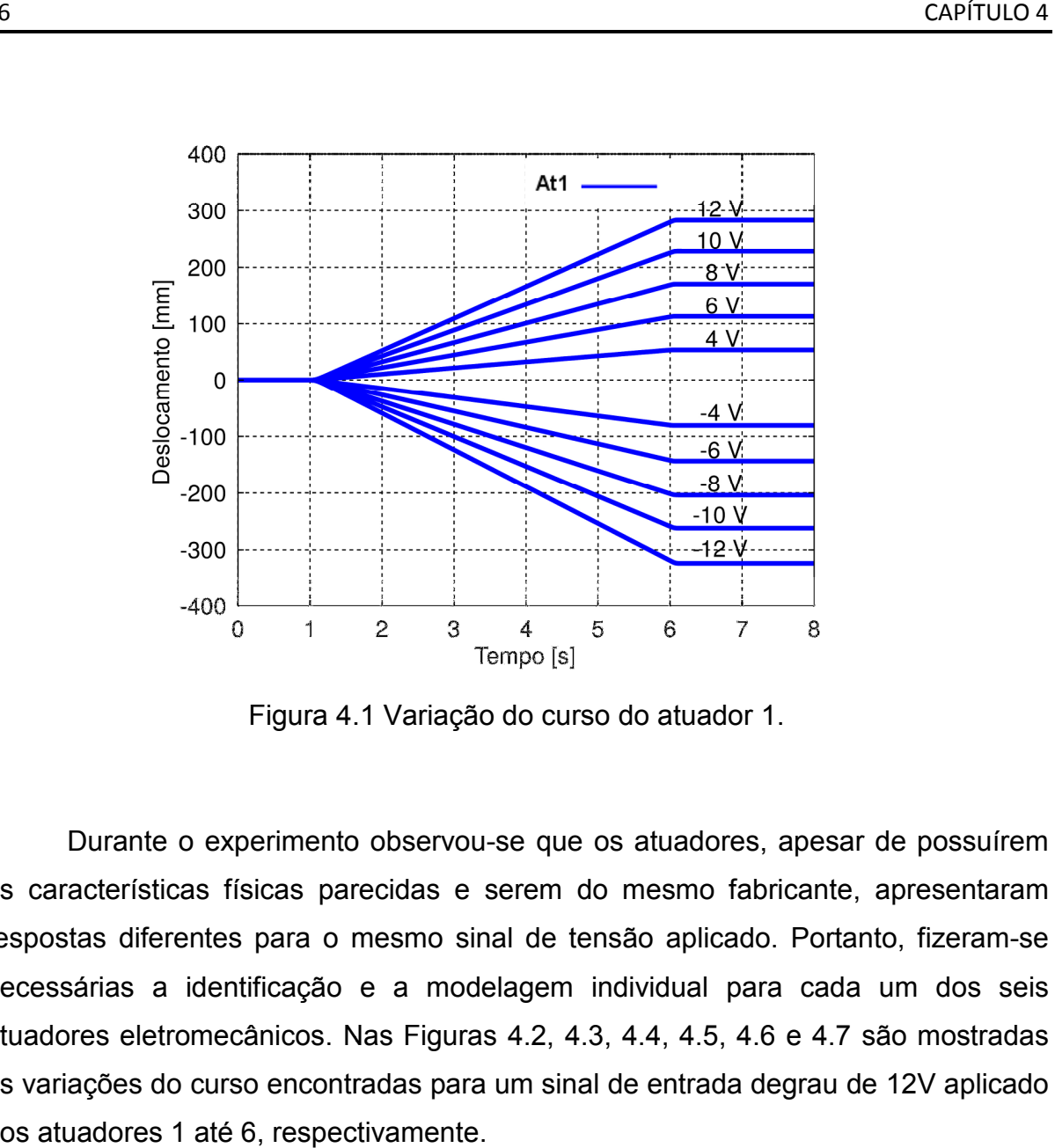

Figura 4. 4.1 Variação do curso do atuador 1.

Durante o experimento observou-se que os atuadores, apesar de possuírem as características físicas parecidas e serem do mesmo fabricante fabricante, apresentaram as características físicas parecidas e serem do mesmo fabricante, apresentaram<br>respostas diferentes para o mesmo sinal de tensão aplicado. Portanto, fizeram-se necessárias a identificação e a modelagem individual para cada um dos seis atuadores eletromecânicos. Nas Figuras 4.2, 4.3, 4.4, 4.5, 4.6 e 4.7 são mostradas as variações do curso encontradas para um sinal de entrada degrau de 12V aplicado aos atuadores 1 até 6, respectivamente.

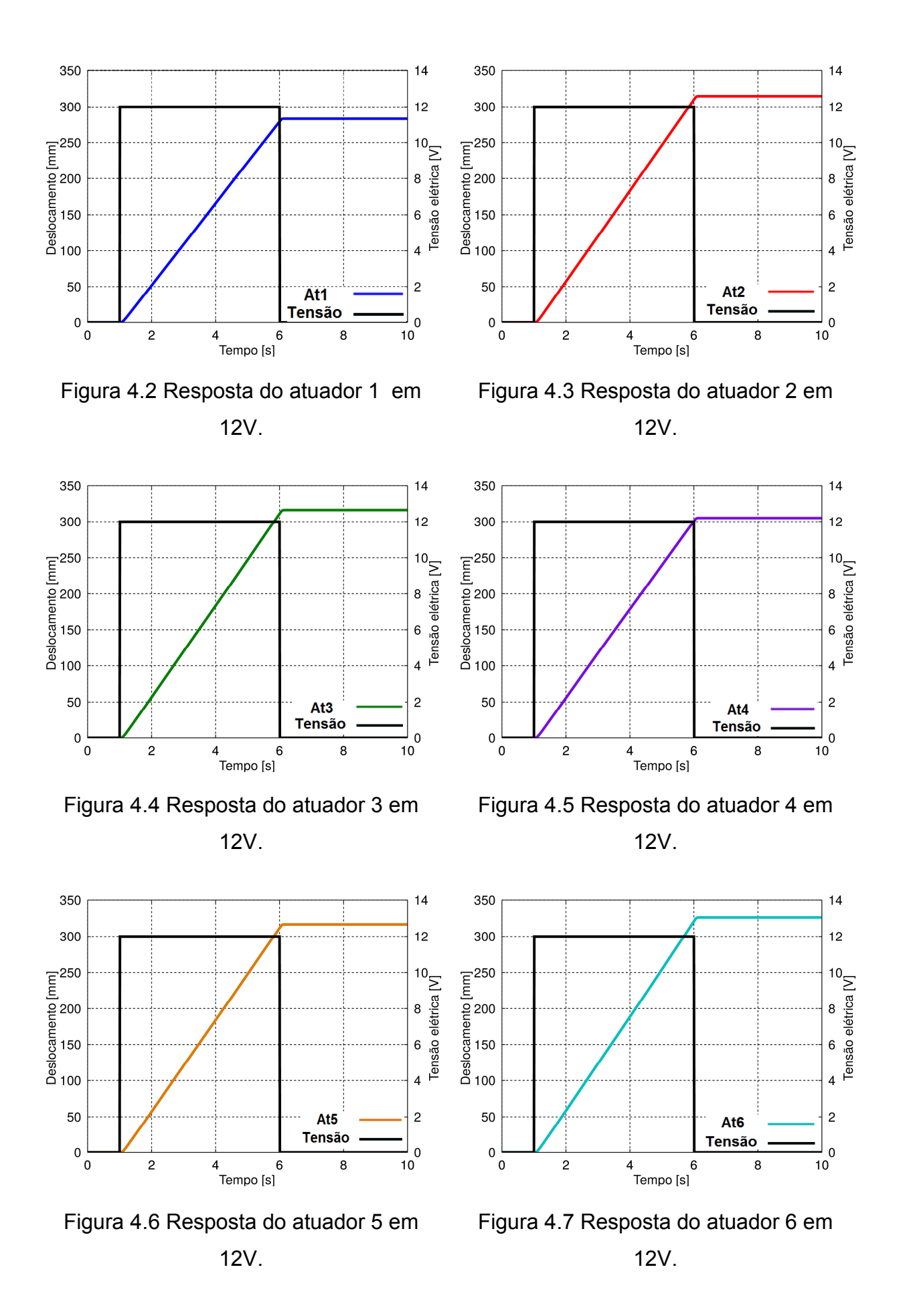

 A Figura 4.8 apresenta a diferença de deslocamento dos 6 atuadores, para a aplicação de tensão elétrica de 12V nos motores, fazendo-se necessário trabalhar com os atuadores de forma independente.

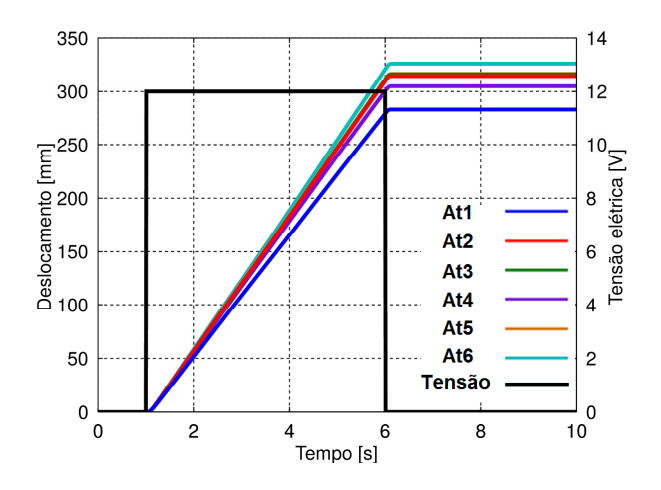

Figura 4.8 Deslocamento dos 6 atuadores em 12V.

 Durante este experimento, também foi possível observar que a resposta dos atuadores para tensões negativas não são simétricas com as respostas para tensões positivas, e assim como ocorrido para tensões positivas, os atuadores apresentaram respostas diferentes entre si para uma mesma entrada. As Figuras 4.9, 4.10, 4.11, 4.12, 4.13 e 4.14 mostram a variação do comprimento de todos os atuadores para a tensão de -12V.

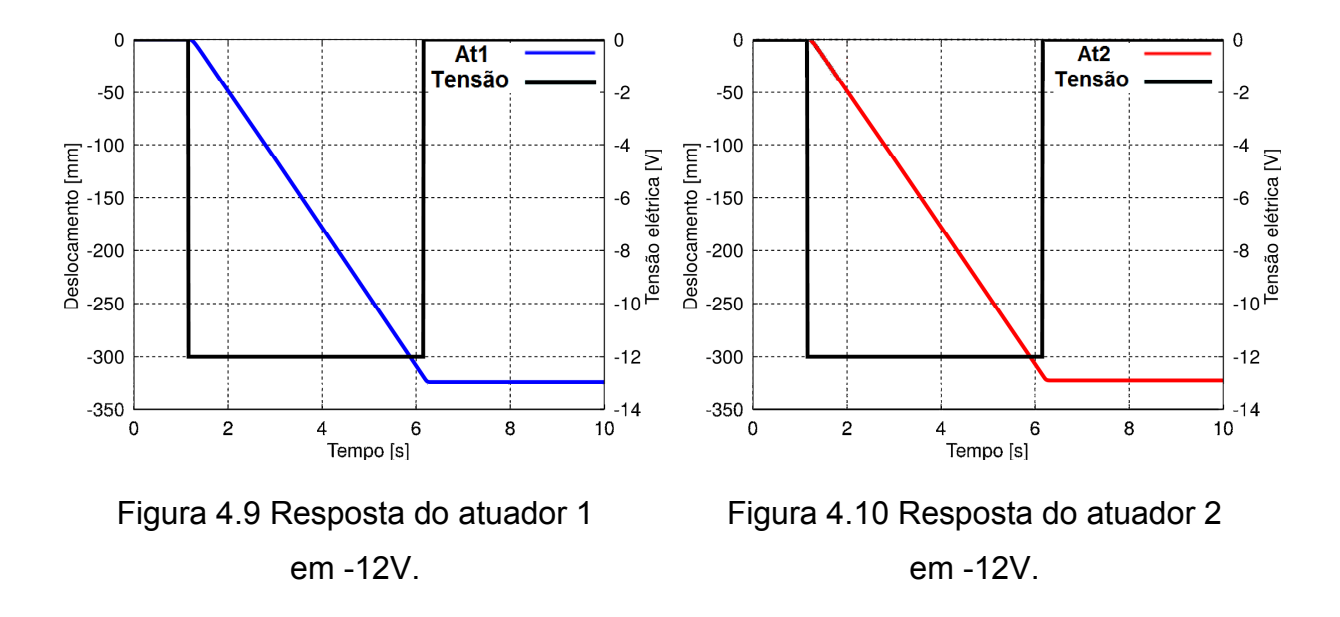

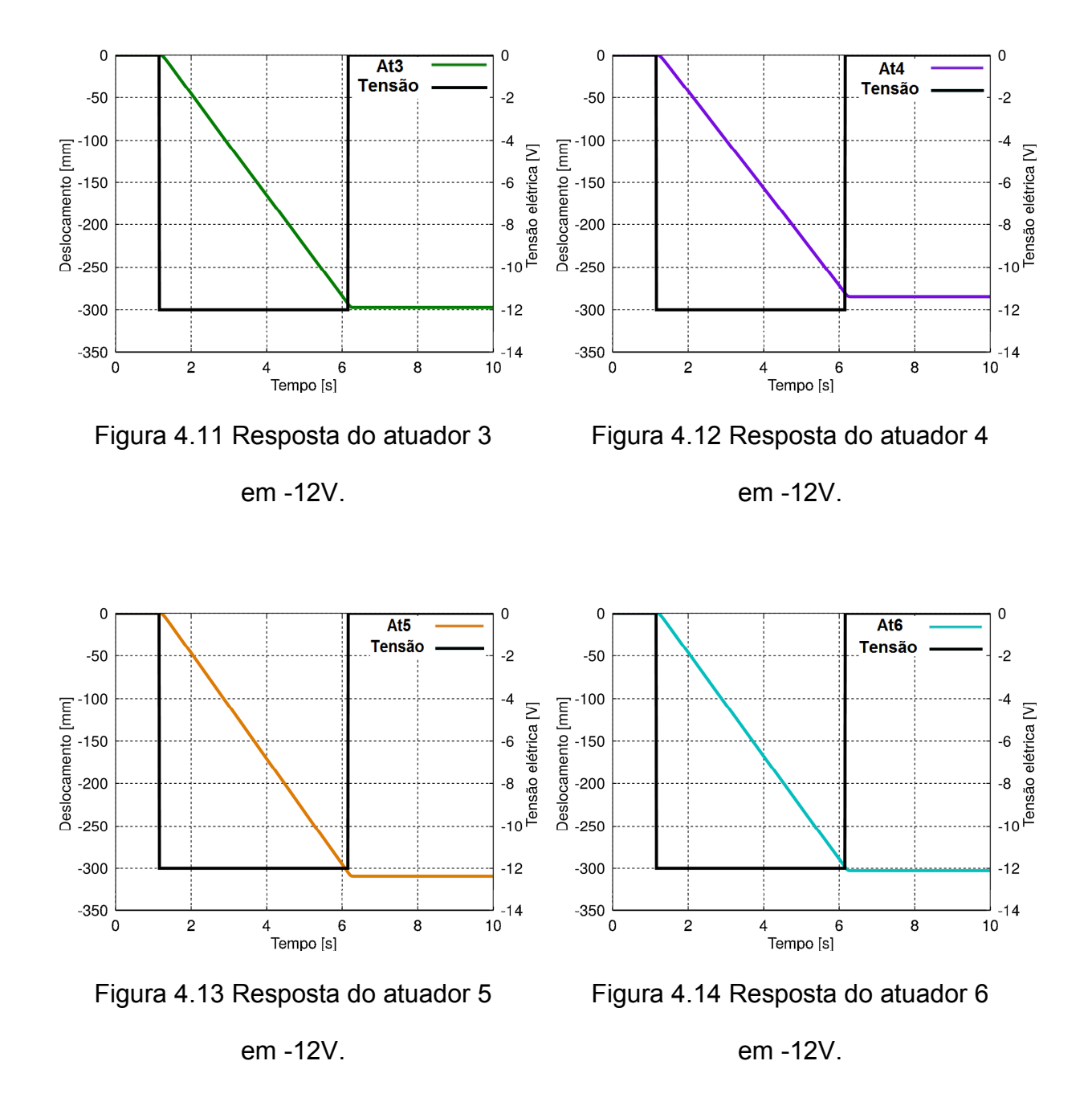

 Foram apresentados na Figura 4.15, a aplicação de tensão elétrica de -12V nos motores dos 6 atuadores, mostrando que, os atuadores apresentaram comportamentos diferentes, também para tensão elétrica negativa.

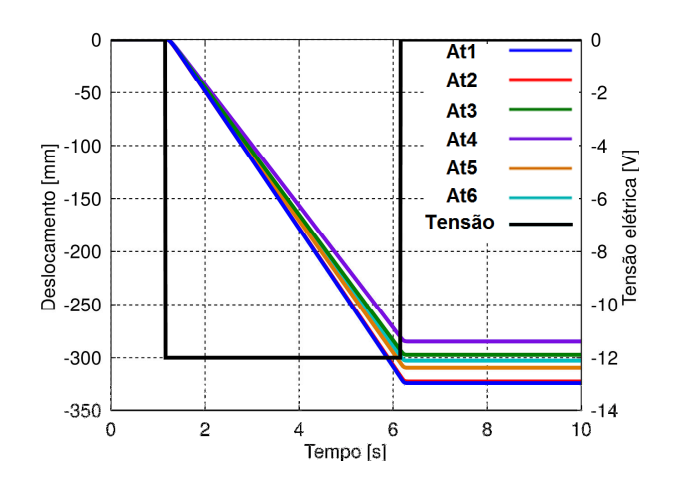

Figura 4.15 Deslocamento dos 6 atuadores em 12V.

Poucas informações sobre a resposta dinâmica dos atuadores podem ser obtidas utilizando as resposta s da variação do comprimento dos atuadores à entrada degrau, porém utilizando as respostas das velocidades de avanço e retorno do dos degrau, porém utilizando as respostas das velocidades de avanço e retorno dos<br>atuadores como apresentado na Figura 4.16, pode ser observado que a velocidade apresenta resposta estável a uma entrada degrau, em todos os níveis de tensões analisados. Portanto, trabalhou-se com a velocidade para o levantamento da dinâmica dos atuadores.

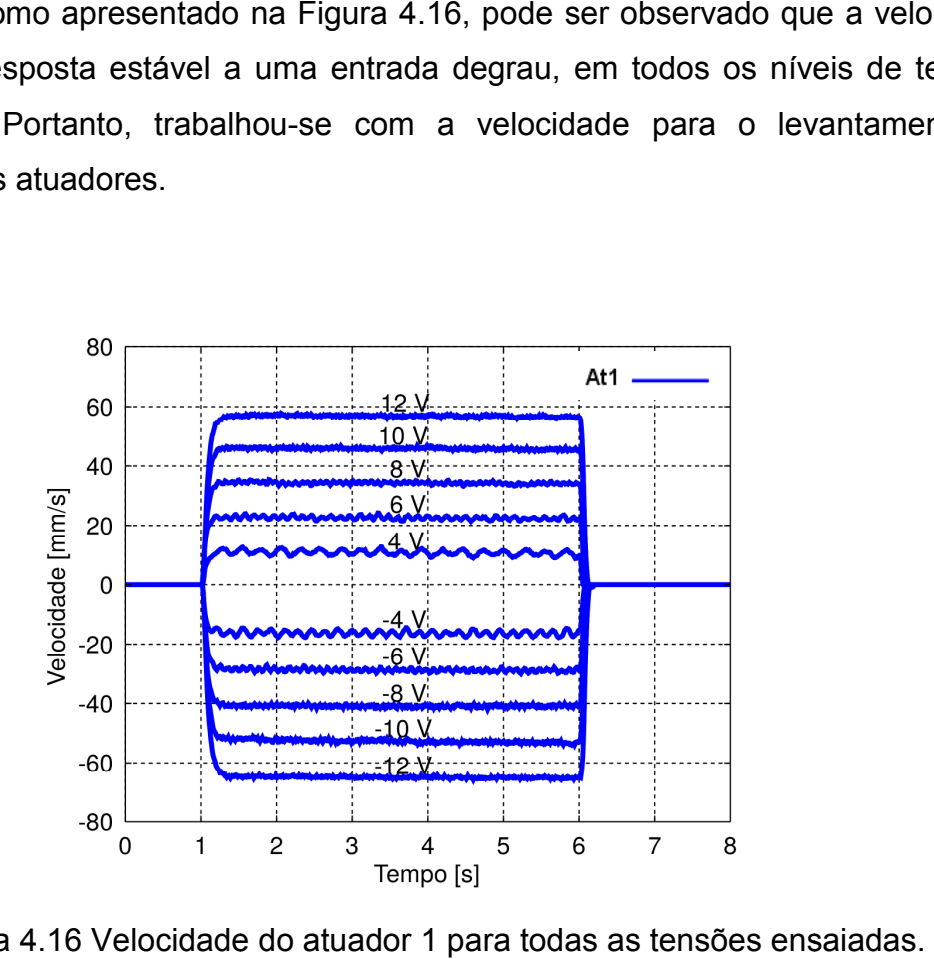

Figura 4.16 Velocidade do atuador 1 para todas as tensões ensaiadas

 Os atuadores apresentam velocidades diferentes, problema este que fez com que cada atuador fosse tratado de forma independente. Em um primeiro teste foi feito apenas o ensaio do atuador 1 e considerado que todos os outros apresentavam a mesma resposta. Este fato fez com que o sistema apresentasse erros de posicionamento e diferença no tempo de chegada da Plataforma de Stewart até à posição e atitude desejadas. As Figuras 4.17, 4.18, 4.19, 4.20, 4.21 e 4.22 mostram a velocidade de avanço dos 6 atuadores ensaiados onde se pode perceber a diferença de comportamento de cada um dos atuadores.

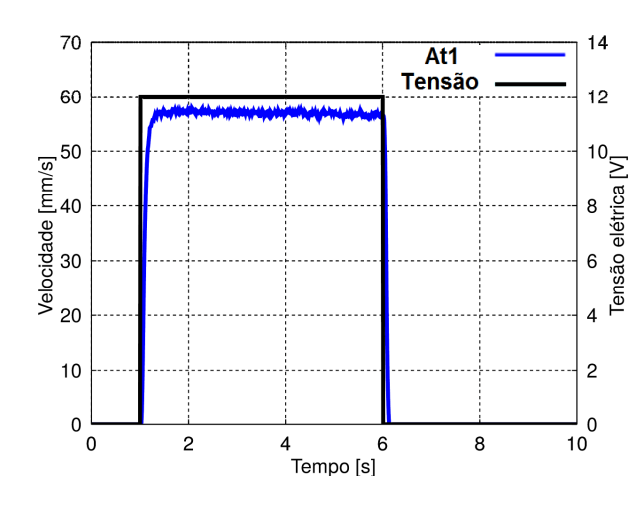

Figura 4.17 Velocidade do Atuador 1 em 12V.

70

60

 $\frac{1}{2}$  50<br>E 40

Velocidade [r<br>20<br>20

 $20$ 

 $10$ 

 $\pmb{0}$ 

0

 $\overline{c}$ 

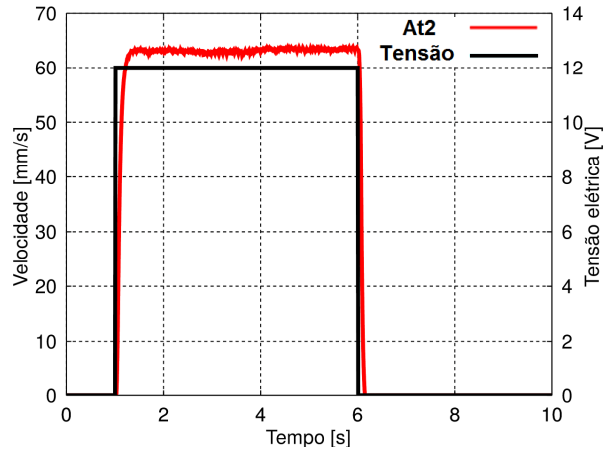

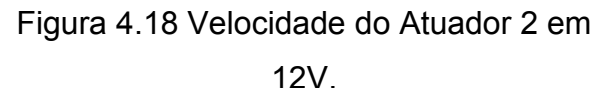

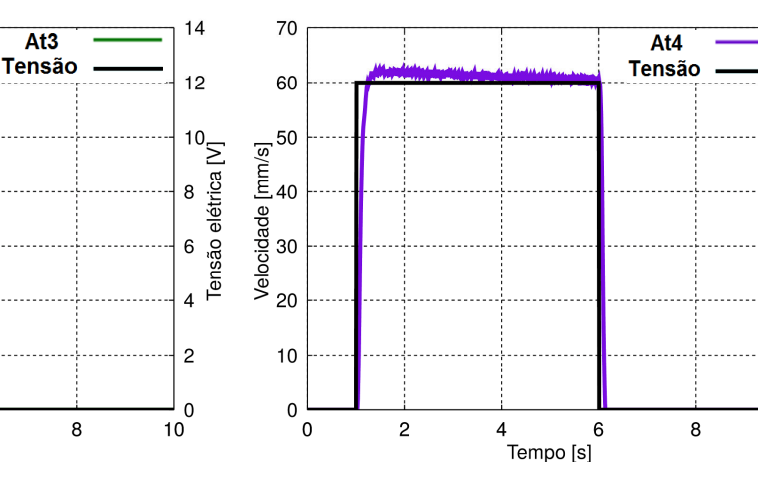

Figura 4.19 Velocidade do Atuador 3 em 12V.

 $4$   $\overline{1}$   $\overline{1}$   $\overline{1}$   $\overline{2}$   $\overline{1}$   $\overline{2}$   $\overline{1}$   $\overline{2}$   $\overline{1}$   $\overline{2}$   $\overline{1}$   $\overline{2}$   $\overline{1}$   $\overline{2}$   $\overline{1}$   $\overline{2}$   $\overline{1}$   $\overline{2}$   $\overline{1}$   $\overline{2}$   $\overline{1}$   $\overline{2}$   $\overline{1}$   $\overline{2}$ 

6

Figura 4.20 Velocidade do Atuador 4 em 12V.

 $14$ 

 $12$ 

⊾ on co<br>Tensão elétrica [V]

8

6

 $\overline{A}$ 

 $\overline{c}$ 

 $\mathbf 0$ 

 $10$ 

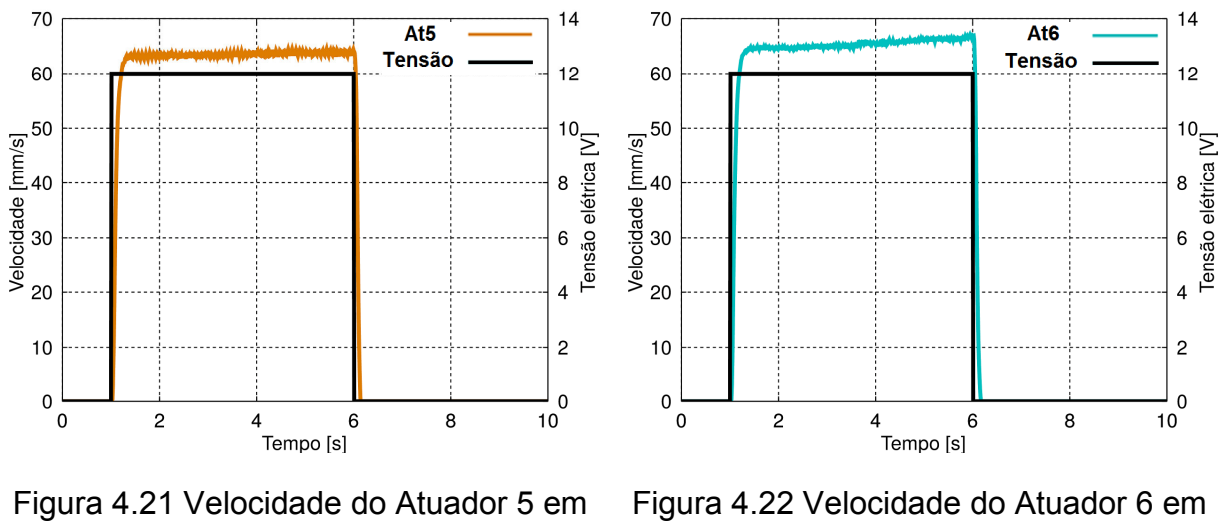

12V.

12V.

 A Figura 4.23 mostra um comparativo das velocidades dos seis atuadores para a aplicação de tensão de 12V, deixando em evidência a diferença de velocidade dos atuadores.

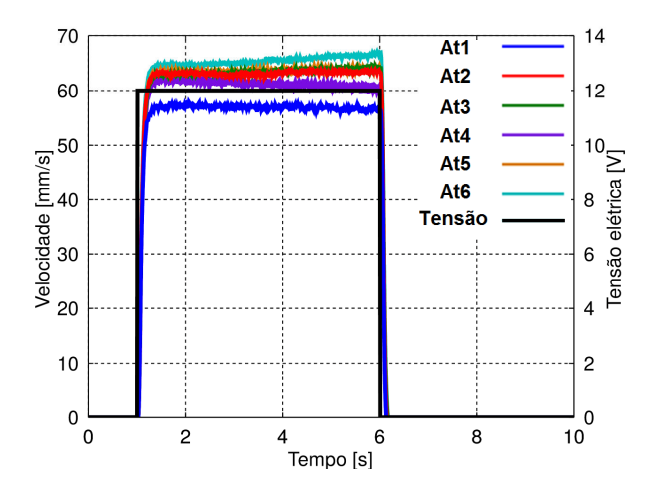

Figura 4. 23 Velocidade dos 6 atuadores em 12V.

 Tensões negativas também foram aplicadas, com a finalidade de verificar a velocidade de recuo dos atuadores. Nas Figuras 4.24, 4.25, 4.26 e 4.27, 4.28 e 4.29 a resposta das velocidades para a tensão de -12V, em cada atuador, são apresentadas.

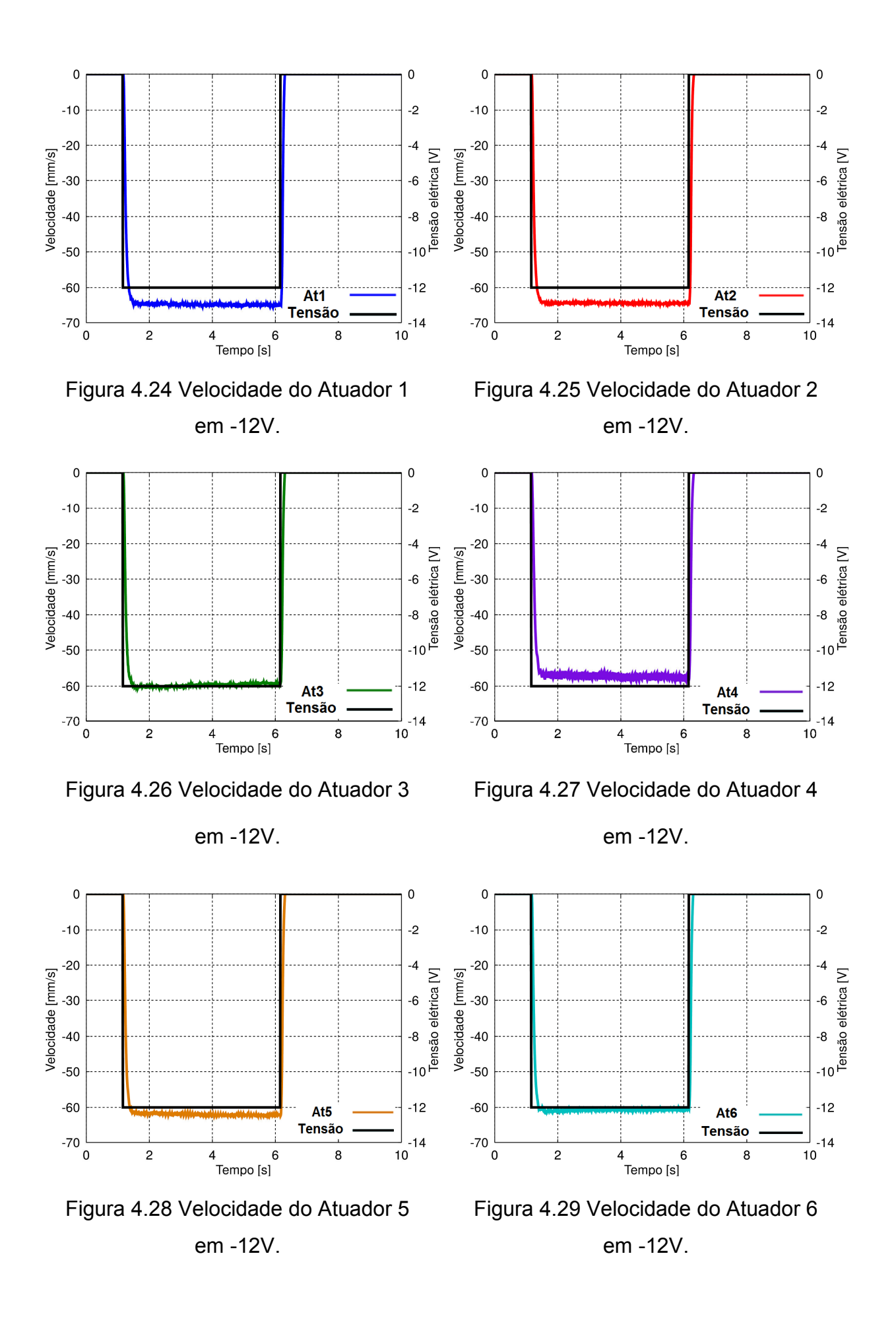

 Na Figura 4.30 é mostrada a velocidade dos 6 atuadores para tensão -12V, é possível observar que os atuadores apresentam comportamentos diferentes entre o avanço e o recuo dos comprimentos dos atuadores.

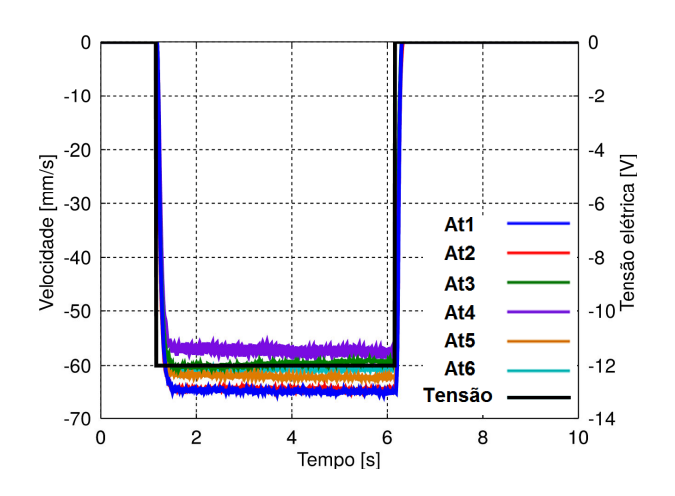

Figura 4.30 Velocidade dos 6 atuadores em -12V.

 Com base nas respostas das velocidades na aplicação de entradas degrau de 4, -4, 6, -6, 8, -8, 10, -10, 12 e -12 volts, apresentadas na Figura 4.16, observou-se que o sistema apresenta uma resposta sem sobre sinal, mas em regime apresenta uma oscilação característica de ruído. Pode-se afirmar que essa resposta é típica de um sistema de no mínimo primeira ordem, entretanto respondendo a ruído em regime. Considerando que o modelo de um conjunto formado por motor elétrico e partes mecânicas de um atuador pode ser aproximado por um sistema dinâmico de segunda ordem, então, decidiu-se utilizar como modelo simplificado para a função de transferência da velocidade do atuador eletromecânico pelo sinal de tensão elétrica, um sistema de segunda ordem, como apresentado pela equação 4.7.

$$
\frac{Y(s)}{U(s)} = \frac{k}{(s+a)^2} \tag{4.7}
$$

respectivamente.

onde k é o ganho,  $a$  é o polo duplo do sistema de segunda ordem e  $\frac{Y(S)}{U(S)}$  é a transformada de Laplace da velocidade do curso e do sinal de tensão elétrica,

 As características do sistema da equação 4.7 podem ser obtidas comparando a resposta da velocidade do curso do atuador com as características da resposta de um sistema de segunda ordem a uma entrada degrau (D'AZZO E HOUPIS, 1995) e (OGATA, 2003).

 Devido à presença de ruídos na resposta da velocidade dos cursos dos atuadores, foram utilizados valores médios, obtidos dos três ensaios realizados para todos os níveis de sinais de entrada, conforme Tabela 4.1.

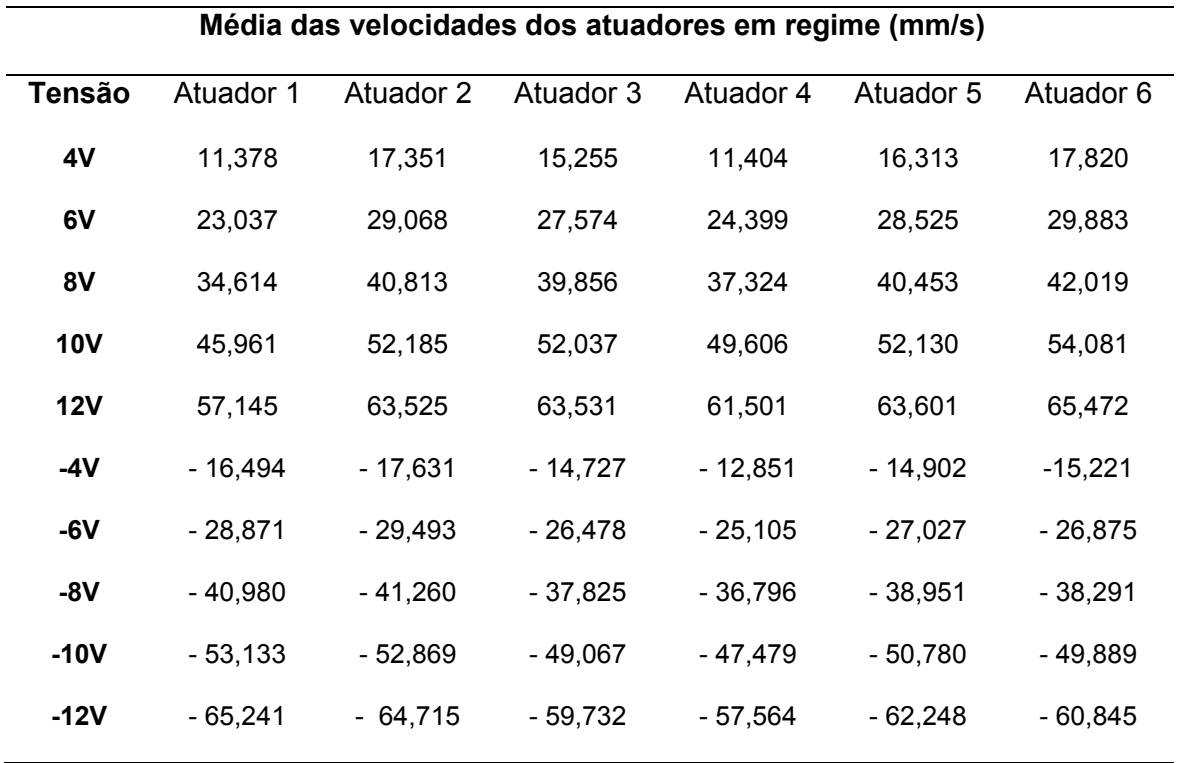

Tabela 4.1 Velocidade média dos atuadores

 Neste experimento foi observado que os atuadores possuem zona morta, conforme a Tabela 4.2, ou seja, nesta faixa de tensão elétrica os cursos dos atuadores não alteram seu comprimento. Esta característica faz com que no lugar de se utilizar o valor da entrada degrau nos cálculos das equações 4.7 e 4.8, utiliza-se o valor da entrada degrau efetiva, que é a diferença entre o valor da entrada degrau e a zona morta.

|              | <b>Atuador 1</b> |           | Atuador 2 Atuador 3 Atuador 4 Atuador 5 Atuador 6 |         |         |           |
|--------------|------------------|-----------|---------------------------------------------------|---------|---------|-----------|
| Zona morta + | 1.984V           | 0.970V    | 1.447V                                            | 2.123V  | 1.196V  | 0.995V    |
| Zona morta - | -1.274V          | $-0.991V$ | $-1.328V$                                         | -1.567V | -1.452V | $-1.309V$ |

Tabela 4.2 Valores de zona morta

 Como o comprimento do curso do atuador é a integral da velocidade do curso, a função de transferência do comprimento do curso pelo sinal de tensão elétrica efetiva pode ser representada pela equação 4.8, onde  $X(s)$  é definido como a variação do comprimento do curso do atuador.

$$
\frac{X(s)}{U(s)} = \frac{1}{s} \times \frac{k}{(s+a)^2} = \frac{A_0}{s} + \frac{A_1}{(s+a)} + \frac{A_2}{(s+a)^2}
$$
(4.8)

onde  $A_0$ ,  $A_1$  e  $A_2$  podem ser obtidas utilizando o teorema da expansão em frações parciais de Heaviside, mostrados nas equações 4.9, 4.10 e 4.11. A vantagem de utilizar a expansão em frações parciais é que os termos individuais, que resultam dessa expansão na forma de frações parciais, são funções muito simples (OGATA, 2003).

$$
A_0 = \frac{k}{a^2} \tag{4.9}
$$

$$
A_1 = -\frac{k}{a^2} \tag{4.10}
$$

$$
A_2 = -\frac{k}{a} \tag{4.11}
$$

 Aplicando a transformada inversa de Laplace na equação 4.8, o comprimento do curso apresenta a resposta na equação 4.12. Subsitituindo os termos das equações 4.9, 4.10 e 4.11 na equação 4.12 são obtidas as equações 4.13 e 4.14.

$$
r(t) = A_0 + A_1 e^{-at} + A_2 t e^{-at}
$$
\n(4.12)

$$
r(t) = \frac{k}{a^2} - \frac{k}{a^2} e^{-at} - \frac{k}{a} t e^{-at}
$$
 (4.13)

$$
r(t) = \frac{k}{a^2} (1 - e^{-at} - at e^{-at})
$$
\n(4.14)

Com o intuito de identificar os termos  $k$  e  $a$  foi utilizado o seguinte procedimento: primeiramente identificou-se o tempo de aplicação de uma entrada degrau de tensão elétrica para que a velocidade do curso atinja 60% de seu valor em regime. Estes valores podem ser substituidos na equação 4.14 resultando a equação 4.15.

$$
0.6 = 1 - e^{-at_{60\%}} - at_{60\%}e^{-at_{60\%}} \tag{4.15}
$$

Porém, a equação 4.15 não apresenta solução direta para obter o valor de  $a$ , portanto fez-se necessário utilizar de métodos numéricos para a identificação do parâmetro. A equação 4.15 foi reescrita na forma da equação 4.16 para então, criar uma função  $F$  que depende de  $a$ .

$$
\underbrace{e^{-at_{60\%}} + at_{60\%}e^{-at_{60\%}}}_{F} = 0.4 \tag{4.16}
$$

Então foi utilizada a linearização da função  $F$  através do polinômio de Taylor, representada na equação 4.17:

$$
F(a) = F(a_0) + \frac{dF(a_0)}{da} (a - a_0)
$$
\n(4.17)

Foi utilizado um método iterativo em que o valor de  $a$  foi inicializado como apresentado na equação 4.18 sendo então calculado o valor da função  $F$  e sua derivada utilizando a equação 4.16 para calcular um novo valor de  $a$  utilizando a equação 4.19. Este procedimento foi utilizado até que a função  $F$  apresentasse um erro menor do que  $0,001$  para o valor atual de  $a$ .

$$
a = \frac{\ln(0.4)}{t_{60\%}}\tag{4.18}
$$

$$
a = \frac{F(a)}{dF} + a_0 - \frac{F(a)}{dF}
$$
 (4.19)

Identificado o valor do parâmetro  $a$ , foi necessário identificar o valor de  $k$ , usando para isso a equação 4.14. Portanto, para encontrar o valor de  $k$  foi utilizada a equação 4.20 que representa o valor em regime da velocidade do curso do atuador. Os valores obtidos para  $k$  e  $a$  de cada atuador, são mostrados na Tabela 4.3.

$$
Vr = \frac{k}{a^2} \tag{4.20}
$$

|   |       |       |       |       | Atuador 1 Atuador 2 Atuador 3 Atuador 4 Atuador 5 Atuador 6 |       |
|---|-------|-------|-------|-------|-------------------------------------------------------------|-------|
|   | 7137  | 7345  | 7269  | 6928  | 6360                                                        | 8513  |
| a | 34.23 | 34.93 | 34.55 | 33,35 | 32.28                                                       | 34.32 |

Tabela 4.3 Valores de  $k$  e  $a$ 

 Assim obtêm-se as funções de transferência, que representam as dinâmicas de cada atuador, apresentadas nas equações 4.21, 4.22, 4.23, 4.24, 4.25 e 4.26.

Atuador 1

$$
R_{A1} = \frac{7137}{s(s+34,23)^2} = \frac{7137}{s^3 + 68,46s^2 + 1171s}
$$
(4.21)

### Atuador 2

$$
R_{A2} = \frac{7345}{s(s+34,93)^2} = \frac{7345}{s^3 + 69,86s^2 + 1220s}
$$
 (4.22)

#### Atuador 3

$$
R_{A3} = \frac{7269}{s(s+34,55)^2} = \frac{7269}{s^3+69,1s^2+1194s}
$$
\n(4.23)

#### Atuador 4

$$
R_{A4} = \frac{6928}{s(s+33,35)^2} = \frac{6928}{s^3 + 66,7s^2 + 1112s}
$$
 (4.24)

#### Atuador 5

$$
R_{A5} = \frac{6360}{s(s+32,28)^2} = \frac{6360}{s^3 + 64,56s^2 + 1042s}
$$
 (4.25)

Atuador 6

$$
R_{A6} = \frac{8513}{s(s+34,32)^2} = \frac{8513}{s^3 + 68,64s^2 + 1178s}
$$
\n(4.26)

 Essas funções de transferência dos atuadores foram transformadas na forma de espaço de estados para serem utilizadas no sistema de controle e representado por quatro matrizes:  $A, B, C, e, D$ . A matriz  $A$  representa o número de estados do sistema, a matriz  $B$  representa a entrada do sistema, a matriz  $C$  representa a saída do sistema e a matriz  $D$  tem todos os seus elementos nulos.

# 5 SISTEMAS DE CONTROLE

 Esse trabalho apresenta três tipos de técnicas de controle distintas utilizadas no controle de posição e orientação da Plataforma de Stewart , sendo elas o controle H-infinito, PID e Fuzzy.

## 5.1 Controle H-infinito

 Sistemas reais estão sujeitos a perturbações de diferentes tipos. Incertezas no modelo matemático do sistema podem ser modeladas como perturbação no modelo nominal. Essas incertezas têm diversas origens, podendo-se destacar: a existência de erros nos valores dos parâmetros do modelo ou os valores dos parâmetros são desconhecidos; os parâmetros no modelo linear podem variar devido a não linearidades ou variação do ponto de operação; os erros associados aos instrumentos de medição e a estrutura do modelo em altas frequências não é conhecida, resultando que, somadas, todas as incertezas podem ultrapassar o próprio ganho das plantas.

 O problema de controle H-infinito foi formulado primeiramente por G. Zames. H-infinito refere-se ao espaço de funções de transferência próprias e estáveis. O projeto de controle H-infinito foi concebido no domínio da frequência no contexto de otimizar no espaço de funções de transferência uma função objetivo dada em termos da norma H-infinito. A norma H-infinito de uma função de transferência é definida como mostra a equação abaixo. (OLIVEIRA, 2005).

$$
||G(jw)||_{\infty} = sup_{w}|G(jw)|
$$
\n(5.1)

 O projeto de controle H-infinito considera o pior caso de operação e envolve a minimização do pico da matriz função de transferência que no caso escalar seria minimizar este pico da função de transferência no domínio da frequência e no caso MIMO seria minimizar o valor singular máximo representado por esta norma.
O termo H vem do espaço Hardy que é o espaço de funções de matrizes complexas, nome do espaço devido ao matemático Hardy. E o termo infinito vem da utilização da norma infinito e o símbolo infinito do limite da norma Hp quando p tende ao infinito. A Figura 5.1 mostra a representação padrão de blocos onde P(s) é a função de transferência aumentada

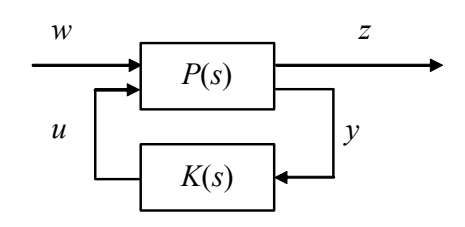

Figura 5.1 Representação padrão 2-blocos

Do diagrama acima tem-se:

 $z = P_{11}w + P_{12}u$  (5.2)

 $y = P_{21}w + P_{22}u$  (5.3)

$$
u = Ky \tag{5.4}
$$

ou

$$
\begin{bmatrix} z \\ y \end{bmatrix} = P \begin{bmatrix} W \\ u \end{bmatrix} = \begin{bmatrix} P_{11} & P_{12} \\ P_{21} & P_{22} \end{bmatrix} \begin{bmatrix} W \\ u \end{bmatrix}, u = Ky \tag{5.5}
$$

A seguir obtemos a função de transferência entre a saída regulada  $z$  e a entrada externa  $w$ . Substituindo  $u$  na equação de  $y$  temos

$$
y = P_{21}w + P_{22}Ky
$$
\n(5.6)

#### E assim

$$
y = (I - P_{22}K)^{-1}P_{21}w \tag{5.7}
$$

E, podemos escrever

$$
u = Ky = K(I - P_{22}K)^{-1}P_{21}w
$$
\n(5.8)

Finalmente, substituindo  $u$  na equação de  $z$  temos

$$
z = P_{11}w + P_{12}K(I - P_{22}K)^{-1}P_{21}w = [P_{11} + P_{12}K(I - P_{22}K)^{-1}P_{21}]w
$$
\n(5.9)

E então

$$
z = T_{zw}w, \ T_{zw} = P_{11} + P_{12}K(I - P_{22}K)^{-1}P_{21}
$$
\n(5.10)

A planta aumentada na forma espaço de estado é da forma

$$
\dot{x} = Ax + B_1 w + B_2 u \tag{5.11}
$$

$$
z = C_1 x + D_{11} w + D_{12} u \tag{5.12}
$$

$$
y = C_2 x + D_{21} w + D_{22} u \tag{5.13}
$$

#### 5.1.1 Funções de Ponderação

No projeto H-infinito em geral são empregadas funções de ponderação para especificar a estabilidade e desempenho do sistema. O entendimento dos efeitos destas funções no sistema de controle é crucial para a modelagem das especificações. Um modelo típico para projeto, chamado de planta aumentada é mostrado na Figura 5.2. As funções de ponderação  $W_1$ ,  $W_2$  e  $W_3$  refletem o erro especificado para o regime, limitações do sinal de controle e a condição de estabilidade, respectivamente. O método H-infinito padrão de realimentação da saída é usado para estabilização do sistema. O problema padrão do controle Hinfinito é formulado em termos de encontrar um controlador K, se este existir, tal que para um dado  $v > 0$ .

$$
||T_{zw}||_{\infty} = \left\| \frac{W_1 S}{W_2 K S} \right\|_{\infty}
$$
\n(5.14)

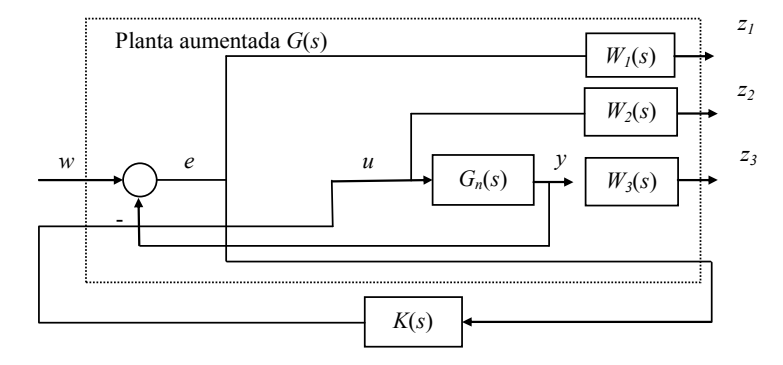

Figura 5.2 Planta Aumentada

As funções de ponderação representam as especificações de projeto e erros de modelagem, restringindo as saídas  $Z_1$ ,  $Z_2$  e  $Z_3$  da planta aumentada, conforme apresentado a seguir:

A função  $W_1(s)$  é um limitante para a função sensibilidade S, e deve refletir a rejeição a distúrbios externos, ponderar o sinal de erro de regime  $Z_1$  e tolerância a variações na planta. A sensibilidade  $S$  deve assumir valor baixo, especialmente nas baixas frequências. Portanto, a função  $W_1$ , que reflete as especificações de desempenho, deve apresentar um valor alto em baixas frequências.

A função  $W_2(s)$  pondera  $Z_2$ , ou seja o sinal de controle, e deve ter um ganho suficiente para limitar a entrada de controle para uma faixa aceitável, evitando a saturação do atuador. Entretanto, um ganho alto pode deteriorar o desempenho, e este compromisso deve ser levado em conta. A função  $W_2$  é referente a limitações no sinal de entrada da planta  $G_n$ , tais como tensões ou correntes máximas suportadas pela planta.

A função  $W_3(s)$  pondera  $Z_3$ , ou seja, a saída da planta  $G_n$ , e deve minimizar o pico da função sensibilidade complementar  $T$  do sistema, reduzindo as oscilações e garantindo a estabilidade (Oliveira et al., 2005).

Dessa forma temos a função de sensibilidade igual a  $S = (I + GK)^{-1}$ ; a função de sensibilidade complementar  $T = I - S$  e a função de sensibilidade do controlador  $C = KS$ .

#### 5.1.2 Síntese do Controlador

O controle H-infinito descrito nesta seção é baseado no projeto de um compensador e de um observador cujas soluções são obtidas através de duas equações algébricas de Riccati e que resulta em um controlador com o mesmo número de estados da planta (DOYLE et al., 1989).

 $P(s)$  é a realização espaço de estado de uma planta aumentada, conforme a equação 5.15.

$$
P(s) = \begin{bmatrix} A & B_1 & B_2 \\ C_1 & D_{11} & D_{12} \\ C_2 & D_{21} & D_{22} \end{bmatrix}
$$
 (5.15)

Considere-se que a representação no espaço de estados do sistema aumentado, incluindo as dinâmicas das funções de ponderação, é dada por:

$$
\begin{bmatrix} \dot{x} \\ z \\ y \end{bmatrix} = \begin{bmatrix} A & B_1 & B_2 \\ C_1 & 0 & D_{12} \\ C_2 & D_{21} & 0 \end{bmatrix} \begin{bmatrix} x \\ w \\ u \end{bmatrix}
$$
\n(5.16)

As seguintes hipóteses são consideradas nos problemas H-infinito (DOYLE et al., 1989):

- 1-  $(A, B<sub>2</sub>, C<sub>2</sub>)$  é estabilizável e detectável;
- 2-  $D_{12}$  e  $D_{21}$  têm (posto) completo;
- 3-  $\begin{bmatrix} A j\omega I & B_2 \\ C_1 & D_2 \end{bmatrix}$  $c_1 \overline{C_1}$   $c_2 \overline{D_{12}}$  tem posto de coluna completo para todo ω;
- $4 \begin{bmatrix} A j\omega I & B_1 \ C_2 & D_2 \end{bmatrix}$  $c_2^{f(x)}$   $c_2^{f(x)}$   $c_2^{f(x)}$  tem posto de linha completo para todo  $\omega$ ;
- 5-  $D_{11} = 0$  e  $D_{22} = 0$ ;

$$
6. \ \ D_{12} = \begin{bmatrix} 0 \\ I \end{bmatrix} \ e \ D_{21} = \begin{bmatrix} 0 & I \end{bmatrix};
$$

- 7-  $D_{12}^T C_1 = 0$  e  $B_1 D_{21}^T = 0$  e
- 8-  $(A, B<sub>1</sub>)$  é estabilizável e  $(A, C<sub>1</sub>)$  é detectável.

As seguintes equações de Ricatti estão associadas ao problema H-infinito:

$$
A^T X + XA + C_1^T C_1 + X(\gamma^{-2} B_1 B_1^T - B_2 B_2^T) X = 0
$$
\n(5.17)

tal que  $Re \lambda_i [A + (\gamma^{-2} B_1 B_1^T - B_2 B_2^T) X] < 0, \forall i$  e

$$
YA^{T} + AY + B_{1}B_{1}^{T} + Y(\gamma^{-2}C_{1}^{T}C_{1} - C_{2}^{T}C_{2})Y = 0
$$
\n(5.18)

tal que  $Re \lambda_i [A + Y(\gamma^{-2} C_1^T C_1 - C_2^T C_2)] < 0, \forall i.$ 

Considerando as hipóteses descritas anteriormente, se as equações de Ricatti admitem soluções estabilizantes,  $X_\infty$  e  $Y_\infty$ , e  $\rho(X_\infty Y_\infty) < \gamma^2$ , sendo  $\rho(\cdot)$  o raio espectral, então existe um controlador que estabiliza internamente o sistema  $u = Ky$  tal que a norma da função de transferência de malha fechada  $T_{zw} := P_{11} + P_{12}K(I P_{22}K)^{-1}P_{21}$  seja pequena, isto é  $||T_{zw}|| \leq \gamma$ , com  $\gamma$  um escalar positivo (Zhou et al., 1995). O controlador é dado por:

$$
\begin{bmatrix} \dot{x}_c \\ u \end{bmatrix} = \begin{bmatrix} A_c & B_c \\ C_c & 0 \end{bmatrix} \begin{bmatrix} x_c \\ y \end{bmatrix} \tag{5.19}
$$

Sendo:

$$
A_C = A + \gamma^{-2} B_1 B_1^T X_{\infty} + B_2 F_{\infty} + Z_{\infty} L_{\infty} C_2
$$
\n(5.20)

$$
B_C = -Z_{\infty}L_{\infty} \tag{5.21}
$$

$$
C_C = F_{\infty} = -B_2^T X_{\infty} \tag{5.22}
$$

$$
L_{\infty} = -Y_{\infty} C_2^T \tag{5.23}
$$

$$
Z_{\infty} = (I - \gamma^{-2} X_{\infty} Y_{\infty})^{-1}
$$
 (5.24)

 Então temos nas equações 5.25, 5.26, 5.27, 5.28, 5.29 e 5.30 as funções de transferência dos controladores H-infinito para cada atuador.

## Atuador 1

 $K_{A1}$ 

$$
= \frac{0,058s^6 + 841,1s^5 + 3,45e05s^4 + 4,51e07s^3 + 2,01e09s^2 + 2,87e010s + 0,0003044}{s^7 + 457,1s^6 + 7,20e04s^5 + 4,91e06s^4 + 1,72e08s^3 + 3,27e09s^2 + 3,24e010s + 3,24e05}
$$

(5.25)

## Atuador 2

 $K_{A2}$ 

$$
= \frac{0,058s^6 + 844,3s^5 + 3,47e05s^4 + 4,57e07s^3 + 2,07e09s^2 + 3,0e010s - 0,0007966}{s^7 + 458,5s^6 + 7,26e04s^5 + 4,99e06s^4 + 1,76e08s^3 + 3,36e09s^2 + 3,34e010s + 3,34e05}
$$

(5.26)

# Atuador 3

 $K_{A3}$ 

$$
= \frac{0,058s^6 + 847,9s^5 + 3,48e05s^4 + 4,57e07s^3 + 2,05e09s^2 + 2,94e010s + 0,0002347}{s^7 + 457,9s^6 + 7,24e04s^5 + 4,96e06s^4 + 1,75e08s^3 + 3,33e09s^2 + 3,32e010s + 3,32e05}
$$

(5.27)

## Atuador 4

 $K_{A4}$ 

$$
= \frac{0,058s^6 + 841,5s^5 + 3,43e05s^4 + 4,46e07s^3 + 1,95e09s^2 + 2,72e010s - 0,000193}{s^7 + 455,6s^6 + 7,14e04s^5 + 4,82e06s^4 + 1,68e08s^3 + 3,18e09s^2 + 3,16e010s + 3,16e05}
$$

(5.28)

#### Atuador 5

 $K_{45}$ 

$$
= \frac{0,058s^6 + 841,2s^5 + 3,42e05s^4 + 4,40e07s^3 + 1,88e09s^2 + 2,55e010s + 0,0008453}{s^7 + 452,8s^6 + 7,02e04s^5 + 4,66e06s^4 + 1,60e08s^3 + 2,98e09s^2 + 2,93e010s + 2,92e05}
$$

(5.29)

#### Atuador 6

 $K_{\rm 46}$ 

$$
= \frac{0,058s^6 + 846,7s^5 + 3,47e05s^4 + 4,55e07s^3 + 2,03e09s^2 + 2,90e010s + 0,0003441}{s^7 + 460,5s^6 + 7,36e04s^5 + 5,15e06s^4 + 1,88e08s^3 + 3,70e09s^2 + 3,78e010s + 3,78e05}
$$

 $(5.30)$ 

#### 5.2 Controle PID

 A utilidade dos controles PID está na sua aplicabilidade geral à maioria dos sistemas de controle. É interessante ressaltar que mais da metade dos controladores industriais em uso atualmente empregam esquemas de controle PID, onde a maioria desses controladores são ajustados em campo e apresentam um controle satisfatório. A solução com controladores PID é ainda uma excelente combinação custo/benefício (SIMÕES et al, 2007).

 Os controladores PID podem controlar plantas, mesmo com dinâmica desconhecida, uma vez que a componente P representa o erro de realimentação instantâneo, a componente I representa a integral do erro que contribui para a história passada da realimentação e a componente D representa a derivada do erro, a qual tende a antecipar o comportamento futuro do erro de alimentação.

 Se os parâmetros de cada componente são sintonizados para o desempenho específico da planta, a ação de controle será satisfatória. A tarefa de sintonia implica na mútua otimização de características de resposta, tais como amortecimento, sobre sinal, tempo de acomodação e erro em regime permante. Assim o controlador PID representa três estatégias de controle, que dinamicamente ajustam o comportamento do sistema através do erro da malha de realimentação.(OGATA, 2003)

 Devido ao fato dos controladores PID serem de entrada única e saída única, e a maioria das plantas serem multivariáveis por natureza, verifica-se que cada variável controlada necessita de seu próprio controle e valor de referência. Portanto, utilizou-se o controlador PID, que é amplamente conhecido, com função de transferência apresentada na equação 5.31. Um controlador foi projetado e este foi aplicado a cada um dos seis atuadores independentemente. O controlador tem como entrada o sinal do erro entre o comprimento do atuador desejado e comprimento real e, em seguida, define a ação de controle que é a soma de ações proporcional, derivativa e integradora.

$$
\frac{U}{E}(s) = \frac{kd(s^2 + \frac{kp}{kd}s + \frac{ki}{kd})}{s}
$$
\n(5.31)

## 5.3 Controle Fuzzy

 A lógica Fuzzy é um método de traduzir expressões verbais, vagas, imprecisas e qualitativas, comuns na comunicação humana em valores numéricos. Assim, a tecnologia possibilitada pelo enfoque Fuzzy tem um imenso valor prático, na qual se torna possível a inclusão da experiência de operadores humanos, possibilitando estratégias de tomadas de decisão em problemas complexos. A lógica Fuzzy pode capturar esse conhecimento em um controlador Fuzzy, possibilitando a implementação de um controlador computacional com desempenho equivalente ao do operador humano.(SIMÕES et al, 2007). No trabalho de Bo et AL (2011), foi mostrada a implementação de um controlador PID-Fuzzy para o controle de posição de uma Plataforma de Stewart.

 Portanto, um controlador Fuzzy foi projetado, para o controle de posição e atitude da plataforma móvel em relação à plataforma fixa, que é executada por meio do controle de comprimento dos seis atuadores. O controlador recebe a posição e atitude da plataforma móvel desejada, utiliza a cinemática inversa para obter comprimentos desejados para os seis atuadores, e utilizando dois conjuntos Fuzzy, envia sinais quadrados de tensão elétrica para o motor elétrico de cada atuador.

Para definir a amplitude e tempo de aplicação de cada um dos sinais, utiliza-se o procedimento descrito a seguir.

 Em primeiro lugar, a diferença entre os comprimentos desejados e os comprimentos reais é calculada para todos os atuadores e são as entradas do controlador Fuzzy. Estas entradas são normalizadas utilizando a variação do comprimento do atuador quando aplicada uma tensão elétrica de 10 V em seu motor elétrico durante o tempo de 1 segundo. As entradas normalizadas são utilizadas para definir o atuador que vai demorar mais tempo para chegar ao comprimento desejado. Este atuador é utilizado como referência para definir o tempo de aplicação das ondas quadradas que serão aplicadas nos atuadores.

 Conjuntos Fuzzy com diferentes variações no comprimento do atuador foram criados utilizando testes experimentais na Plataforma Stewart. Nestes testes, os sinais quadrados com 10V e -10V foram enviados para os motores elétricos dos atuadores com diferentes tempos de aplicação e as variações nos comprimentos dos atuadores foram medidos. Estes valores são apresentados na Tabela 5.1 utilizando a associação triangular apresentado na equação 5.32. O tempo de aplicação dos sinais quadrados é obtido utilizando a equação 5.33, aplicado no atuador de referência.

Tabela 5.1 Variação do comprimento de atuadores causada pela aplicação de sinais quadrados de tensão nos atuadores com tempo diferente de aplicação e amplitude de 10V e -10V.

| Tempo<br>(s) | <b>Atuador 1</b> |           | <b>Atuador 2</b> |           | Atuador 3 |           | <b>Atuador 4</b> |           | <b>Atuador 5</b> |           | Atuador 6   |            |
|--------------|------------------|-----------|------------------|-----------|-----------|-----------|------------------|-----------|------------------|-----------|-------------|------------|
|              | 10 <sub>V</sub>  | $-10V$    | <b>10 V</b>      | $-10V$    | 10 V      | $-10V$    | <b>10 V</b>      | $-10V$    | <b>10 V</b>      | $-10V$    | <b>10 V</b> | $-10V$     |
| 0,1          | 3.86             | $-4.08$   | 4.36             | $-3.85$   | 3.89      | $-3.92$   | 3.93             | $-3.83$   | 4.34             | $-4.29$   | 3.79        | $-4,42$    |
| 1,0          | 45.9             | $-49.61$  | 54.01            | $-50.23$  | 45.54     | $-47.44$  | 47,56            | $-47.14$  | 51.34            | $-49.86$  | 44.71       | $-51,45$   |
| 2,0          | 91,17            | $-100.73$ | 99.48            | -98       | 94.87     | $-96.18$  | 96,28            | $-94,32$  | 101,25           | $-102.31$ | 91.37       | $-105, 15$ |
| 2,5          | 114.51           | $-127.37$ | 124.31           | $-122.48$ | 118,88    | $-120.52$ | 120.22           | $-117.86$ | 128.1            | $-127.66$ | 115.11      | -131.66    |

Variação no comprimento dos atuadores (mm)

$$
u_{ij}^{t} = \begin{cases} \max\left[\frac{\Delta l_{i+1,j} - \Delta l}{\Delta l_{i+1,j} - \Delta l_{i,j}}, 0\right], i = 1, j = 1, 2\\ \max\left[\min\left[\frac{\Delta l - \Delta l_{i-1,j}}{\Delta l_{i,j} - \Delta l_{i-1,j}}, \frac{\Delta l_{i+1,j} - \Delta l}{\Delta l_{i+1,j} - \Delta l_{i,j}}\right], 0\right], i = 2, 3, j = 1, 2\\ \max\left[\frac{\Delta l - \Delta l_{i-1,j}}{\Delta l_{i,j} - \Delta l_{i-1,j}}, 0\right], i = 4, j = 1, 2 \end{cases}
$$
(5.32)

onde: Δl é o maior sinal de entrada; Δl<sub>i.i</sub> são os comprimentos dos atuadores, mostrados na Tabela. 5.1 para o atuador com o maior sinal de entrada na linha i-th e coluna j-ésima e  $u_{ij}^t$  é o valor de associação para o conjunto  $Fuzzy \ \Delta \mathrm{l}_{\mathrm{i,j}}.$ 

$$
t = \sum_{i=1}^{4} \sum_{j=1}^{2} u_{ij}^{t} \times t_{i}
$$
 (5.33)

onde t é o tempo do sinal aplicado e ti é o tempo na linha i da Tabela 5.1.

 A amplitude do sinal em cada atuador é obtido de uma forma semelhante. O mesmo procedimento foi realizado enviando sinais quadrados de tensão de 10 V, 5V, -10 V, -5 V e valores mínimos de tensão que fazem com que o motor do atuador rotacione, com tempos de aplicação de 0,1 s, 1 s, 2 s e 2,5 s , sendo medidas as variações dos comprimentos dos atuadores. A Tabela 5.2 mostra as variações de comprimento do atuador 1 para cada combinação de tensão elétrica e de tempo de aplicação. A amplitude do sinal em cada atuador é obtida utilizando a equação 5.34. Utiliza-se as funções de adesão triangulares para correlacionar a variação necessária no comprimento do atuador com a amplitude da tensão que o controlador envia ao motor do atuador.

Tabela 5.2 Variação de comprimento do atuador 1 causada pela aplicação de sinais quadrados de tensão no motor do atuador com diferentes tempos de aplicação e amplitudes.

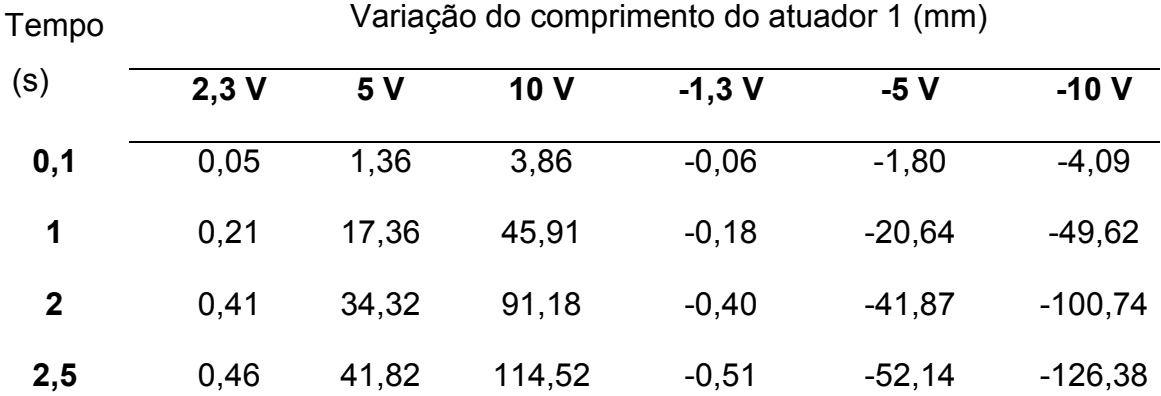

$$
V_K = \sum_{i=1}^{6} u_i^V \times V_i
$$

onde  $V_K$  é a amplitude da tensão elétrica do sinal quadrado para o atuador de k-th,  $u_{l}^V$  é o valor de adesão à variação desejada no comprimento do atuador obtida para o tempo de aplicação do sinal e a tensão na coluna i-th e Vi é a tensão na coluna ith. Após a aplicação do sinal quadrado, esse procedimento é novamente calculado para corrigir os erros entre o comprimento desejado e o comprimento real. A Figura 5.3 representa o diagrama de blocos do controlador Fuzzy.

(5.34)

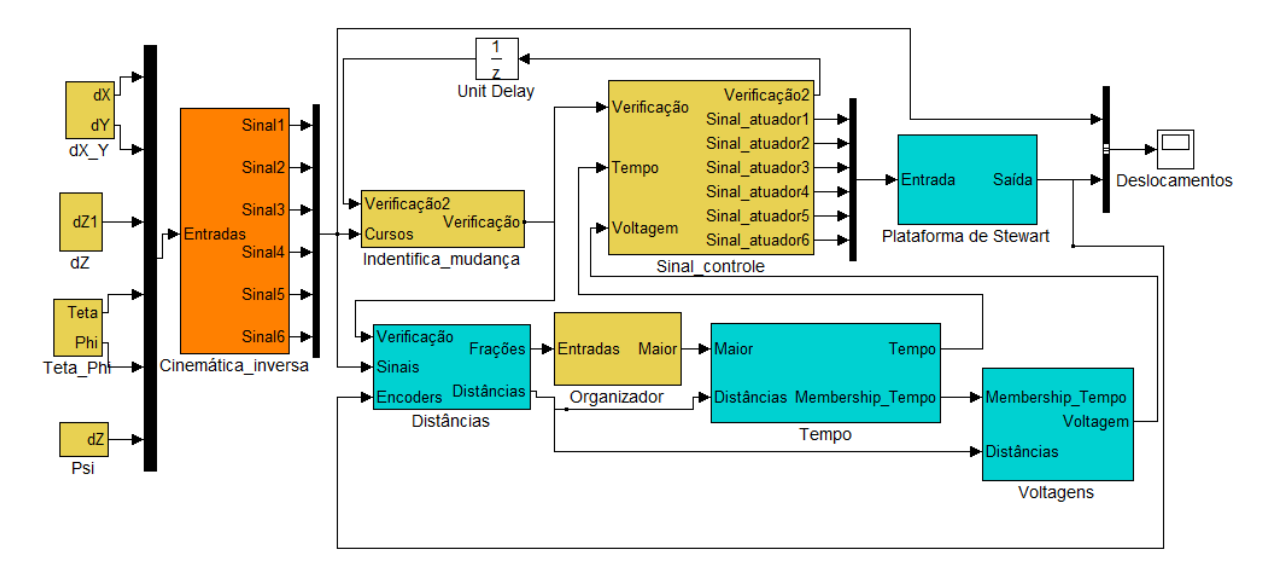

Figura 5.3 Diagrama de Blocos Simulink do controlador Fuzzy

# 6 MATERIAIS E MÉTODOS

## 6.1 Introdução

O desenvolvimento deste trabalho foi dividido em algumas etapas distintas, como a modelagem da plataforma de movimento, a cinemática inversa, a identificação dos parâmetros físicos, o projeto experimental da plataforma de movimentos, a seleção dos sensores e atuadores e os testes experimentais desses atuadores. Também como parte deste trabalho foram implementadas técnicas de sistemas de controle de posição e orientação para a plataforma de movimentos com seis graus de liberdade. Por fim, para validar a Plataforma de Stewart para uso em um possível simulador de voo, foi aplicado como entrada a dinâmica longitudinal e lateral de um modelo de Boeing 747-100.

Também, para que se obtenha uma determinada precisão no modelo dinâmico é necessário que se tenha valores precisos para as dimensões dos elos, pontos de fixação das juntas, valores de massa, posição dos centros de massa e para os momentos de inércia em relação aos eixos principais dos elos. Em geral, a verificação de modelos matemáticos é realizada pela comparação direta com valores experimentais, obtidos através de medições sobre os sistemas cujo comportamento se deseja prever (MONTEZUMA, 2010).

O protótipo da plataforma de movimentos foi construído e instalado no Departamento de Engenharia Aeronáutica da Escola de Engenharia de São Carlos da Universidade de São Paulo. Os sinais adquiridos são transmitidos para o sistema de aquisição, manipulação e processamento de dados dSPACE®, que possui boa capacidade de processamento, vital para aplicações que envolva inúmeros sensores e atuadores. Um computador é utilizado para carregar e editar os algoritmos de controle desenvolvidos, utilizando os softwares Matlab®/Simulink®, através de diagramas de blocos e compilados para o sistema dSPACE®, utilizando o software Control Desk, desenvolvido pelo fabricante. A implementação do sistema de controle pode ser feita através do modelo contínuo sem a necessidade de realizar a discretização.

O posicionamento da plataforma é corrigido por realimentação da resposta dos sensores (encoders), através da atuação dos motores dos atuadores e a orientação da plataforma é corrigida por realimentação da resposta do sensor inercial Xsens® MTi-G, instalado na parte móvel da plataforma.

É importante ressaltar que o método numérico utilizado para resolver as equações diferenciais no Matlab®/Simulink®, foi o Solver ode14x (Extrapolação).

# 6.2 Protótipo Real de uma Plataforma de Stewart com 6 graus de liberdade

 Devido ao elevado custo de se construir um simulador de voo com seis graus de liberdade, optou-se nesse trabalho de pesquisa construir uma plataforma de movimentos pequena com atuadores de baixo custo, para fins de análise dos problemas de construção, identificação e controle desse tipo de sistema, e então partir para a construção de um simulador de voo de grande proporção e com maior velocidade de resposta.

Para a obtenção do posicionamento e a orientação da plataforma, foram utilizados atuadores lineares, que são sistemas eletromecânicos, com função de deslocamento linear; onde tem-se agregado:

- Um motor de corrente alternada, corrente contínua, de passo ou servomotor;
- Um trem de engrenagens (ou redução por correias sincronizadas);
- Um fuso de esferas recirculantes.

Esse conjunto fica protegido e selado por uma carcaça fundida de alumínio e zinco, ou perfil de alumínio, vedados por O-rings, retentores e outros materiais de vedação.

Existem ainda componentes opcionais ou periféricos como: chaves fins de curso, embreagens limitadoras de torque, potenciômetros, reles térmicos, freios de segurança, entre outros. Para o atuador utilizado, fez-se necessário a instalação de encoder no motor.

As características do atuador escolhido são mostradas na Tabela 6.1

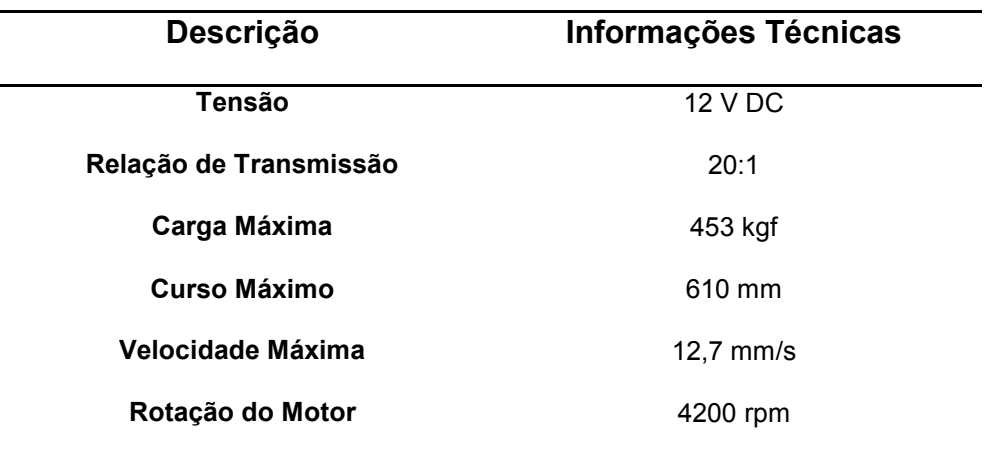

Tabela 6.1 Dados do atuador

Conforme pode ser observado na Tabela 6.1, a relação de transmissão do trem de engrenagens é de 20:1 e apresenta uma velocidade máxima de 12,7 mm/s; velocidade esta considerada baixa para a implementação em uma plataforma de movimento para simuladores de voo. Foi, portanto, necessário alterar essa relação de transmissão para se ter uma velocidade razoável, de acordo com as características do motor e da caixa de engrenagens, obtendo-se uma relação de 5:1.

Através das dimensões e números de dentes das engrenagens do trem de engrenagens do atuador, fornecidos pelo fabricante, foi possível especificar o módulo e o novo conjunto de engrenagens a serem utilizadas.

A identificação das características de resposta tanto no domínio da frequência, quanto no domínio do tempo, ou seja, o estudo da dinâmica do atuador foi feito através da análise de resposta a um sinal de entrada degrau, conforme Capítulo 4. O atuador escolhido é mostrado na Figura 6.1.

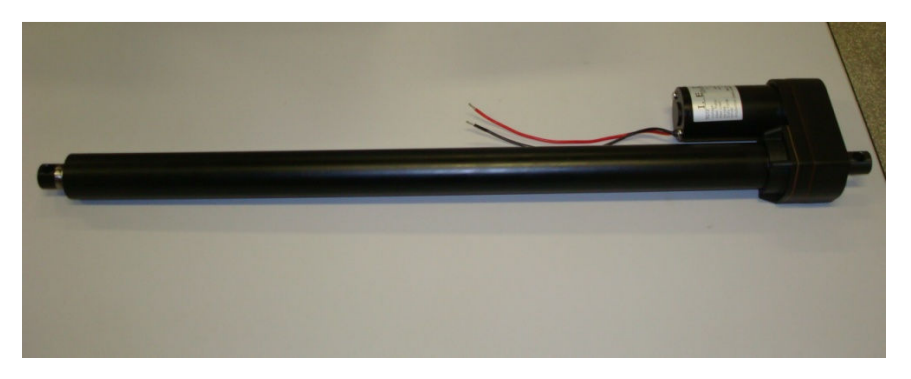

Figura 6.1 Atuador linear com motor DC

 A base móvel e a base fixa da plataforma de movimentos utilizadas para a modelagem cinemática são mostradas na Figura 6.2. A plataforma móvel foi confeccionada em metalon 60x60x1,5 mm, revestida em chapa de aço 1020 de 1/8", reforços para os mancais em chapa de aço 1020 de 1/4", pintura eletrostática e seis mancais de rolamentos. A base móvel possui massa de 30,14 kg.

 A base fixa foi confeccionada em metalon 60x60x3mm, revestida em chapa de aço 1020 de 3/16", reforços para os mancais em chapa de aço 1020 de 1/4", seis juntas universais, pés anti-vibração e pintura eletrostática.

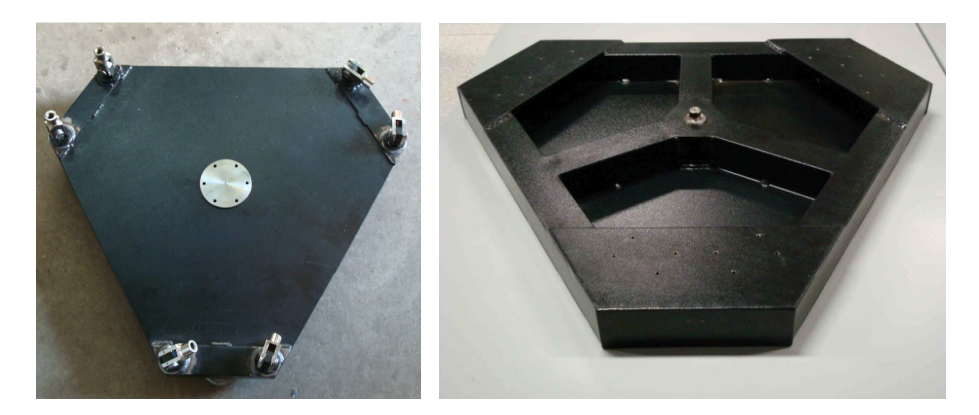

Figura 6.2 Bases móvel e fixa

O protótipo experimental (planta piloto), objeto de estudo desse trabalho, é mostrado na Figura 6.3. Essa Plataforma de movimentos apresenta seis graus de liberdade e é baseada na Plataforma de Stewart, com configuração 6-6. Foram implementados os controladores H-infinito com realimentação de saída, o

controlador PID e o controlador Fuzzy, para verificar o desempenho da plataforma de movimentos em relação à atitude e posição.

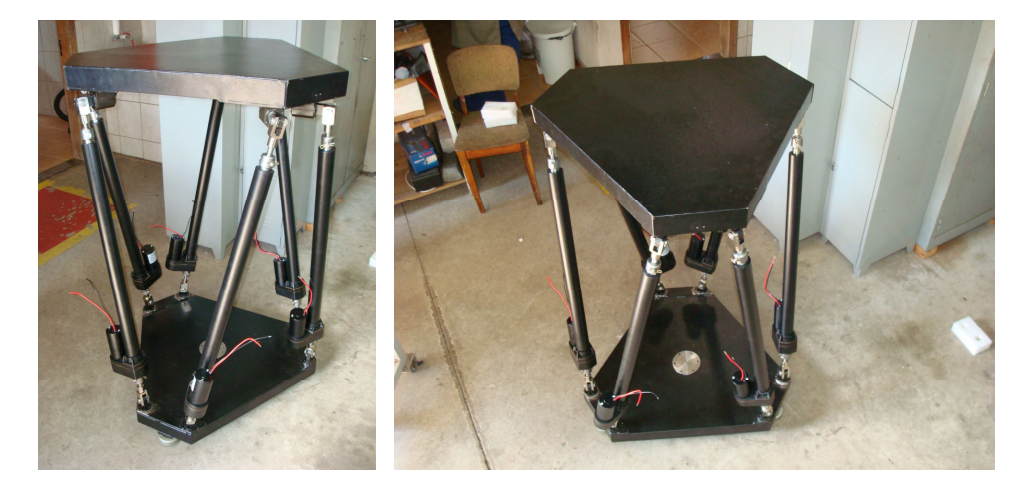

Figura 6.3 Protótipo da Plataforma de Movimento.

## 6.3 Controladores

A técnica de controle robusto é altamente matemática e é um desafio balancear teoria e prática (OLIVEIRA et al, 2005).

A técnica de controle Fuzzy nasce da experiência e de experimentos, em vez de modelos matemáticos, portanto pode ser utilizada como um sistema aconselhador a um operador humano, tarefa muito útil para simuladores de processos, simuladores de voo e treinamento de operadores. Uma das mais importantes características do controlador Fuzzy é a habilidade em se executar controles multiobjetivos, mesmo com requisições conflitantes, de forma a se obter um bom compromisso na estratégia de controle.

A técnica de controle PID é facilmente aplicada mesmo quando não é possível obter o conhecimento suficiente da complexidade da planta em geral, apresentando resultados satisfatórios.

Para validar os controladores foram realizados testes de simulação e testes experimentais para verificar a estabilidade e desempenho do controle de posição e de orientação da Plataforma de Stewart para cada controlador.

## 7 RESULTADOS

#### 7.1 Resultados de Simulações

 As simulações realizadas têm como objetivo verificar as características de resposta, no tempo, do sistema de controle baseado no modelo. Com base nas respostas, espera-se que aplicando o controle à Plataforma de Stewart real, o desempenho e as características de resposta sejam semelhantes à simulação.

Na simulação utilizaremos como entrada do sistema as posições  $[X \ Y \ Z]$  e as orientações  $\phi \quad \theta \quad \psi$ ], onde através da Cinemática Inversa, serão obtidos os deslocamentos necessários dos seis atuadores respectivamente.

 Os sistemas de controle foram construídos através de diagramas de blocos no ambiente Simulink®. A Figura 7.1 representa a configuração do sistema de controle H-infinito com realimentação de saída, utilizado para as práticas de simulação.

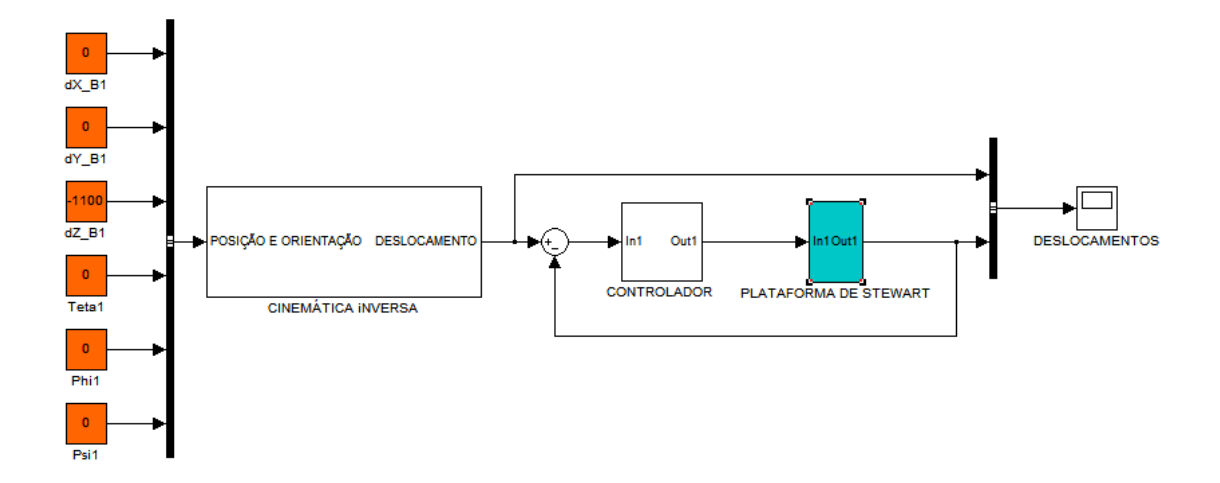

Figura 7.1 Diagrama de Blocos Simulink da Plataforma de Stewart.

Para validar a modelagem e os controladores, algumas simulações foram feitas com o intuito de verificar a estabilidade e desempenho da Plataforma de Para validar a modelagem e os controladores, algumas simulações foram<br>feitas com o intuito de verificar a estabilidade e desempenho da Plataforma de<br>Stewart. A primeira verificação a ser simulada é a aplicação de uma entra de 15<sup>°</sup> em θ, representando o movimento em Pitch na plataforma. As Figuras 7.2, 7.3 e 7.4, mostram a resposta dos atuadores para os controladores H-infinito, PID e Fuzzy, respectivamente. Observa-se que a atuação dos controladores foi satisfatória em todos os casos, pois, foi possível obter uma saída que seguiu a trajetória requerida.

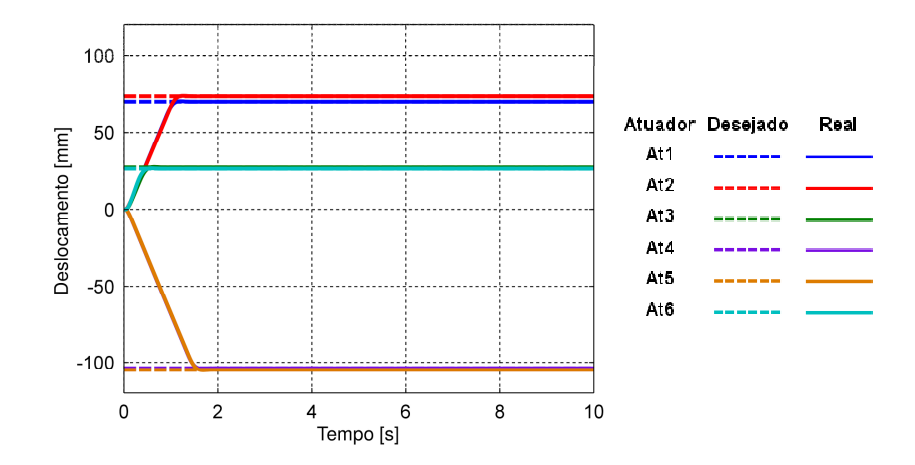

Figura 7.2 Resposta a uma entrada de 15º em θ para controle H-infinito.

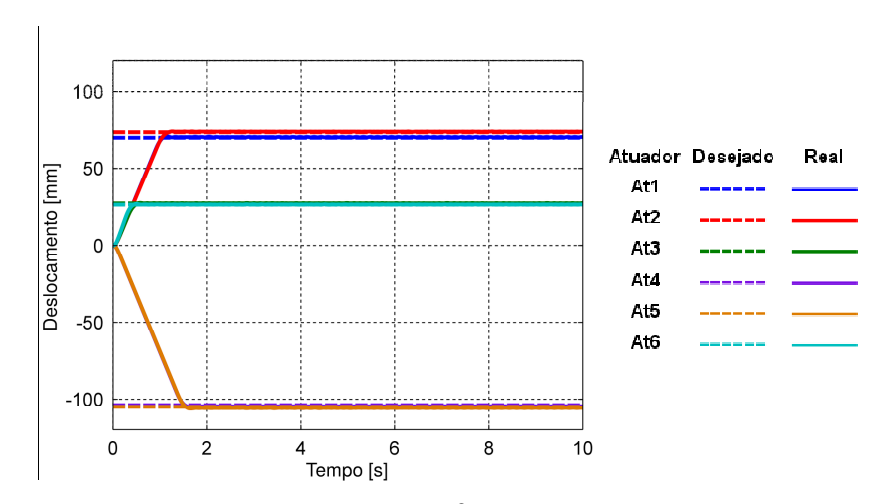

Figura 7.3 Resposta a uma entrada de 15º em θ para controle PID.

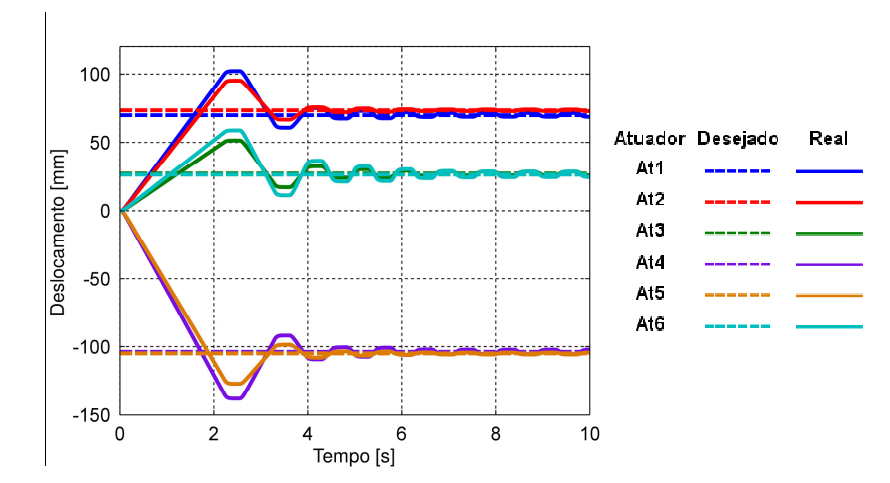

Figura 7.4 Resposta a uma entrada de 15º em θ para controle *Fuzzy.* 

As Figuras 7.5, 7.6 e 7.7 apresentam as ações de controle dos controladores H-infinito, PID e Fuzzy, respectivamente. É possível observar que mesmo apresentando características diferentes nas ações de controle, todos os controladores levaram a plataforma para a posição desejada desejada.

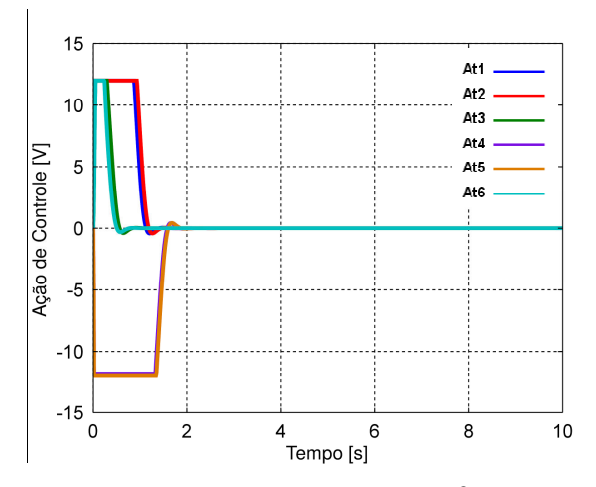

Figura 7.5 Ação de controle para a entrada de 15º em θ para controle H-infinito.

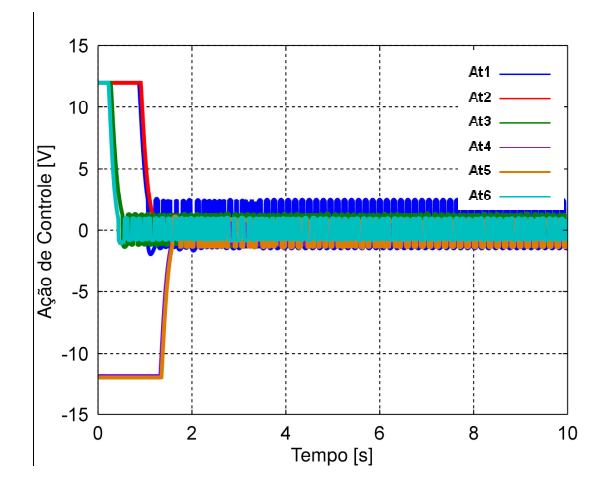

Figura 7.6 Ação de controle para a entrada de 15º em θ para controle PID.

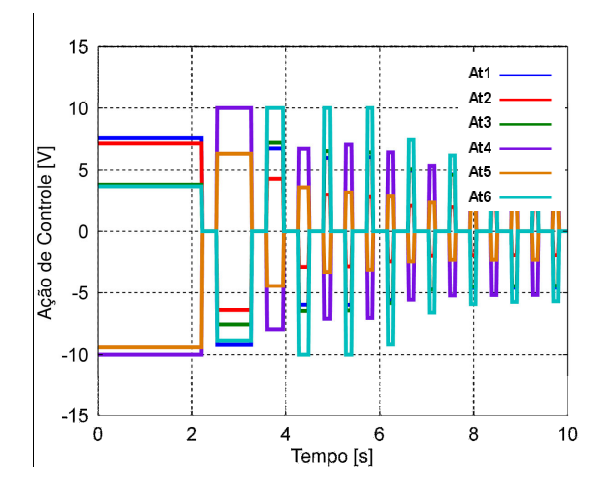

Figura 7.7 Ação de controle para a entrada de 15º em  $\theta$  para controle Fuzzy.

As Figuras 7.8, 7.9 7.9 e 7.10 mostram que independentemente do controlador utilizado, em todos os casos casos o erro do sistema tendeu a zero rapidamente.

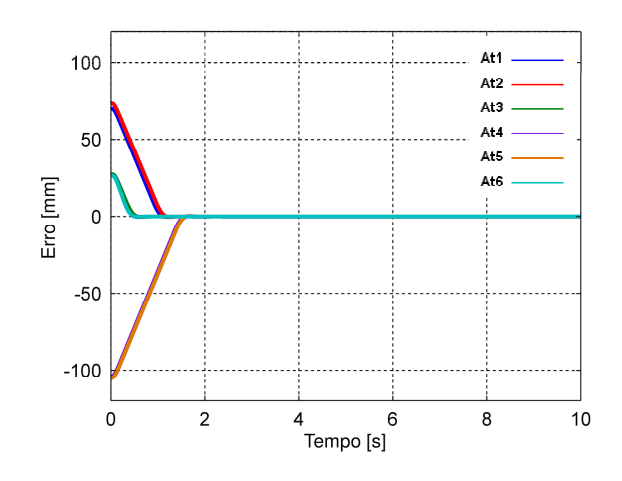

Figura 7.8 Erro do sistema para a entrada de 15º em  $\theta$  para controle H-infinito.

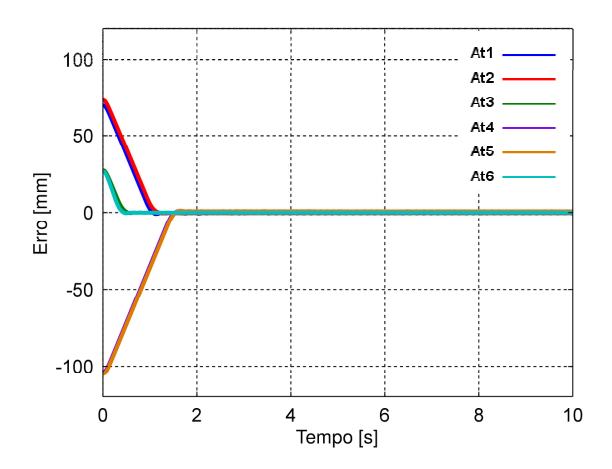

Figura 7.9 Erro do sistema para a entrada de 15º em θ para controle PID.

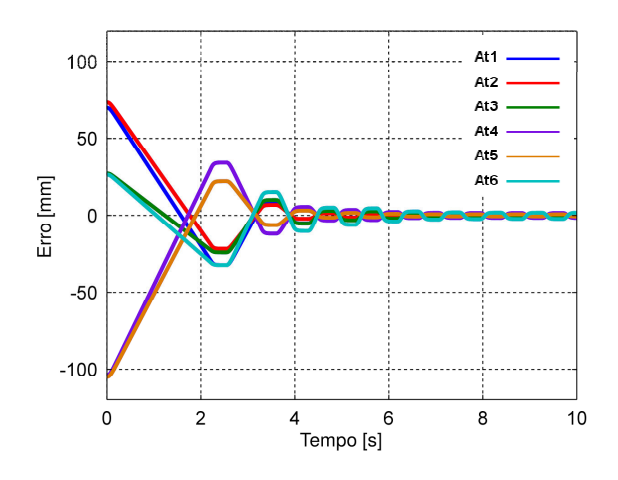

Figura 7. 10 Erro do sistema para a entrada de 15º em θ para controle *Fuzzy.* 

Ainda na primeira simulação, com uma entrada degrau de 15º em θ, um ruído branco foi aplicado na ação de controle, para testar a eficiência dos controladores, quando uma perturbação é inserida no sistema, e verificar se os mesmos continuam sendo capazes de estabilizar na posição e orientação solicitada. As Figuras 7.11, 7.12 e 7.13 mostram que, mesmo apresentando um sinal ruidoso, os atuadores convergiram para a orientação desejada, nos três controladores utilizados.

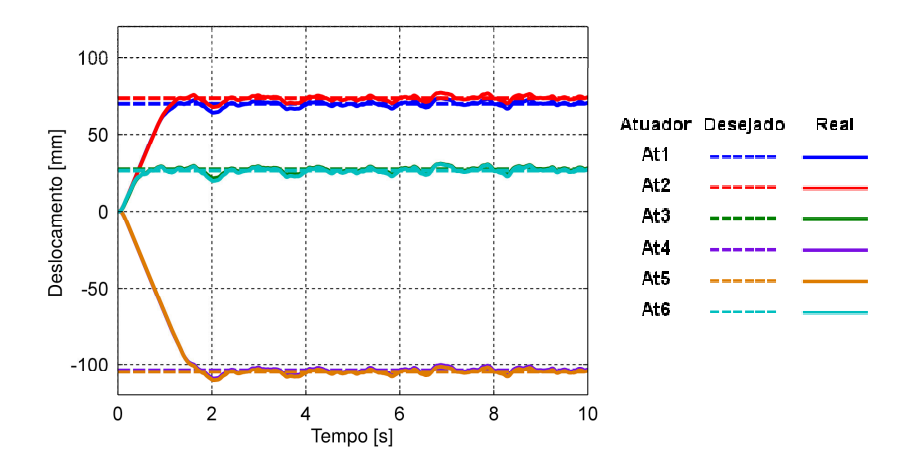

Figura 7.11 Resposta a uma entrada de 15º em θ, com ruído, para controle H-infinito.

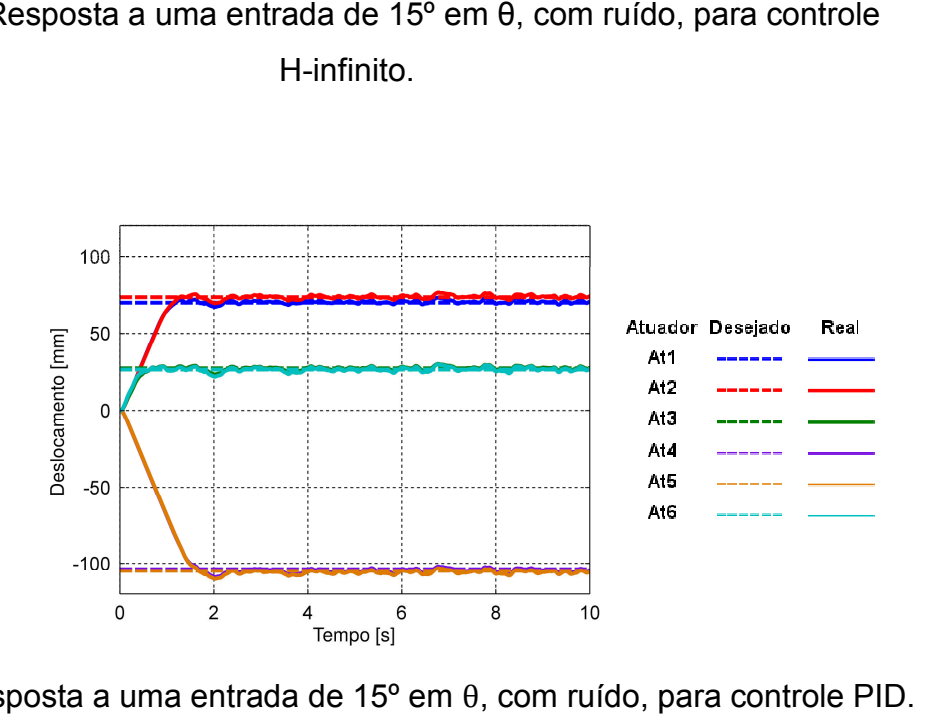

Figura 7.12 Resposta a uma entrada de 15º em θ, com ruído, para controle PID.

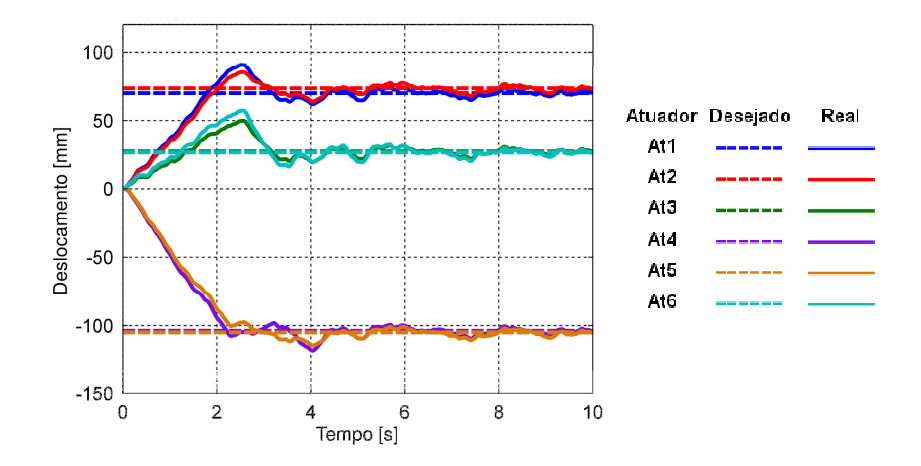

Figura 7.13 Resposta a uma entrada de 15<sup>°</sup> em θ, com ruído, para controle *Fuzzy.* 

 Nas Figuras 7.14, 7.15 7.15 e 7.16 são apresentadas as ações de controle dos controladores H-infinito, PID e Fuzzy, deixando em evidência o efeito do ruído nos controladores.

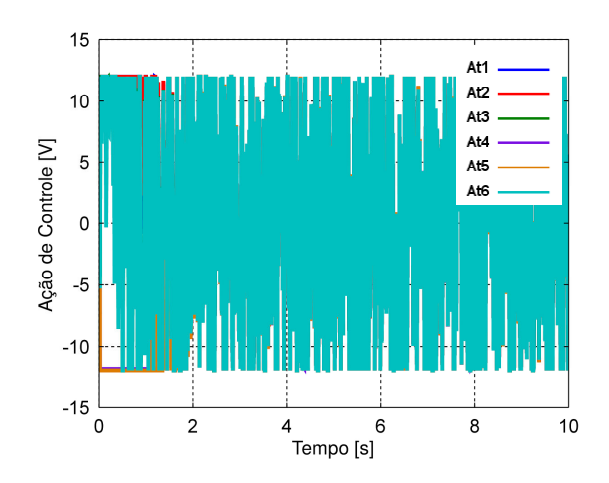

Figura 7.14 Ação de controle para a entrada de 15º em θ, com ruído, para controle H-infinito.

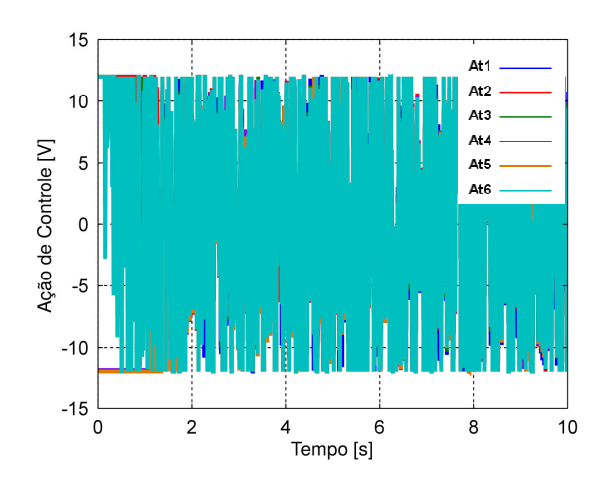

Figura 7.15 Ação de controle para a entrada de 15º em θ, com ruído, para controle PID.

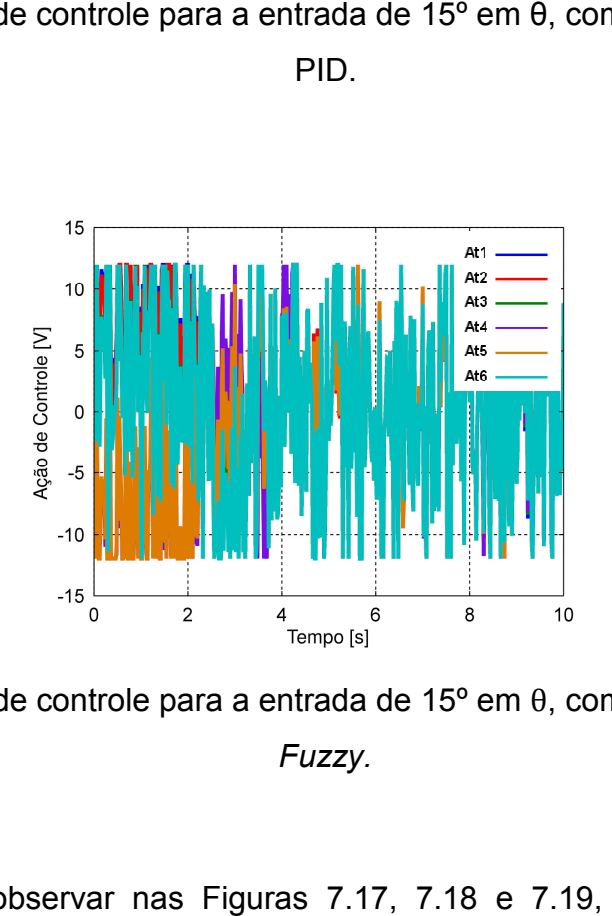

Figura 7.16 Ação de controle para a entrada de 15º em θ, com ruído, para controle Fuzzy.

É possível observar nas Figuras 7.17, 7.18 e 7.19, que devido ao ruído aplicado no sistema, o erro apresentou característica oscilatória para todos os controladores utilizados, porém, também tendeu a zero.

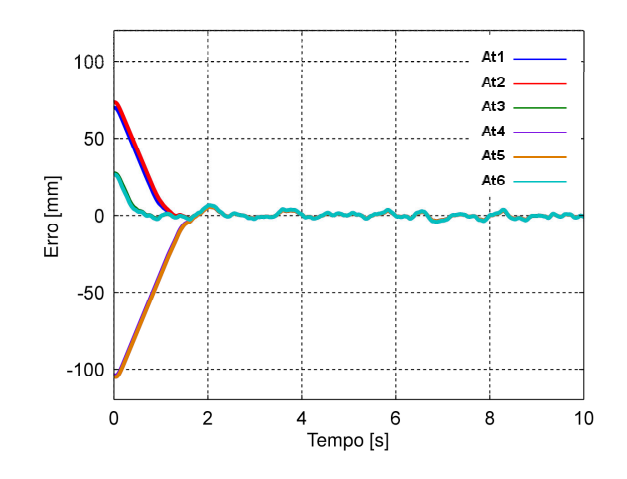

Figura 7.17 Erro do sistema para a entrada de 15º em θ, com ruído, para controle

H-infinito.

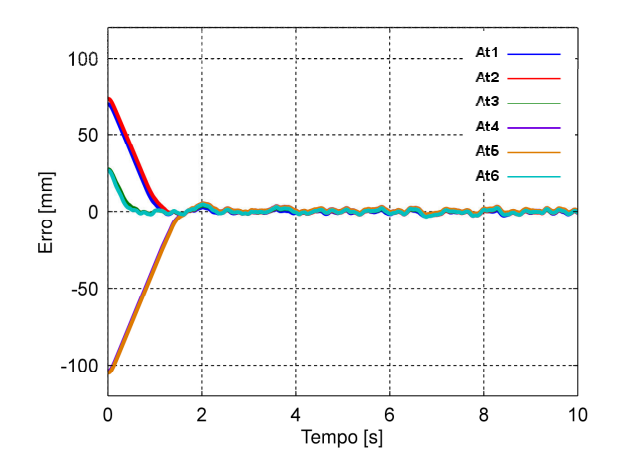

Figura 7.18 Erro do sistema para a entrada de 15º em θ, com ruído, para controle PID.

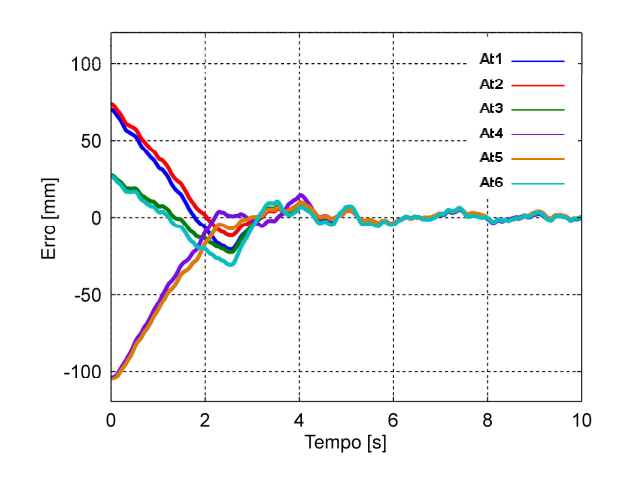

Figura 7.19 Erro do sistema para a entrada de 15º em θ, com ruído, para controle Fuzzy.

A segunda simulação foi o posicionamento da plataforma para a posição do eixo X em 50 mm. Os três controladores foram testados e analisados para este caso também. Os controladores H-infinito e PID apresentaram características semelhantes, enquanto o controlador Fuzzy apresentou sobre sinal e pequenas oscilações em torno da posição desejada. Nas Figuras 7.20 apresentados os deslocamentos dos atuadores para cada tipo de controlador empregado. infinito e PID apresentaram características<br>ador *Fuzzy* apresentou sobre sinal e pequenas<br>desejada. Nas Figuras 7.20, 7.21 e 7.22 são

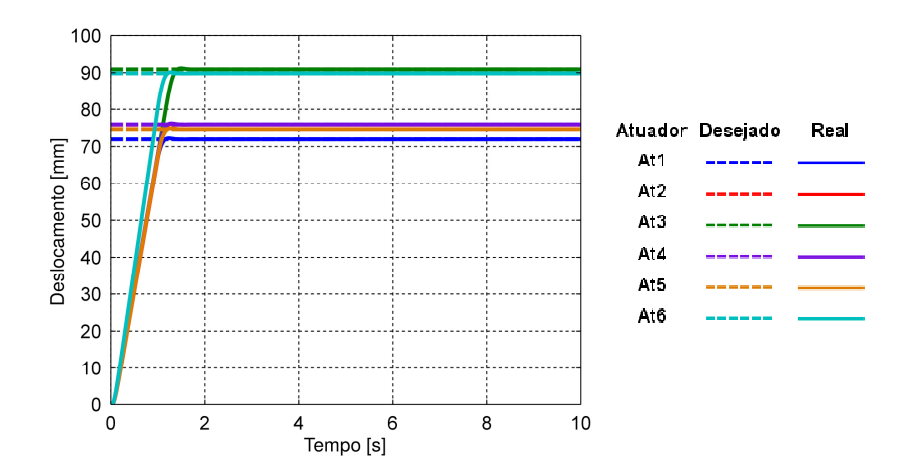

Figura 7.20 Resposta a uma entrada de 50 mm em X para controle H-infinito.

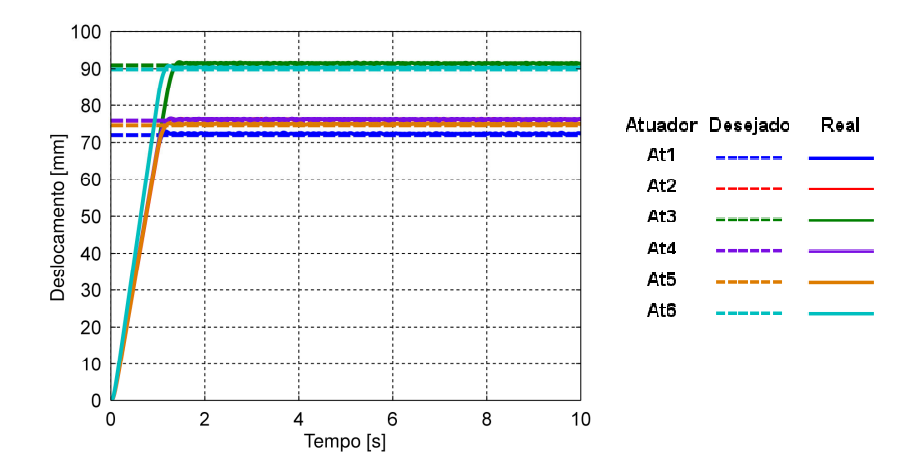

Figura 7.21 Resposta a uma entrada de 50 mm em X para controle PID.

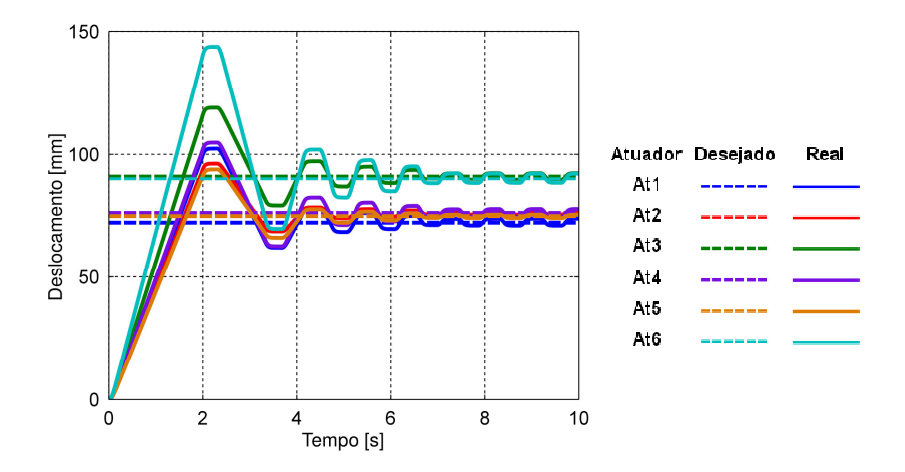

Figura 7.22 Resposta a uma entrada de 50 mm em X para controle *Fuzzy.* 

 As Figuras 7.23, 7.24 e 7.25 mostram as ações de controle dos s controladores, onde é possível observar que ao aplicar a entrada degrau, o controle vai para a tensão máxima do limitador de tensão e logo em seguida, ao chegar à posição desejada, para o controle H infinito a tensão elétrica estabiliza em 0 volt. Para o controle PID a ação de controle apresenta uma característica ruidosa, e por fim o controlador Fuzzy permanece enviando sinal de tensão quadrada o tempo todo.

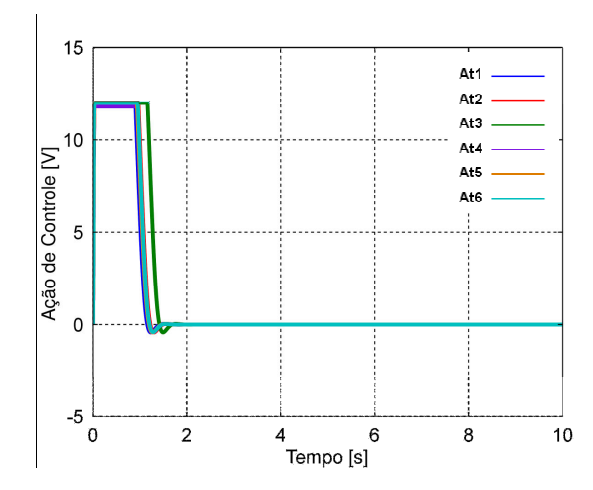

Figura 7.23 Ação de controle para uma entrada de 50 mm em X para controle

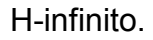

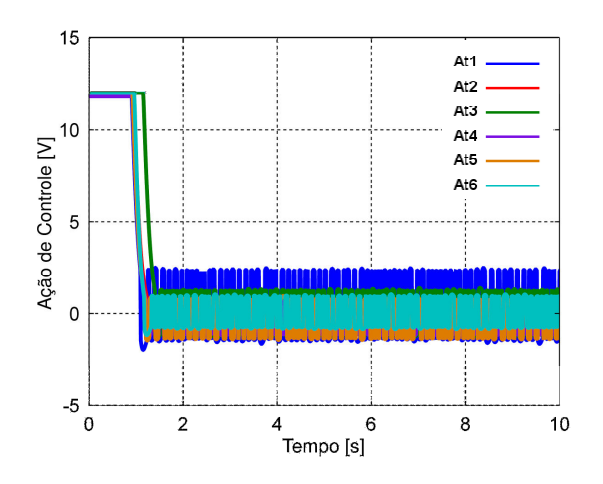

Figura 7.24 Ação de controle para uma entrada de 50 mm em X para controle PID.

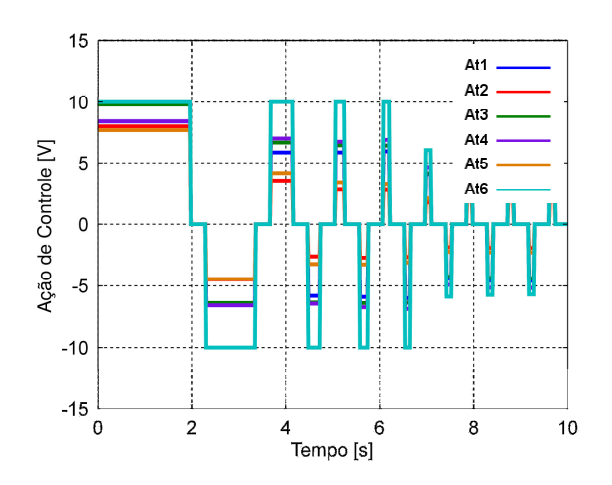

Figura 7.25 Ação de controle para uma entrada de 50 mm em X para controle Fuzzy.

 Nas Figuras 7.26, 7.27 7.27 e 7.28 apresenta-se a eficiência dos s controladores utilizados, onde o erro de todos os atuadores tendeu a zero rapidamente.

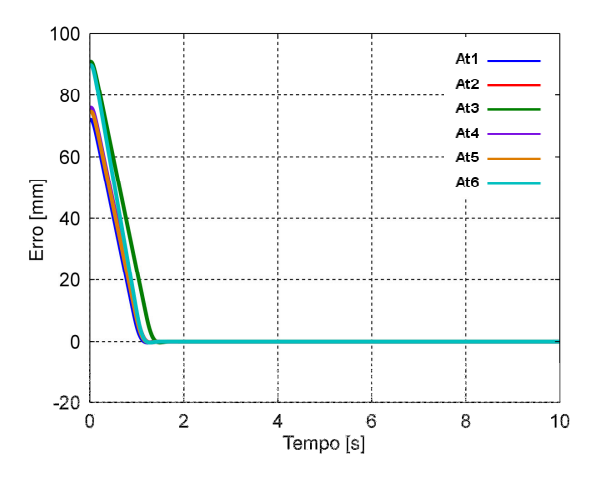

Figura 7.26 Erro do sistema para uma entrada de 50 mm em X para controle

H-infinito.

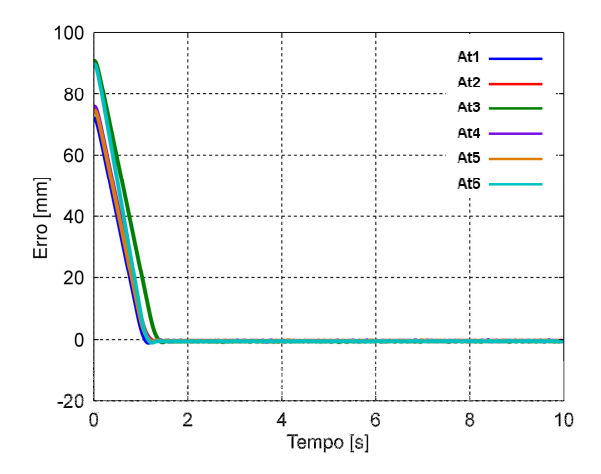

Figura 7.27 Erro do sistema para uma entrada de 50 mm em X para controle PID.

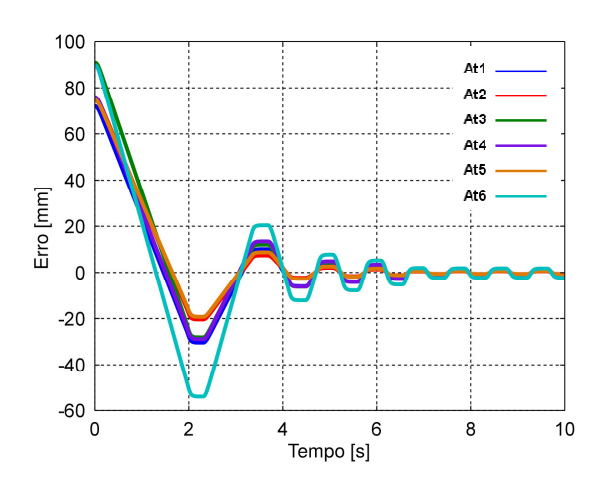

Figura 7.28 Erro do sistema para uma entrada de 50 mm em X para controle *Fuzzy.* 

## 7.2 Resultados Experimentais

Experimentos foram realizados na Plataforma de Stewart real, para verificação e validação da modelagem matemática do sistema, e dos controladores H-infinito, PID e Fuzzy, utilizados neste trabalho. Foram realizados experimentos com variações nas posições  $[X \ Y \ Z]$  e as orientações  $[\phi \ \theta \ \psi]$ , respectivamente os ângulos de roll, pitch e yaw. Para analisar os movimentos da plataforma, foi instalado um sensor inercial com o objetivo de medir a orientação e a velocidade angular desta e, assim, validar os respectivos movimentos e ângulos. Na Figura 7.29, apresenta-se o sensor inercial Xsens® MTi-G, que tem incorporado acelerômetros, giroscópios, magnetômetros nos 3 eixos cartesianos, sensor de pressão estática e GPS. Todas as medidas são obtidas em tempo real pelo Control Desk, através da placa controladora dSPACE®. O sensor apresenta precisão de ± 0,5º para *pitch* e roll e ±1º para yaw cial *Xsens*® MTi-G, que tem incorporado<br>metros nos 3 eixos cartesianos, sensor de<br>didas são obtidas em tempo real pelo *software* 

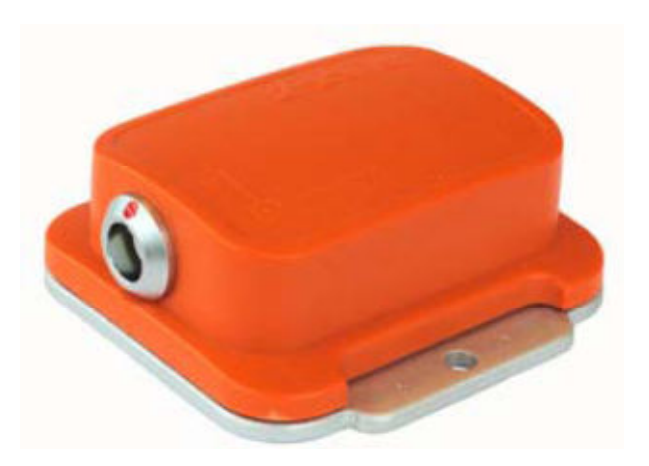

Figura 7.29 Sensor inercial Xsens®.

 Na Figura 7.30 é apresentado o diagrama de blocos do controlador H-infinito, onde a planta do sistema é o modelo real da plataforma de movimento. A entrada de controle é o vetor formado pelos deslocamentos dos atuadores eletromecânicos lineares, calculados através da Cinemática Inversa, que levam a plataforma às posições e orientações desejadas.

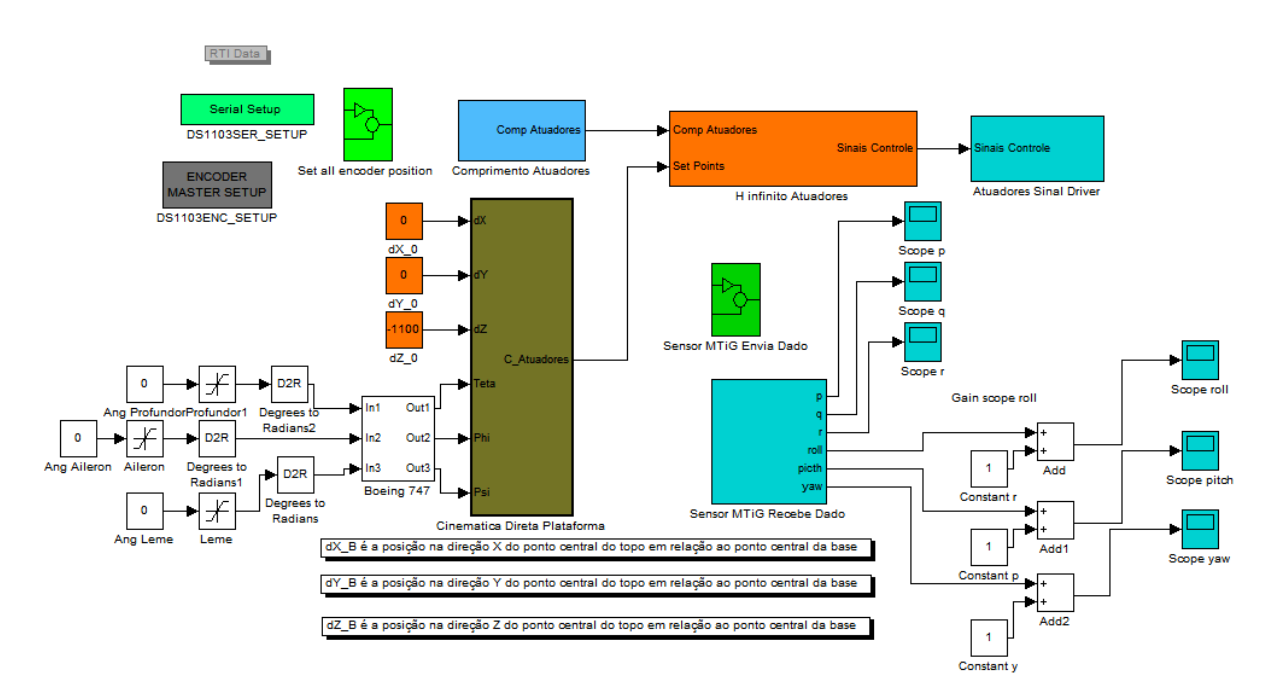

Figura 7.30 Diagrama de blocos Simulink da plataforma real.

 No primeiro experimento foi aplicada uma entrada degrau de 15º no ângulo θ, que representa o movimento de *pitch* da Plataforma de Stewart, os ângulos  $\phi \psi$ ]

permaneceram em zero. O cálculo realizado para obter o comprimento de cada atuador foi feito através da Cinemática Inversa, e a as resposta respostas dos sistemas de controle para essa entrada requerida são apresentadas nas Figuras 7.31, 7.32 e 7.33, onde se pode observar que os controladores conseguiram convergir para a posição desejada. Porém, o controlador Fuzzy apresentou um pequeno sobre sinal na sua resposta, antes de estabilizar.

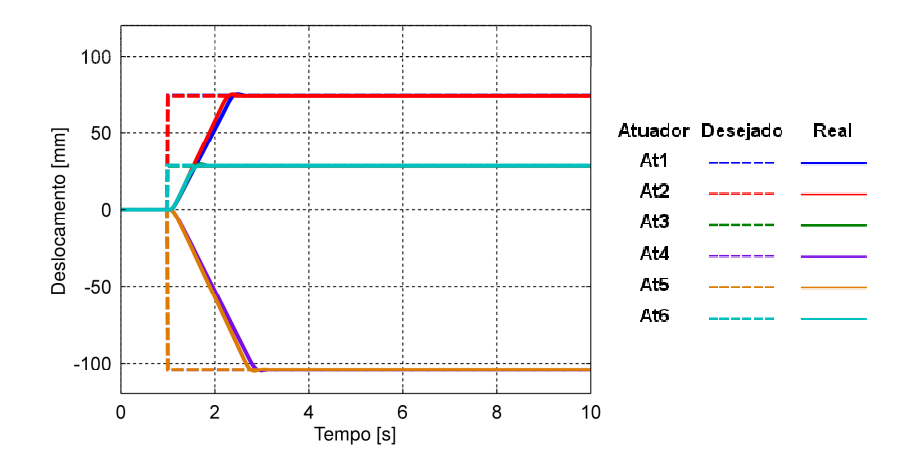

Figura 7.31 Resposta a uma entrada de 15º em θ para controle H-infinito.

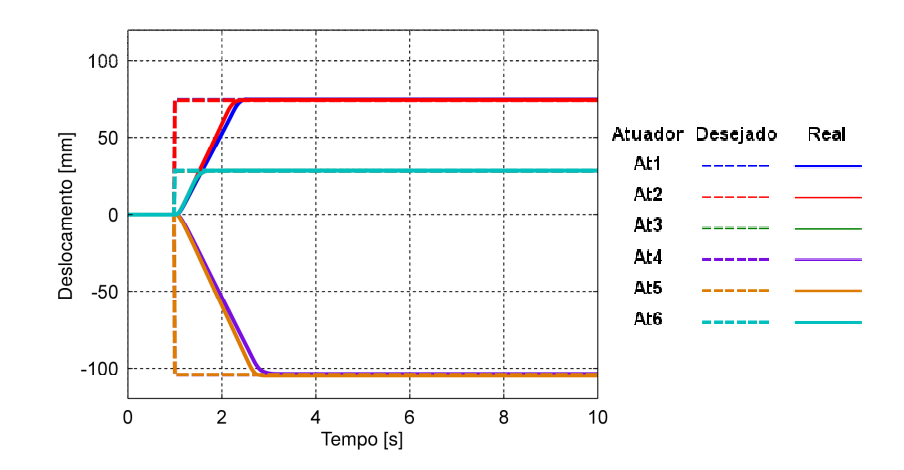

Figura 7.32 Resposta a uma entrada de 15º em θ para controle PID.

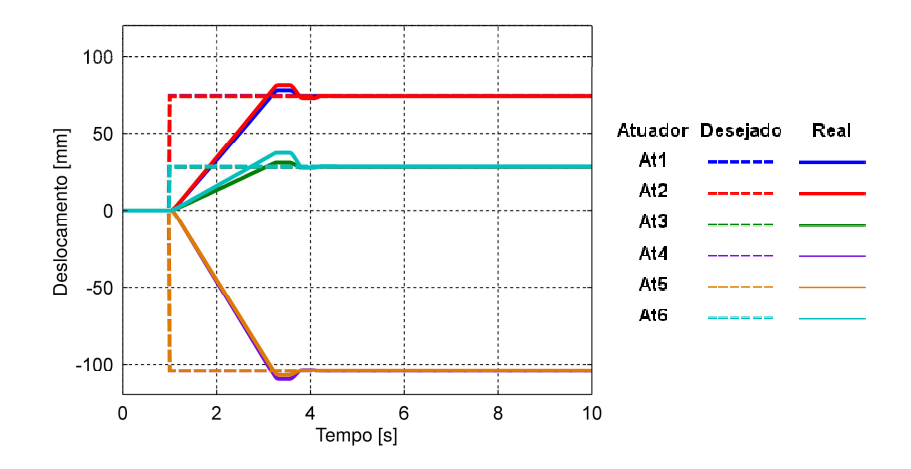

Figura 7.33 Resposta a uma entrada de 15º em θ para controle *Fuzzy.* 

 Nas Figuras 7.34, 7.35 7.35 e 7.36 são apresentadas as ações de controle necessárias para conduzir a plataforma até à posição desejada. É possível observar que ocorreu a saturação na tensão 12V para o aumento do comprimento do atuador necessárias para conduzir a plataforma até à posição desejada. É possível observar<br>que ocorreu a saturação na tensão 12V para o aumento do comprimento do atuador<br>e na tensão-12V para a diminuição do comprimento do curso do e na tensão-12V para a diminuição do comprimento do curso do atuador para os<br>controladores H-infinito e PID. Esta tensão é limitada pela fonte de alimentação do sistema, que trabalha com a tensão máxima de 12V em corrente contí contínua. As ações de controle representam as características de cada controlador, onde no controlador H infinito, assim que os atuadores chegam às posições desejadas, ocorre um corte de sinal da ação do controlador. O controlador PID apresenta uma característica ruidosa, porém imperceptível no deslocamento dos atuadores, devido ao fato de atuarem dentro da zona morta dos motores. O controlador Fuzzy apresenta como característica o sinal de onda quadrada na ação de controle, mas não ocorrem oscilações nos deslocamentos dos atuadores, podendo ser analisado pelo fato da zona morta dos motores, ou ainda, porque a dinâmica do sistema atua como um filtro, não possibilitando a passagem de altas frequências mostradas na ação de controle da Figura 7.36.

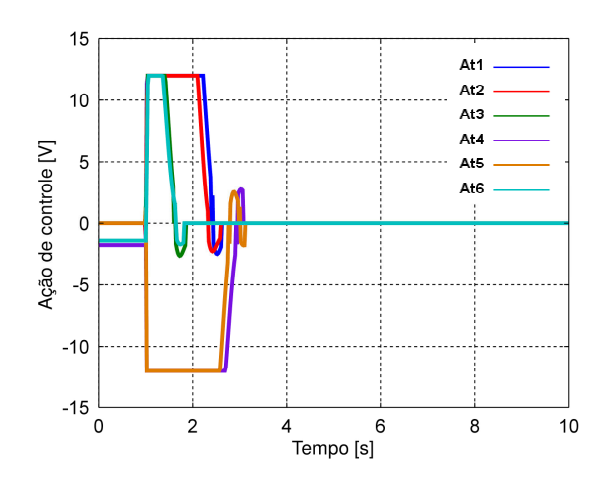

Figura 7. 34 Ação de controle para uma entrada de 15° em θ para controle H infinito.

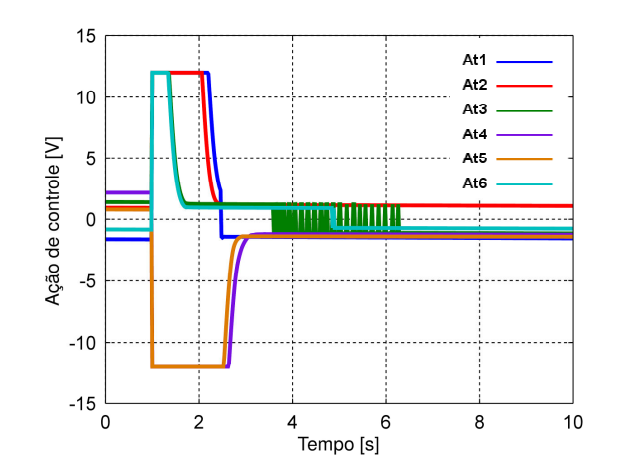

Figura 7. 35 Ação de controle para uma entrada de 15º em θ para controle PID.

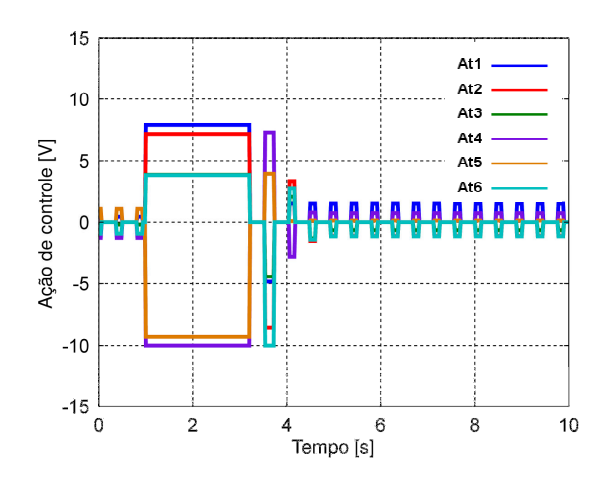

Figura 7.36 Ação de controle para uma entrada de 15º em θ para controle *Fuzzy.*
Nas Figuras 7.37, 7.38 e 7.39 é apresentado o erro dos atuadores, o qual tende a zero rapidamente, fato este que era de se esperar, devido à à robustez e à eficiência dos controladores aplicados.

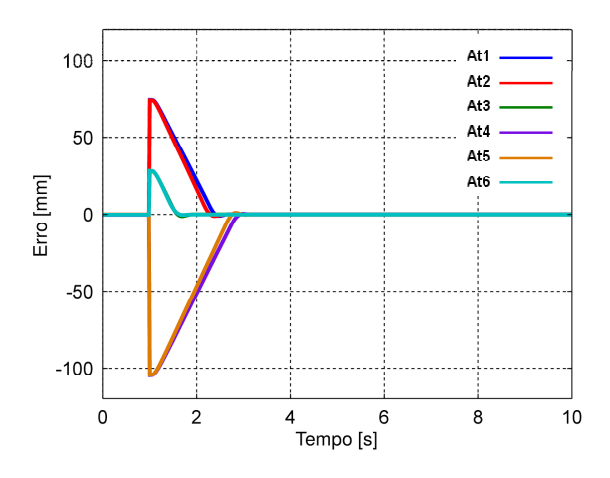

Figura 7.37 Erro do sistema para uma entrada de 15º em θ para controle H-infinito.

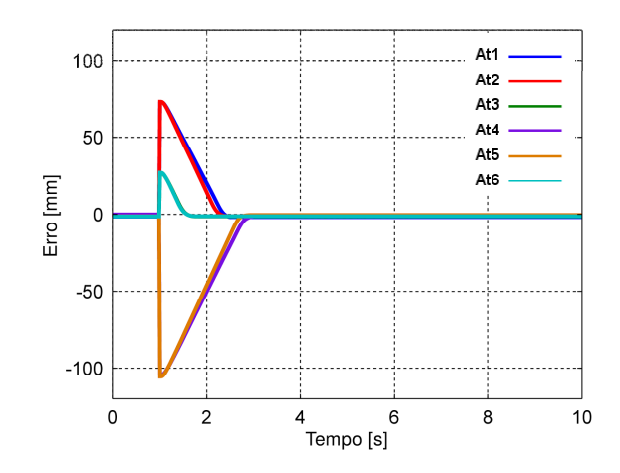

Figura 7.38 Erro do sistema para uma entrada de 15º em θ para controle PID.

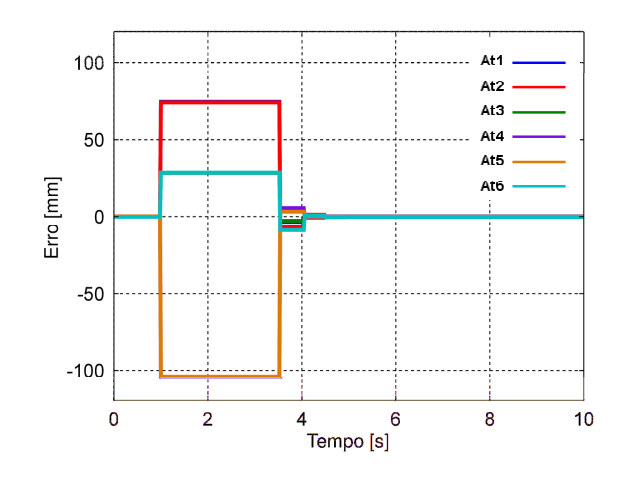

Figura 7.39 Erro do sistema para uma entrada de 15º em θ para controle *Fuzzy.* 

A Figura 7.40 mostra a leitura do ângulo θ através do sensor inercial Xsens® MTi-G para a entrada degrau de 15º, fazendo um comparativo com os três sistemas de controle apresentados neste trabalho. É possível observar que os três controladores conseguiram convergir para a orientação desejada. A Figura 7.41 mostra a leitura do ângulo φ, com um pequeno erro de regime, dentro da faixa de precisão do sensor. A Figura 7.42 mostra a leitura do ângulo ψ v variando próximo de 1,4º de erro. É possível observar também que o ângulo ψ representa estar divergindo, devido à imprecisão do sensor, fato este que pode ser melhor analisado nas Figuras 7.31, 7.32 e 7.33, mostrando que a plataforma encontra-se estática na posição e orientação desejada, contrariando o que representa a Figura 7.42.

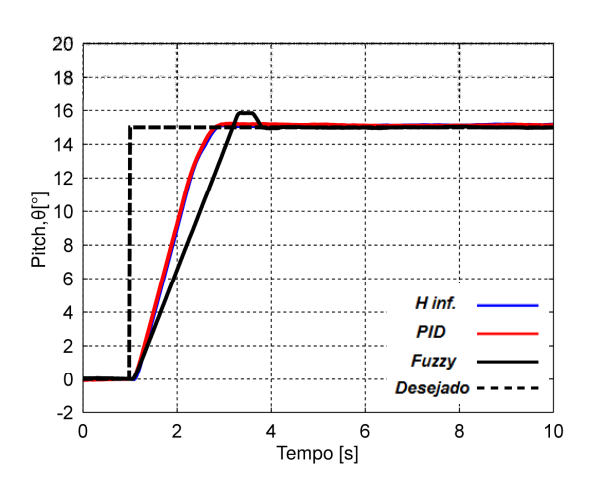

Figura 7. 7.40 Variação de Pitch para θ em 15º. .

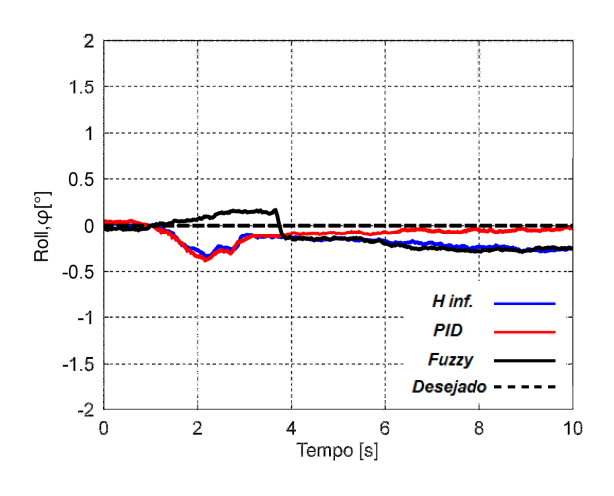

Figura 7.41 41 Variação de Roll para θ em 15º.

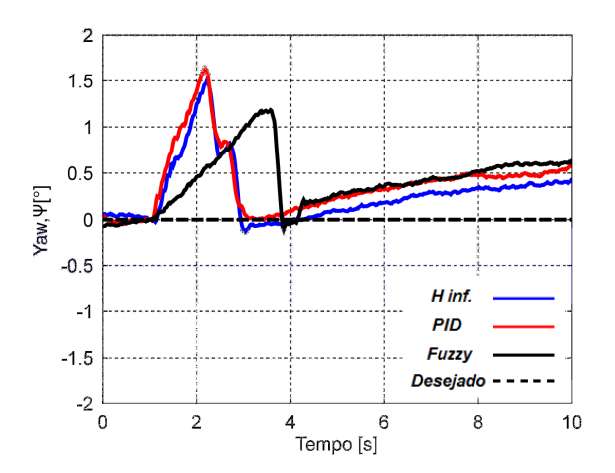

Figura 7.42 42 Variação de Yaw para θ em 15º.

As velocidades angulares medidas pelo sensor inercial Xsens® MTi-G são apresentadas nas Figuras 7.43, 7.44 e 7.45. Assim como na orientação, através das velocidades angulares é possível observar o momento exato em que a entrada degrau é aplicada, e verificar em torno de quais eixos a plataforma se movimenta para o respectivo sinal de entrada.

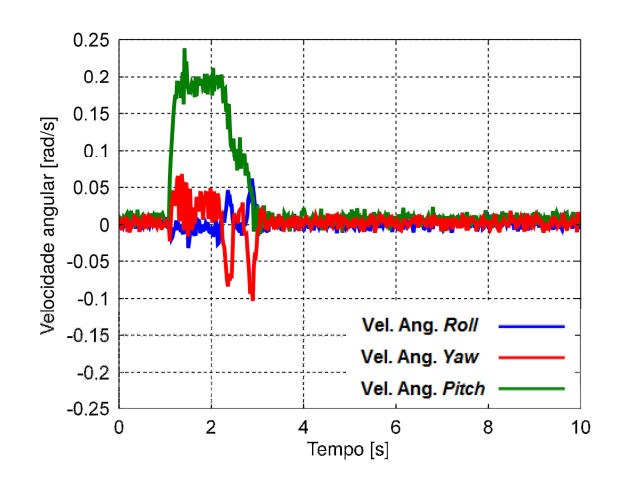

Figura 7.43 Velocidade angular para uma entrada de 15º em  $\theta$  para controle

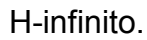

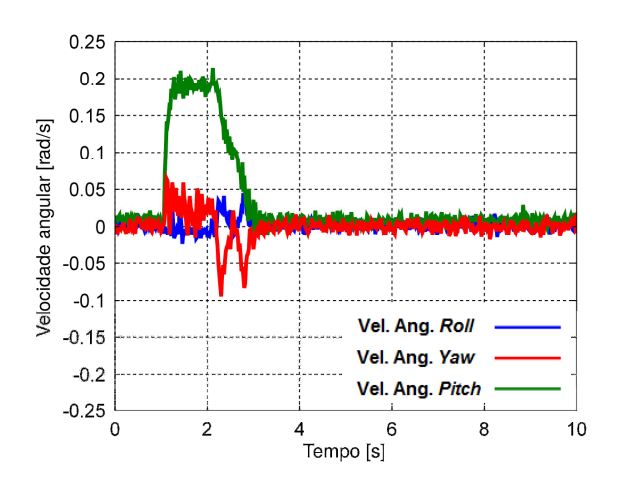

Figura 7.44 Velocidade angular para uma entrada de 15º em θ para controle PID.

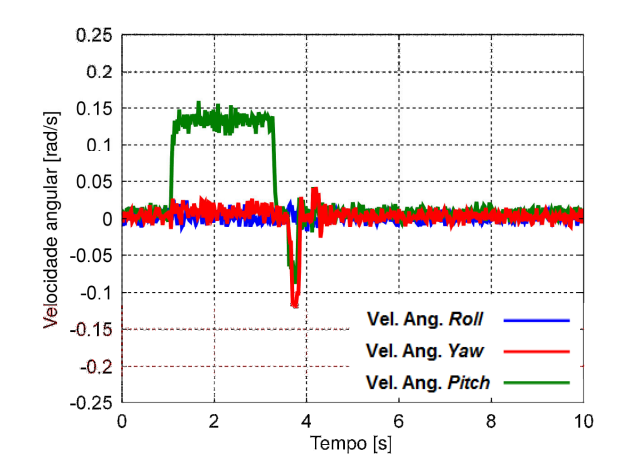

Figura 7.45 Velocidade angular para uma entrada de 15º em θ para controle *Fuzzy.* 

No segundo experimento foi aplicada uma entrada degrau de 15° no ângulo  $\phi$ , representando o movimento de *roll* na Plataforma de Stewart. As Figuras 7.46, 7.47 e 7.48 mostram os deslocamentos de todos os atuadores, estabilizando na posição requerida. É possível observar na Figura 7.48, que utiliza o controlador Fuzzy, a presença de sobre sinal no deslocamento dos atuadores, antes de chegar na posição final.

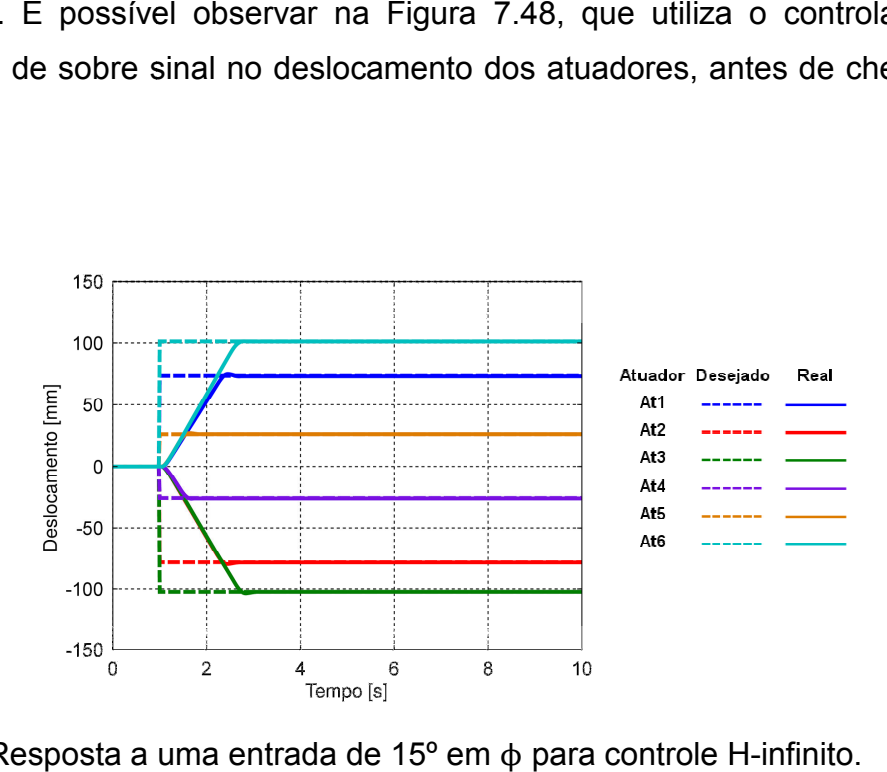

Figura 7.46 Resposta a uma entrada de 15º em φ para controle H

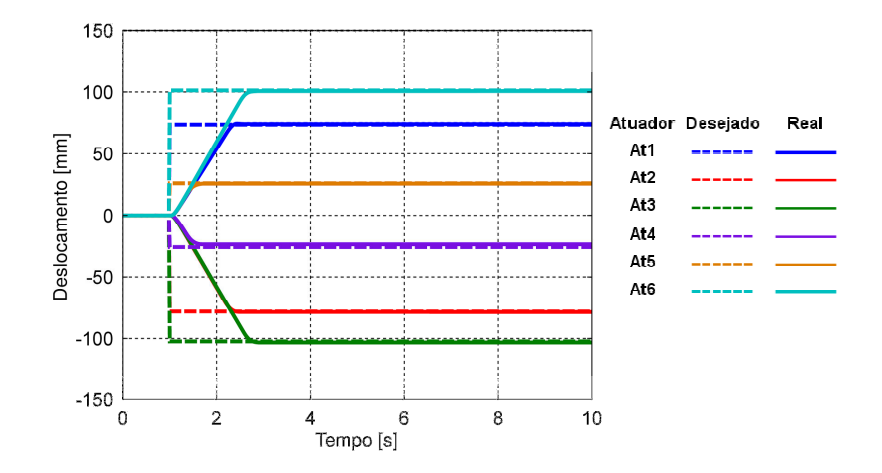

Figura 7.47 Resposta a uma entrada de 15º em φ para controle PID.

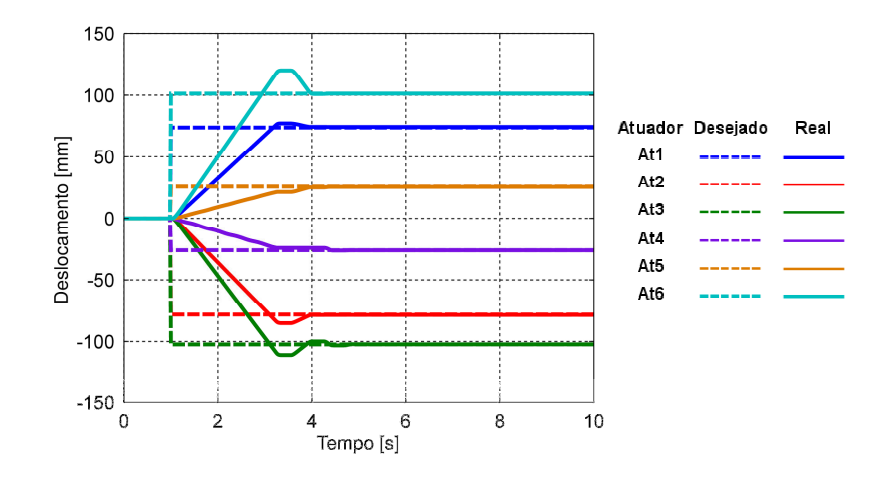

Figura 7.48 Resposta a uma entrada de 15º em φ para controle *Fuzzy.* 

 As Figuras 7.49, 7.50 7.50 e 7.51 mostram as ações de controle para a Plataforma se deslocar até a orientação desejada. Ao apresentar o aumento do comprimento do curso dos atuadores é possível observar que houve o corte do sinal de tensão de curso dos atuadores é possível observar que houve o corte do sinal de tensão de<br>12V, estabelecido pelo saturador, e o corte do sinal de tensão elétrica em -12V para o recuo do comprimento do curso dos atuadores para os controladores H H-infinito e PID. O controlador Fuzzy teve sua tensão elétrica limitada em 10V. Uma das vantagens do controlador H-infinito é que, pelo fato de zerar a ação de controle após chegar na posição final, diminui o desgaste do conjunto drive mais atuador, aumentando a vida útil do equipamento.

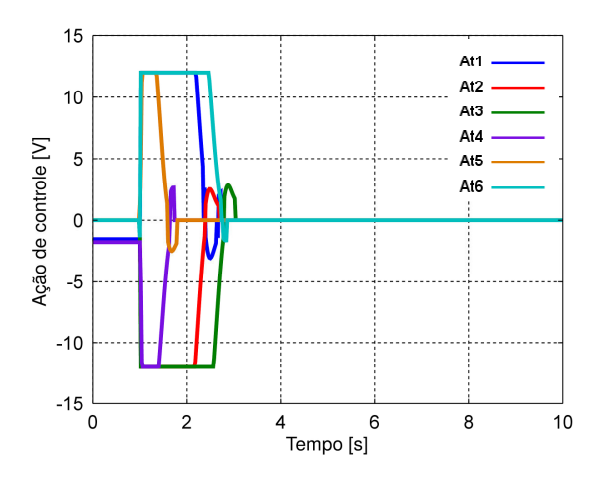

Figura 7.49 Ação de controle para uma entrada de 15º em φ para controle H infinito.

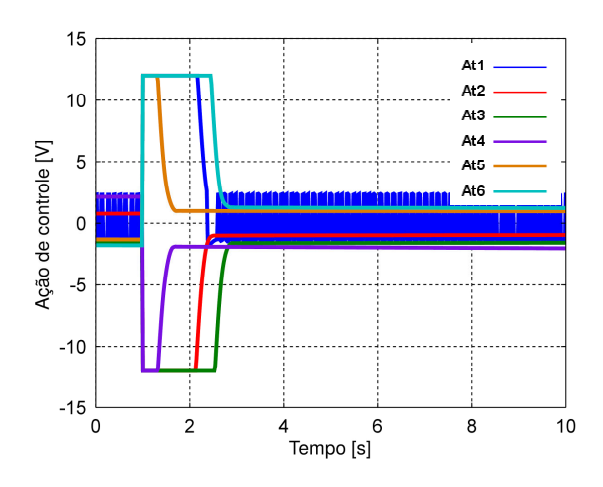

Figura 7.50 Ação de controle para uma entrada de 15º em φ para controle PID.

Na Figura 7.51 é mostrada uma particularidade do controlador Fuzzy implementado, que envia sinais de tensões quadrados para os motores dos atuadores.

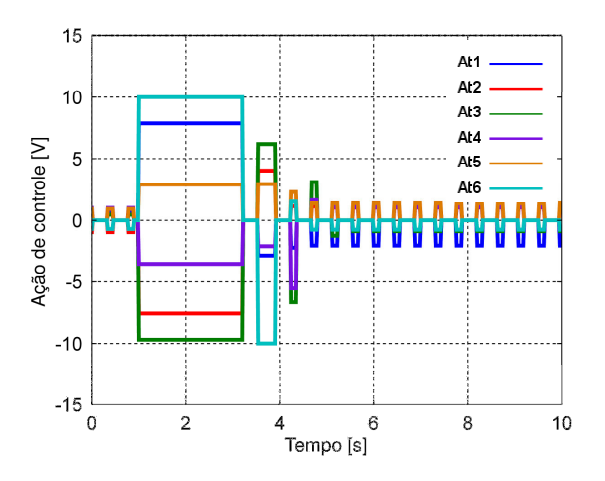

Figura 7.51 Ação de controle para uma entrada de 15º em φ para controle *Fuzzy.* 

 Nas Figuras 7.52, 7.53 7.53 e 7.54 é mostrado que em todos os controladores, o erro também tendeu a zero. Na Figura 7.54 é mostrado que para o erro tender a zero, o controlador Fuzzy faz a primeira aproximação ao sinal desejado, verifica, e se os atuadores ainda não chegaram à posição desejada, novamente envia um sinal de ação de controle para o erro tender a zero, apresentando uma característica de sinal quadrado também para o erro.

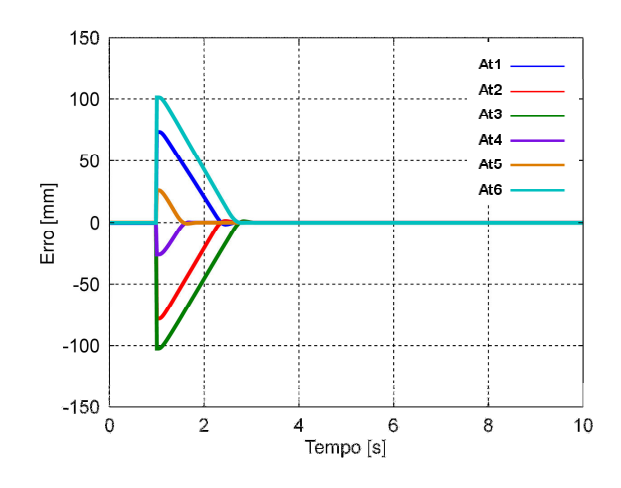

Figura 7.52 Erro do sistema para uma entrada de 15º em φ para controle H infinito.

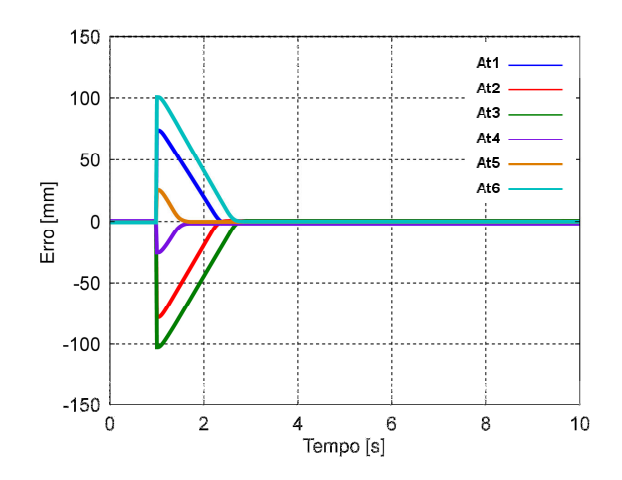

Figura 7.53 Erro do sistema para uma entrada de 15º em o para controle PID.

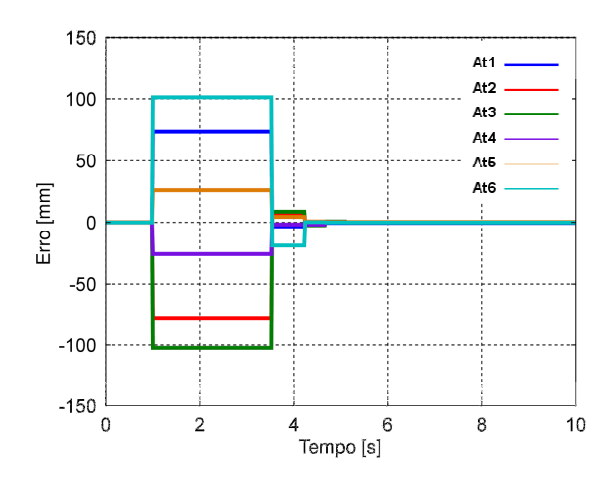

Figura 7.54 Erro do sistema para uma entrada de 15º em φ para controle *Fuzzy.* 

Na Figura 7.55 é mostrada a leitura do ângulo φ para a entrada degrau de 15º. É possível observar que os controladores conseguiram fazer o sistema convergir para a orientação desejada. Na Figura 7.56 é apresentada a leitura do ângulo θ permanecendo próximo de zero grau, e na Figura 7.57 é mostrada a leitura do ângulo ψ, com uma variação angular grande no início da entrada degrau, e posteriormente tendendo a zero, conforme desejado.

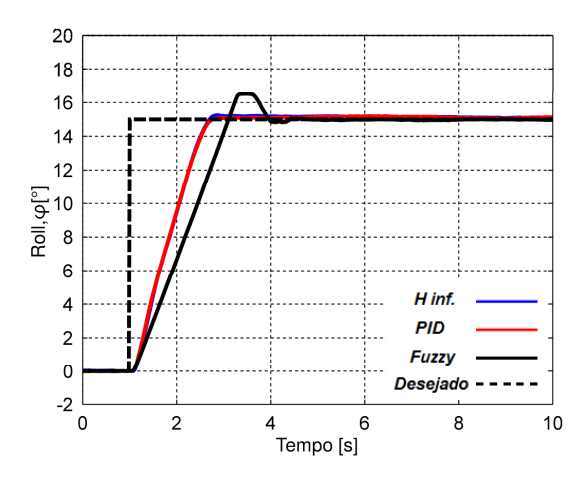

Figura 7.55 55 Variação de Roll para ϕ em 15º.

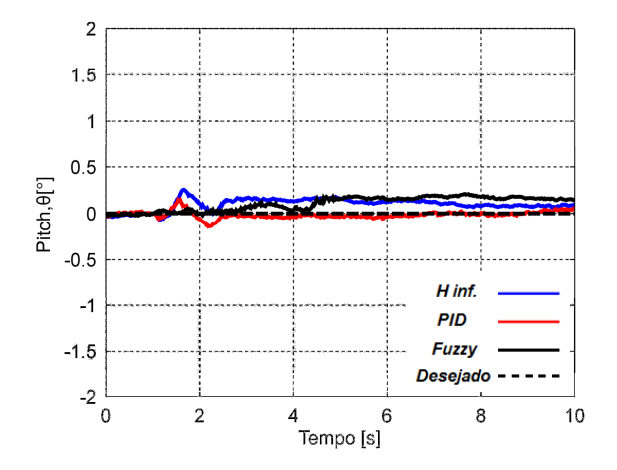

Figura 7.56 56 Variação de Pitch para ϕ em 15º.

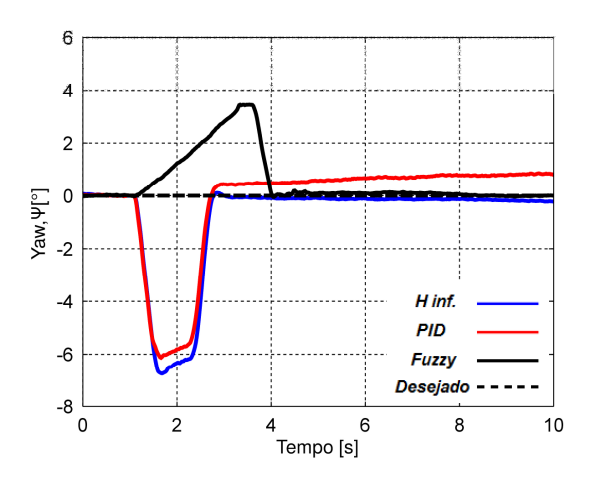

Figura 7. 7.57 Variação de Yaw para ϕ em 15º.

Figura 7.57 Variação de *Yaw* para φ em 15º.<br>Nas Figuras 7.58, 7.59 e 7.60 são apresentadas as velocidades angulares da plataforma de movimentos para os controladores H-infinito, PID e Fuzzy, respectivamente.

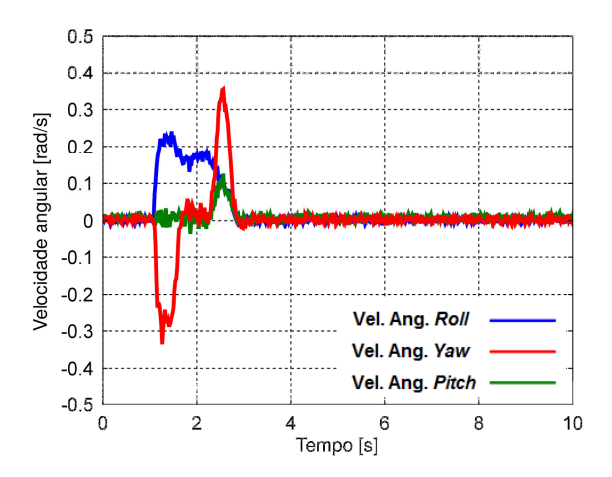

Figura 7.58 Velocidade angular para uma entrada de 15º em ϕ para controle H-infinito.

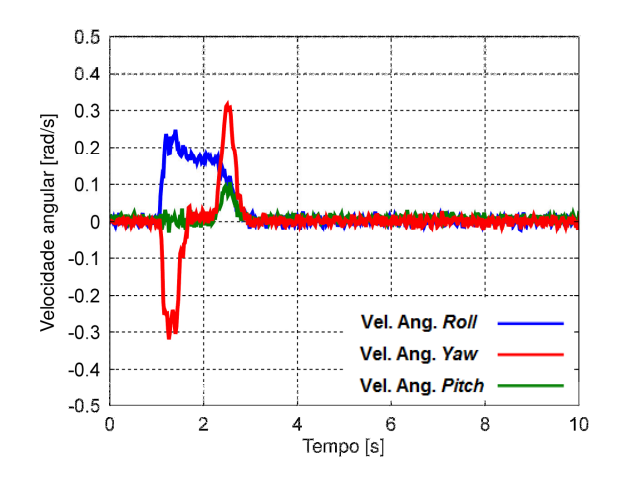

Figura 7.59 Velocidade angular para uma entrada de 15º em φ para controle PID.

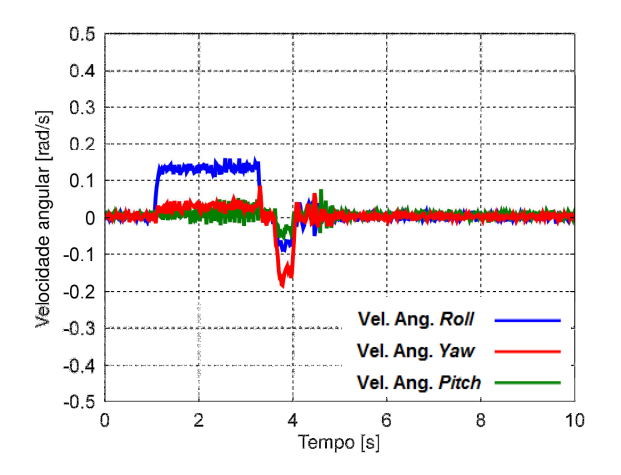

Figura 7.60 Velocidade angular para uma entrada de 15º em φ para controle *Fuzzy.* 

No terceiro experimento foi aplicada uma entrada degrau de 15° em ψ, que representa o movimento de *yaw* da Plataforma de Stewart, os ângulos [φ  $θ$ ] permaneceram em zero. Nas Figuras 7.61, 7.62 e 7.63 são mostradas das as respostas dos atuadores para a condição de entrada aplicada.

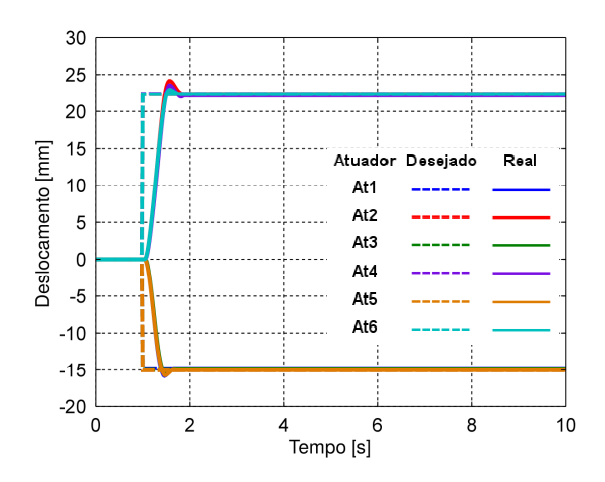

Figura 7.61 Resposta Resposta a uma entrada de 15º em ψ para controle H infinito.

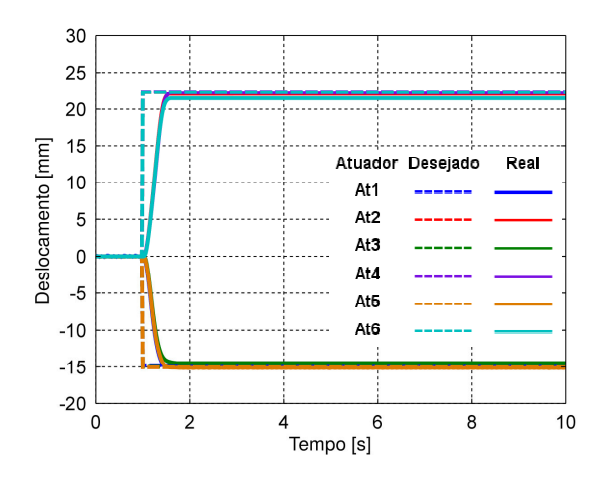

Figura 7.62 Resposta a uma entrada de 15º em  $\psi$  para controle PID.

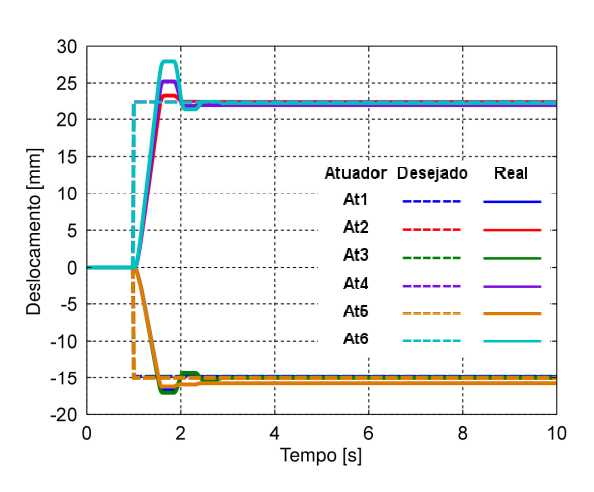

Figura 7.63 Resposta a uma entrada de 15º em ψ para controle *Fuzzy.* 

 Nas Figuras 7.64, 7.65 e 7.66 são mostradas as ações de controle do sistema para fazer com que os atuadores cheguem aos comprimentos dos cursos desejados. para fazer com que os atuadores cheguem aos comprimentos dos cursos desejados.<br>Nas Figuras 7.67, 7.68 e 7.69 é mostrado o erro tendendo a zero, mostrando a eficiência dos controladores projetados projetados.

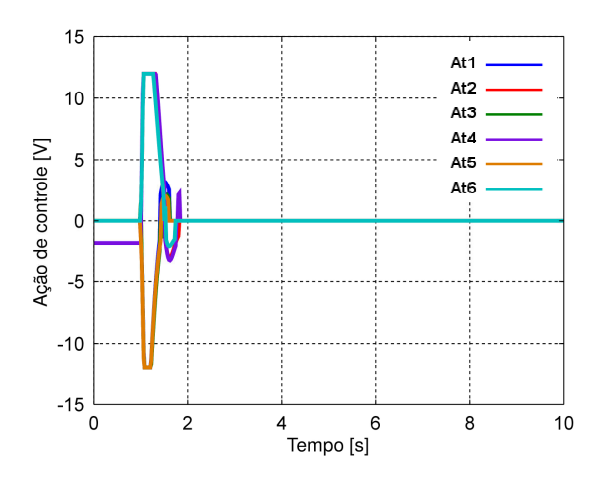

Figura 7.64 Ação de controle para uma entrada de 15º em  $\psi$  para controle H-infinito.

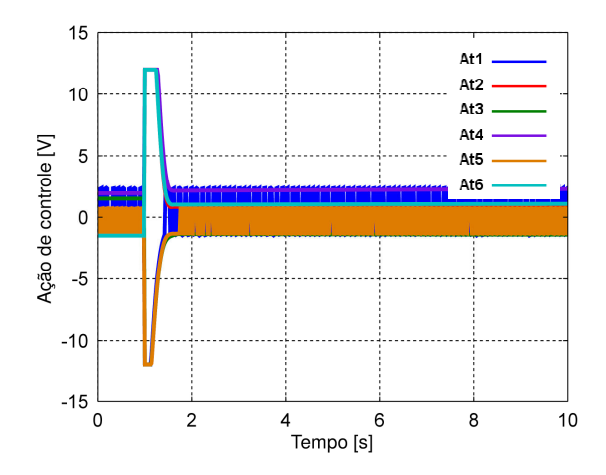

Figura 7.65 Ação de controle para uma entrada de 15º em  $\uppsi$  para controle PID.

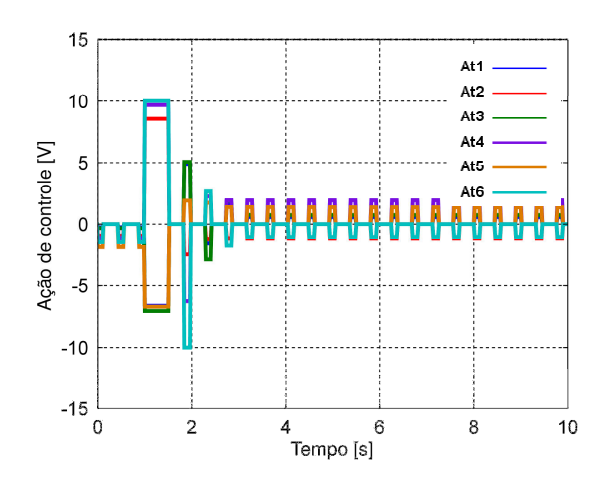

Figura 7.66 Ação de controle para uma entrada de 15º em ψ para controle *Fuzzy.* 

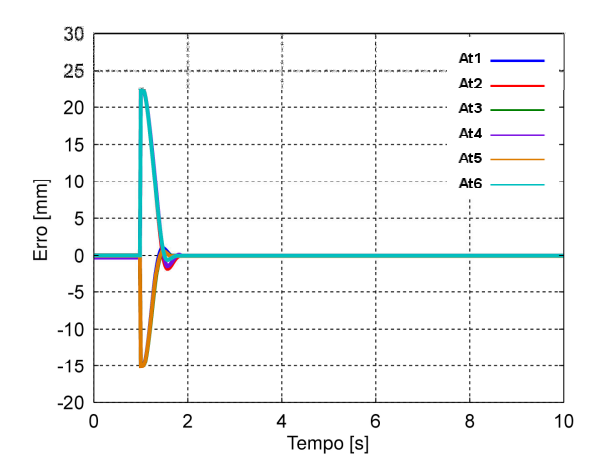

Figura 7.67 Erro do sistema para uma entrada de 15º em ψ para controle H-infinito.

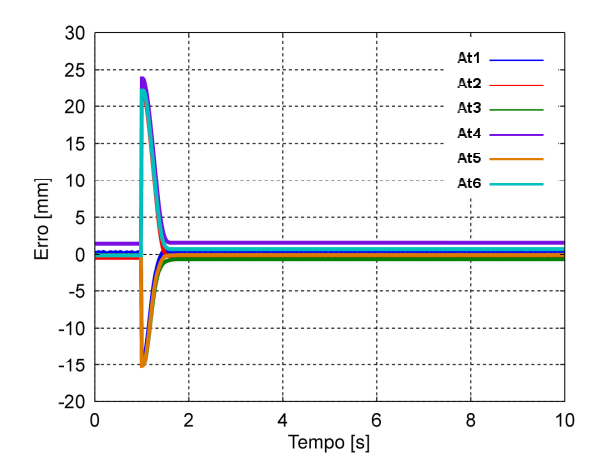

Figura 7.68 Erro do sistema para uma entrada de 15º em  $\psi$  para controle PID.

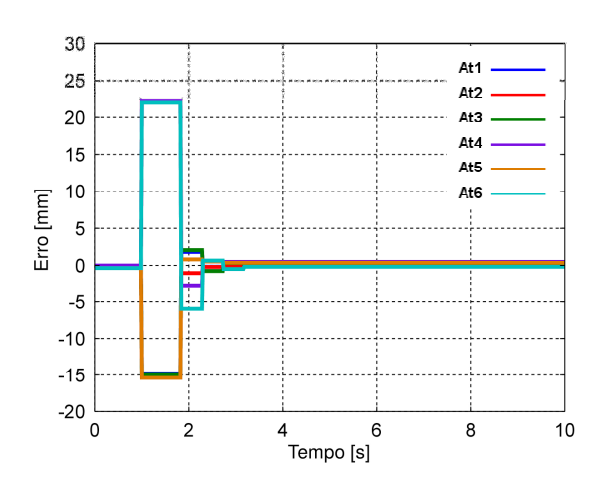

Figura 7.69 Erro do sistema para uma entrada de 15º em ψ para controle *Fuzzy.* 

 Na Figura 7.70 é mostra mostrada a leitura da orientação ψ para a entrada degrau de 15º, que representa o movimento de yaw da Plataforma de Stewart. É possível observar que, também para os movimentos de yaw, os controladores conseguiram observar que, também para os movimentos de *yaw*, os controladores conseguiram<br>convergir para a orientação desejada, porém apresentou um erro de regime para esse ângulo, onde, faz-se necessário dizer que o sensor apresenta uma precisão de esse ângulo, onde, faz-se necessário dizer que o sensor apresenta uma precisão de<br>± 1º. Na Figura 7.71 é mostrada a leitura do ângulo θ permanecendo próximo de ± 1º. Na Figura 7.71 é mostrada a leitura do ângulo θ permanecendo próximo de<br>zero grau, e na Figura 7.72 é apresentada a leitura do ângulo φ, também próximo de zero grau.

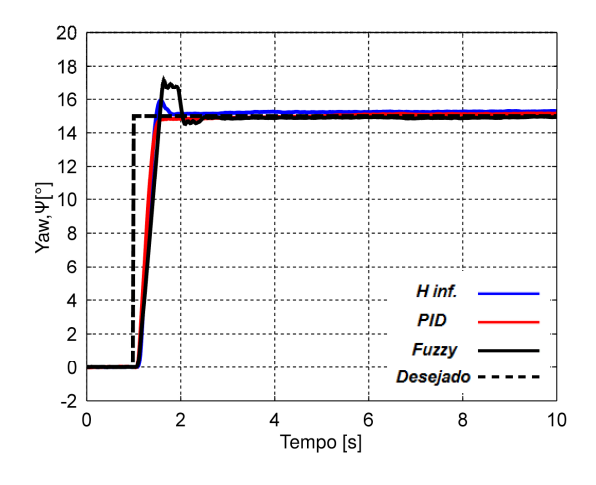

Figura 7.70 70 Variação de Yaw para ψ em 15º.

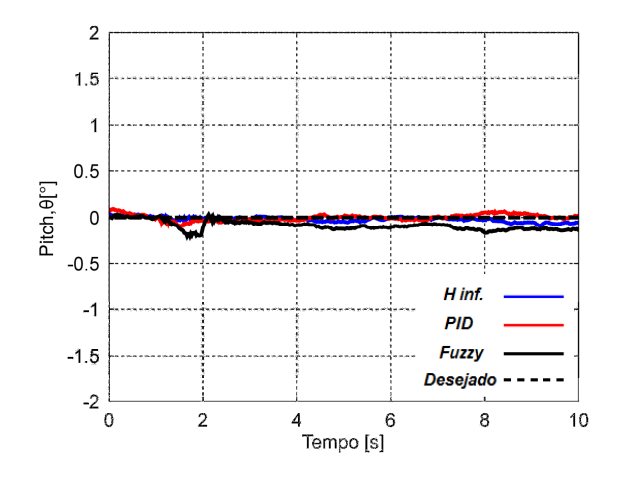

Figura 7. 7.71 Variação de Pitch para ψ em 15º.

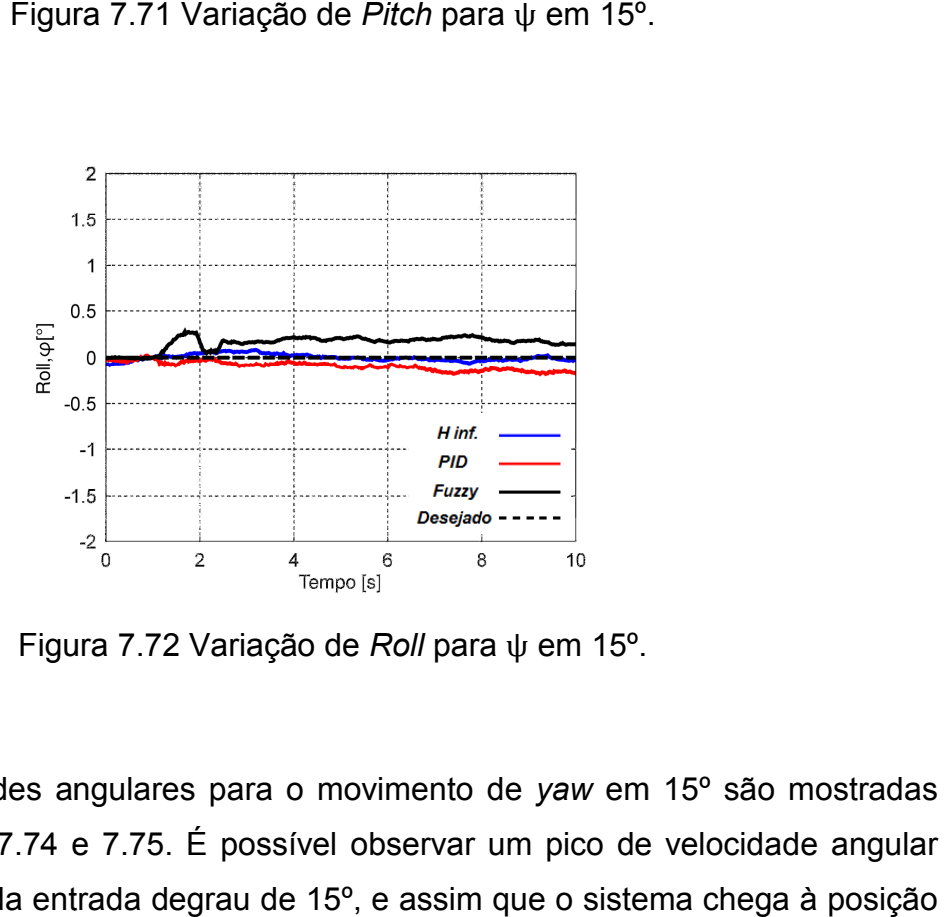

Figura 7. 7.72 Variação de Roll para ψ em 15º.

As velocidades angulares para o movimento de yaw em 15<sup>°</sup> são mostradas nas Figuras 7.73, 7.74 e 7.75. É possível observar um pico de velocidade angular em yaw, no início da entrada degrau de 15°, e assim que o sistema chega à posição e orientação desejada, a velocidade vai para zero.

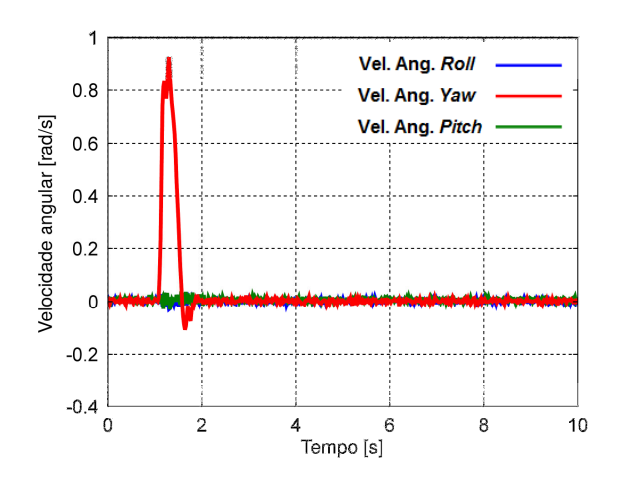

Figura 7.73 Velocidade angular para uma entrada de 15º em ψ para controle H-infinito.

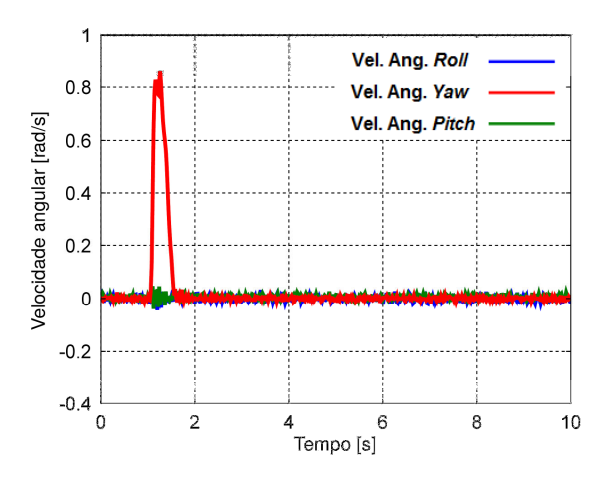

Figura 7.74 Velocidade angular para uma entrada de 15º em ψ para controle PID.

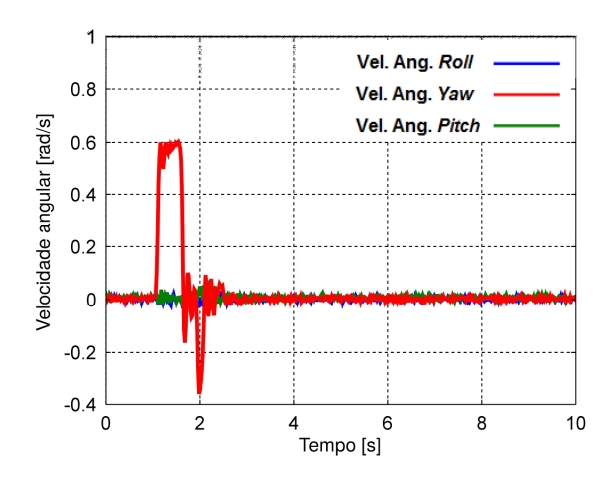

Figura 7.75 Velocidade angular para uma entrada de 15º em ψ para controle *Fuzzy.* 

Pode-se observar com os experimentos apresentados acima, que os sistemas de controle H-infinito com realimentação de saída, o sistema de controle PID e o controlador Fuzzy foram eficientes para as várias condições de entradas empregadas, atendendo os objetivos esperados por estes controladores, e levando em consideração as limitações físicas do equipamento. Porém, o controle H H-infinito apresentou melhores respostas, além de desligar a ação de controle ao chegar na posição e orientação requerida.

# 7.3 Simulações da dinâmica de uma aeronave utilizando a Plataforma de Stewart

O avião tem três movimentos de translação (vertical, horizontal e transversal), três movimentos de rotação (pitch, roll e yaw) e vários graus de liberdade elásticos. O movimento de um avião em voo livre pode ser extremamente comp 7.76 é apresentada uma definição de disposição padrão de eixos de uma aeronave. tos de translação (vertical, horizontal e transversal),<br>*h, roll* e *yaw*) e vários graus de liberdade elásticos.<br>o livre pode ser extremamente complexo. Na Figura

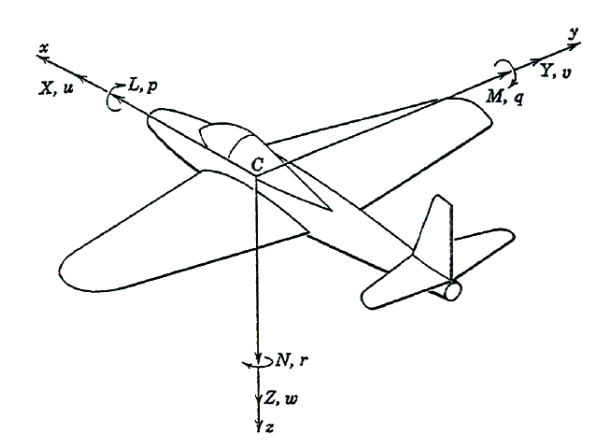

Figura 7.76 Definição dos eixos de uma Aeronave. (ETKIN E REID, 1995)

 No problema abordado serão utilizadas como solução as equações de corpo rígido. No entanto, algumas hipóteses simplificadoras irão reduzir a complexidade dos problemas. Em primeiro lugar, assume-se que os movimentos da aeronave pequenos, e que a condição de voo inicial está em equilíbrio. Em segundo lugar, assume-se que a dinâmica da aeronave pode ser analisada separando separando as equações ixos de uma Aeronave. (ETKIN E REID, 1995)<br>rão utilizadas como solução as equações de corpo<br>óteses simplificadoras irão reduzir a complexidade<br>ir, assume-se que os movimentos da aeronave são em duas respostas: longitudinal e lateral, que serão apresentadas nos subtópicos. Vale ressaltar que o objetivo aqui é somente o de fazer com que a Plataforma de Stewart responda às orientações da aeronave, dadas pelos ângulos pitch, correspondente às equações longitudinais, e roll e yaw referentes às equações laterais. Para separar as equações desta maneira, as equações longitudinais e laterais não devem ser acopladas. Estas hipóteses são razoáveis desde que a aeronave não possua resposta rápida às ações das superfícies de controle, em particular, sendo este o caso para uma aeronave de transporte de passageiros comercial. Serão utilizadas as derivadas do modelo de Boeing 747-100 para esse estudo.(ETKIN E REID. 1995).

#### 7.3.1 Dinâmica Longitudinal

 O primeiro estudo, refere-se ao movimento longitudinal de um avião em malha aberta sem qualquer controle das ações de comando, no caso, deflexões do profundor. As equações linearizadas longitudinais desenvolvidas são equações diferenciais simples, ordinárias lineares com coeficientes constantes amplamente conhecidas na literatura de dinâmica do voo. Os coeficientes nas equações diferenciais são compostos de derivadas de estabilidade, as quais dependem das derivadas aerodinâmicas, da massa, da inércia e das características geométricas da aeronave. Essas equações podem ser escritas na forma de variáveis de estado e são representadas matematicamente como mostra a equação 7.1

$$
\dot{x} = Ax + Bc \tag{7.1}
$$

O sistema de forma explícita escreve-se como mostra a equação 7.2:

$$
\begin{bmatrix}\n\Delta \dot{u} \\
\dot{w} \\
\dot{q} \\
\Delta \dot{\theta}\n\end{bmatrix} = \begin{bmatrix}\n\frac{X_u}{m} & \frac{X_w}{m} & 0 & -g\cos\theta_0 \\
\frac{Z_u}{m - Z_w} & \frac{Z_w}{m - Z_w} & \frac{Z_q + mu_0}{m - Z_w} & \frac{-mg\sin\theta_0}{m - Z_w} \\
\frac{1}{I_y} \left[ M_u + \frac{M_w Z_u}{(m - Z_w)} \right] & \frac{1}{I_y} \left[ M_w + \frac{M_w Z_w}{(m - Z_w)} \right] & \frac{1}{I_y} \left[ M_q + \frac{M_w (Z_q + mu_0)}{(m - Z_w)} \right] & \frac{M_w mg\sin\theta_0}{I_y (m - Z_w)} \begin{bmatrix} \Delta u \\ u \\ \Delta \theta \end{bmatrix} \\
+ \begin{bmatrix}\n\frac{\Delta X_c}{m} \\
\frac{\Delta Z_c}{m - Z_w} \\
\frac{\Delta M_c}{I_y} + \frac{M_w}{I_y} \frac{\Delta Z_c}{(m - Z_w)}\n\end{bmatrix}
$$
\n(7.2)

 Para estudos, serão utilizadas as derivadas de estabilidade do modelo do Boeing 747-100, conforme Tabela 7.1. Os dados geométricos e aerodinâmicos necessários para este avião são apresentados na Tabela 7.2. A condição de voo para este caso é voo horizontal em cruzeiro, em aproximadamente 40.000 pés e mach 0,8.(ETKIN E REID. 1995).

Tabela 7.1 Derivadas dimensionais do Boeing 747-100 (Longitudinal)

|                  | X(N)                   | Z(N)                   | M(m, N)                |
|------------------|------------------------|------------------------|------------------------|
| u(m/s)           | $-1,982 \times 10^{3}$ | $-2,595 \times 10^{4}$ | $1,593 \times 10^{4}$  |
| w(m/s)           | $4,025 \times 10^3$    | $-9,030 \times 10^{4}$ | $-1,563 \times 10^{4}$ |
| q(rad/s)         | $\boldsymbol{0}$       | $-4,524 \times 10^5$   | $-1,521 \times 10^{7}$ |
| $\dot{w}(m/s^2)$ | $\theta$               | $1,909 \times 10^{3}$  | $-1,702 \times 10^{4}$ |
| $\delta_e$       | $-3,717$               | $-3,551 \times 10^{5}$ | $-3,839 \times 10^{7}$ |
|                  |                        |                        |                        |

| W                           | 636636 <i>lb</i> $(2,83176 \times 10^6 N)$ | S                   | 5500 $ft^2$ (511 $m^2$ )                    |
|-----------------------------|--------------------------------------------|---------------------|---------------------------------------------|
| $\overline{\boldsymbol{c}}$ | $27,31 \, ft \, (8,324m)$                  | $\bm{b}$            | 195,7 $ft(59,64 m)$                         |
| $I_x$                       | $0.183 \times 10^8$ slug ft <sup>2</sup>   | $I_{\nu}$           | $0.331 \times 10^8$ slugft <sup>2</sup>     |
|                             | $(0.247 \times 10^8 kg \, m^2)$            |                     | $(0.449 \times 10^8 kg m^2)$                |
| $I_{z}$                     | $0.497 \times 10^8$ slugft <sup>2</sup>    | $I_{zx}$            | $-0.156 \times 10^{7}$ slug ft <sup>2</sup> |
|                             | $(0.673 \times 10^8 \text{kg} \text{m}^2)$ |                     | $(-0.212 \times 10^7 kg m^2)$               |
| $u_0$                       | 774 fps $(235, 9 \, m/s)$                  | $\boldsymbol{\rho}$ | 0,0005909 slug/ft <sup>3</sup>              |
|                             |                                            |                     | $(0,3045 kg/m^3)$                           |
| $c_{L_0}$                   | 0,654                                      | $c_{D_0}$           | 0,0430                                      |
| $\boldsymbol{\theta}_0$     | $\boldsymbol{0}$                           |                     |                                             |
|                             |                                            |                     |                                             |

Tabela 7.2 Dados geométricos e aerodinâmicos do Boeing 747-100

 Os resultados das matrizes são apresentados no sistema Inglês de unidades. E as matrizes  $A \in B$  são mostradas nas equações 7.3 e 7.4, em que o vetor de estados é  $\begin{bmatrix} \Delta u & w & q & \Delta \theta \end{bmatrix}^T$ , e o vetor de controle é  $\begin{bmatrix} \Delta \delta_e \end{bmatrix}^T$ .

$$
A = \begin{bmatrix} -0.006868 & 0.01395 & 0 & -32.2 \\ -0.09055 & -0.3151 & 773.98 & 0 \\ 0.0001187 & -0.001026 & -0.4285 & 0 \\ 0 & 0 & 1 & 0 \end{bmatrix}
$$
(7.3)

$$
B = \begin{bmatrix} -0.000187 \\ -17.85 \\ -1.158 \\ 0 \end{bmatrix}
$$
 (7.4)

 Em uma aeronave, variações na velocidade, altura e atitude, na verdade não estão em evidência em voo real; o piloto (humano ou automático) suprime-as de forma eficaz, mantendo voo em mais ou menos constante velocidade e altura. Em princípio, isto pode ser conseguido através da utilização de sinais de realimentação

provenientes de pitch, altitude ou velocidade, de forma individual ou combinadas. Na prática, a disponibilidade e precisão das informações, determina qual o tipo de sinal será usado para a realimentação. Portanto, utilizamos na dinâmica longitudinal, aplicada na Plataforma de Stewart a realimentação em θ para o momento em pitch, conforme mostra a Figura 7.77, uma vez que θ é uma variável importante para análise dos modos de oscilação natural da aeronave.

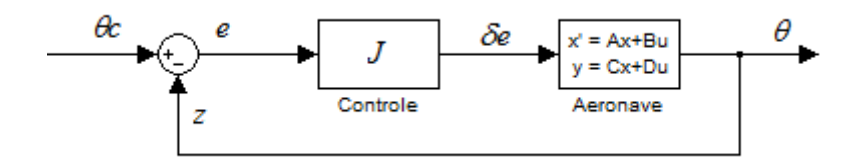

Figura 7.77 Controle de Pitch. (ETKIN E REID, 1995)

 Conforme Etkin e Reid (1995), foi utilizado um controlador proporcional somado a um integrador, para diminuir o erro de regime do sistema (equação 7.5).

$$
J = -0.5 \left( 1 + \frac{1}{s} \right) \tag{7.5}
$$

 Para validar a Plataforma de Stewart como um possível simulador de voo, foi aplicado um ângulo de 10º no profundor, que representa a superfície de comando de uma aeronave. Por utilizar a dinâmica longitudinal do Boeing 747-100, uma aeronave de resposta lenta, é possível observar que a Plataforma de Stewart conseguiu representar satisfatoriamente o sinal de entrada, apresentando um erro máximo de 1,48° em pitch (Figura 7.78). Nas Figuras 7.79 e 7.80 são mostrados os ângulos de roll e yaw, respectivamente, ajustados em 0º. O sistema apresenta um erro máximo de orientação em roll de aproximadamente 0,19°, e um erro de 1,77° em yaw, onde um dos principais fatores para a presença desse erro, são as folgas das juntas, apresentadas no modelo real da Plataforma de Stewart. Os parâmetros de resposta foram comparados com a literatura (ETKIN E REID. 1995), que utiliza para o sistema uma entrada degrau unitária, apresentando as mesmas

características encontradas na plataforma. Foi utilizado nesse estudo apenas o controlador robusto H-infinito com realimentação de saída, tendo em vista que o objetivo dessa implementação é a validação da plataforma como um possível simulador de voo.

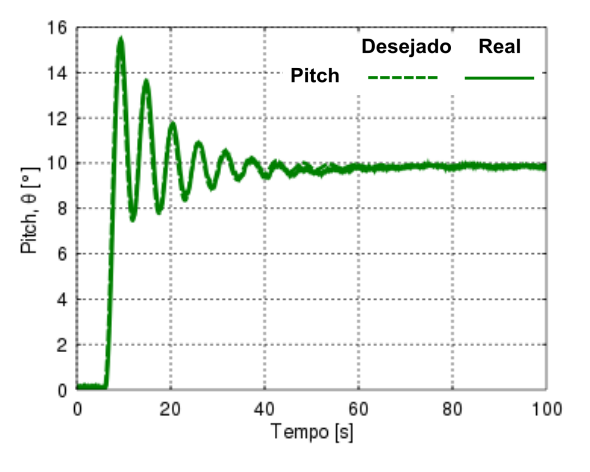

Figura 7.78 Variação de Pitch.

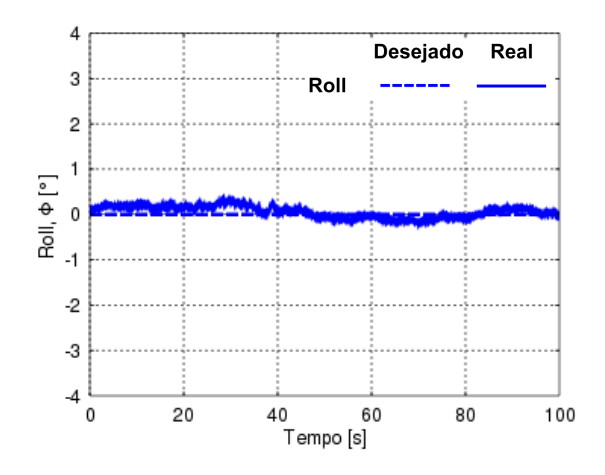

Figura 7.79 Variação de Roll.

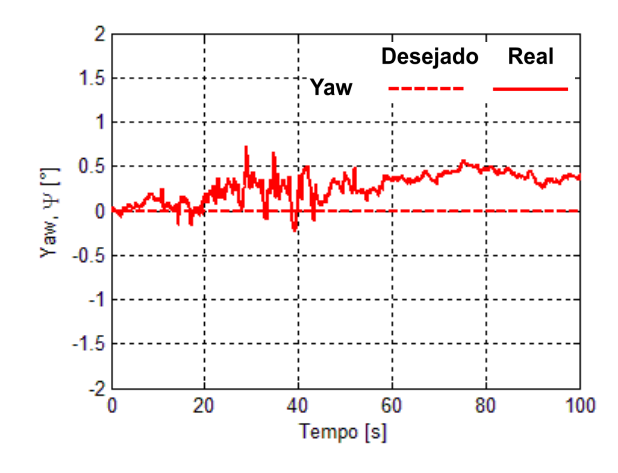

Figura 7.80 Variação de Yaw.

 Na Figura 7.81 é mostrada a resposta em deslocamento dos atuadores para conduzir a Plataforma até à orientação desejada, de acordo com a entrada dinâmica da aeronave. É possível afirmar que o modelo e o controlador utilizado atendem de forma eficiente à implementação da dinâmica longitudinal deste modelo de aeronave.

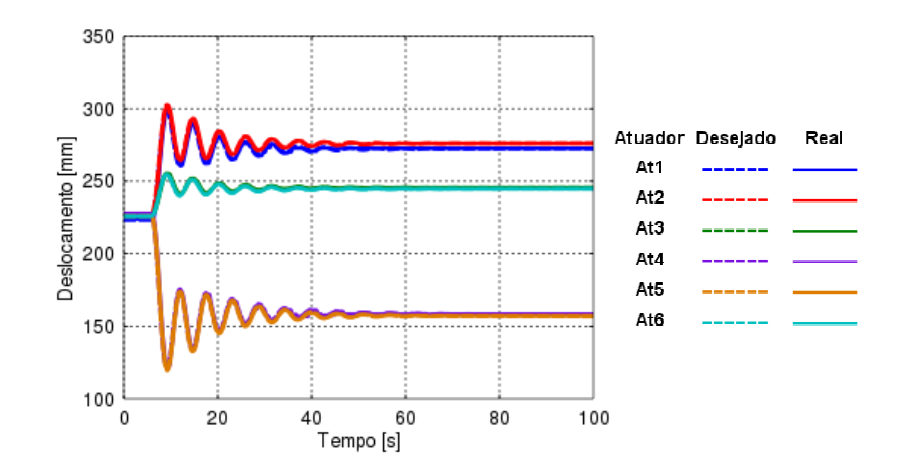

Figura 7. 81 Deslocamento da Plataforma.

#### 7.3.2 Dinâmica Lateral

 O movimento lateral de um avião perturbado de seu estado de equilíbrio é uma combinação de roll e yaw. Essa interação entre roll e yaw produz o movimento acoplado nas duas direções de movimento.

 As equações laterais do movimento consistem na força lateral, momento de rolagem e momento de guinada. As equações de movimento laterais podem ser reorganizadas na forma de espaço de estado da seguinte maneira (Equação 7.6).

$$
\begin{bmatrix} \dot{v} \\ \dot{p} \\ \dot{\phi} \end{bmatrix} = \begin{bmatrix} \frac{Y_v}{m} & \frac{Y_p}{m} & 0 & g \cos \theta_0 \\ \left(\frac{L_v}{I_x} + I_{zx}' N_v\right) & \left(\frac{L_p}{I_x} + I_{zx}' N_p\right) & \left(\frac{L_r}{I_x} + I_{zx}' N_r\right) & 0 \\ \left(I_{zx} L_v + \frac{N_v}{I_z}\right) & \left(I_{zx}' L_p + \frac{N_p}{I_z}\right) & \left(I_{zx}' L_r + \frac{N_r}{I_z}\right) & 0 \\ 0 & 1 & \tan \theta_0 & 0 \end{bmatrix} \begin{bmatrix} v \\ p \\ p \\ p \\ p \end{bmatrix} + \begin{bmatrix} \Delta L_c & 0 \\ \Delta L_c & 0 \\ \Delta L_c & 0 \\ \Delta L_c & 0 \\ \Delta L_c & 0 \end{bmatrix}
$$
\n
$$
\dot{v} = r * \sec \theta_0
$$
\n(7.6)

$$
I'_{x} = (I_{x}I_{z} - I_{zx}^{2})/I_{z}
$$

$$
I'_{z} = (I_{x}I_{z} - I_{zx}^{2})/I_{x}
$$

$$
I'_{zx} = I_{zx}/(I_{x}I_{z} - I_{xz}^{2})
$$

 As derivadas de estabilidade da dinâmica lateral da aeronave Boeing 747-100 estão representadas na Tabela 7.3. As matrizes  $A$  e  $B$  estão representadas nas equações 7.7 e 7.8, o vetor de estados é  $\lbrack v & p & r & \varphi \rbrack^T$ , e o vetor de controle é  $[\delta_a \quad \delta_r]^T$ . (ETKIN E REID. 1995).

$$
A = \begin{bmatrix} -0.0558 & 0 & -774 & 32.2 \\ -0.003865 & -0.4342 & 0.4136 & 0 \\ 0.001086 & -0.006112 & -0.1458 & 0 \\ 0 & 1 & 0 & 0 \end{bmatrix}
$$
(7.7)

$$
B = \begin{bmatrix} 0 & 5,642 \\ -0,1431 & 0,1144 \\ 0,003741 & -0,4859 \\ 0 & 0 \end{bmatrix}
$$
(7.8)

Tabela 7.3 Derivadas dimensionais do Boeing 747-100 (Lateral)

|                         | Y(N)                   | L(m. N)                 | N(m, N)                 |
|-------------------------|------------------------|-------------------------|-------------------------|
| v(m/s)                  | $-1,610 \times 10^{4}$ | $-3,062 \times 10^{5}$  | $2,131 \times 10^5$     |
| p(rad/s)                | $\boldsymbol{0}$       | $-1,076 \times 10^{7}$  | $-1,330 \times 10^6$    |
| r(rad/s)                | $\boldsymbol{0}$       | $9,925 \times 10^6$     | $-8,934 \times 10^6$    |
| $\delta_a$              | $\boldsymbol{0}$       | $-1,368 \times 10^{-2}$ | $-1,973 \times 10^{-4}$ |
| $\boldsymbol{\delta_r}$ | 0,1146                 | $6,976 \times 10^{-3}$  | $-0,1257$               |
|                         |                        |                         |                         |

 O diagrama de blocos que representa o sistema de controle em roll, utilizados para a implementação da dinâmica lateral da aeronave no simulador de voo é apresentado na Figura 7.82.

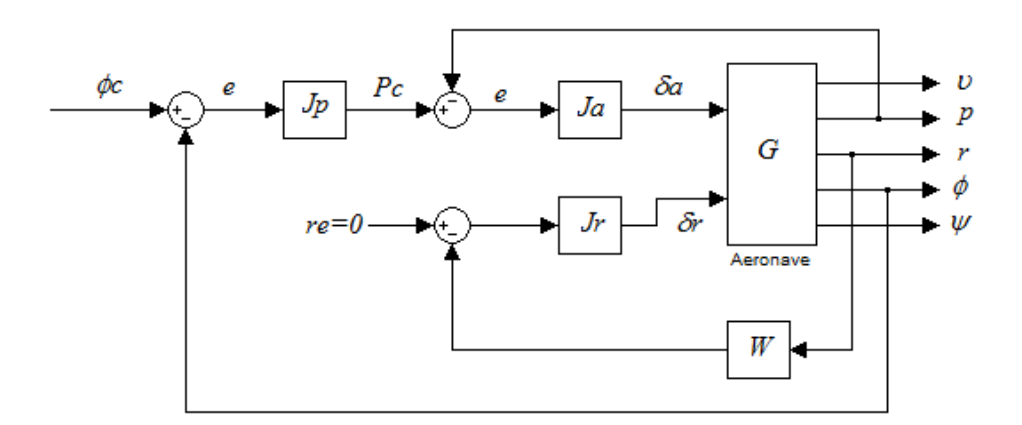

Figura 7.82 Controle do Roll. (ETKIN E REID, 1995)

 Assim como na dinâmica longitudinal, faz-se necessário implementar um controlador para a dinâmica lateral. São apresentadas abaixo as funções de transferência utilizadas para roll e yaw, mostradas nas equações 7.10 e 7.11, além de um filtro washout (Equação 7.9).

$$
W(s) = \frac{s}{s + \frac{1}{\tau_{w0}}} \tag{7.9}
$$

$$
J_r(s) = \frac{K_r/\tau_r}{s + \frac{1}{\tau_r}}
$$
\n
$$
(7.10)
$$

Para  $J_p$  é utilizada a constante  $K_p$  e  $J_a$  é representada na equação 7.11

$$
J_a(s) = \frac{K_a/\tau_a}{s + \frac{1}{\tau_a}}
$$
\n
$$
(7.11)
$$

 Os ganhos e as constantes de tempo utilizados são apresentados na Tabela 7.4.

Tabela 7.4 Ganhos e constantes de tempo do controle de roll

| $K_p$ | 1, 5   | $\tau_{w0}$ | 4,0  |
|-------|--------|-------------|------|
| $K_a$ | $-1,0$ | $\tau_a$    | 0,15 |
| $K_r$ | $-1,6$ | $\tau_r$    | 0,30 |

 Para validar a implementação da dinâmica lateral do Boeing 747-100, foi aplicada uma entrada de 10º no aileron, fazendo com que a aeronave execute uma curva. Na Figura 7.83 é mostrada a resposta do controle de rolagem aplicados na Plataforma de Stewart. O erro máximo em roll foi de 0,58°.

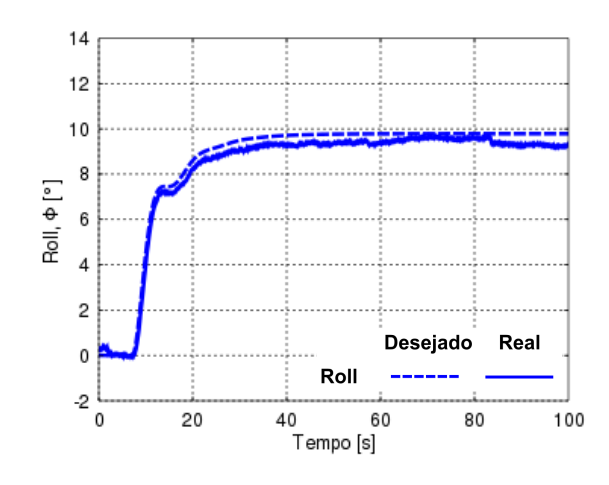

Figura 7.83 Variação de Roll.

Na Figura 7.84 é mostrada que a aeronave permaneceu com *pitch* em 0°, apresentando um erro máximo de 0,55° e na Figura 7.85 é apresetado o yaw divergindo para a realização da curva da aeronave, com um erro máximo de 2,69°.

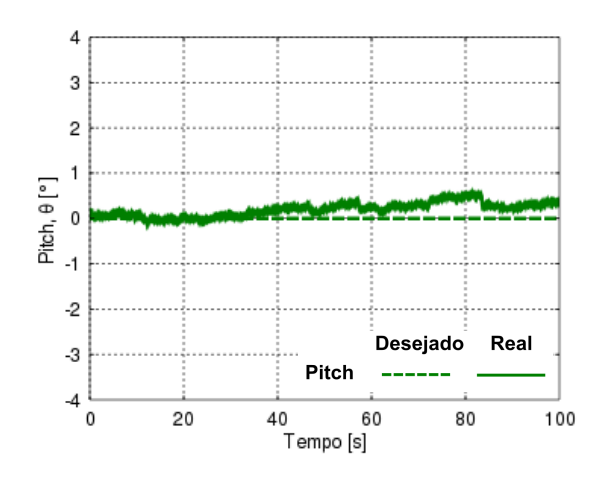

Figura 7.84 Variação de Pitch.

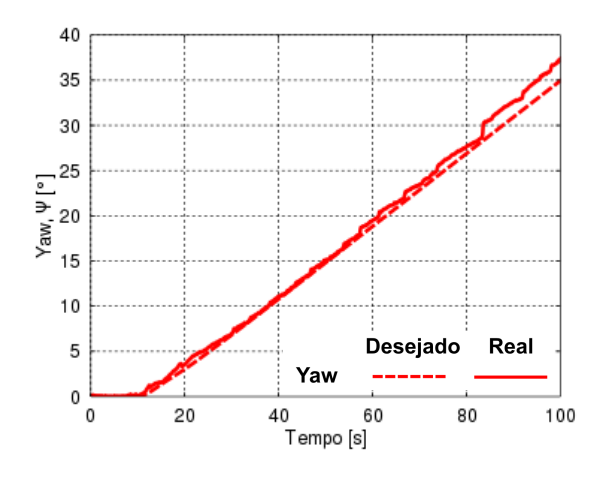

Figura 7. 7.85 Variação de Yaw.

Por fim, na Figura 7.86 é mostrada a resposta dos atuadores da plataforma para a entrada de 10º no aileron da aeronave, mostrando que também para a dinâmica lateral, a modelagem e o controle corresponderam bem na plataforma considerada.

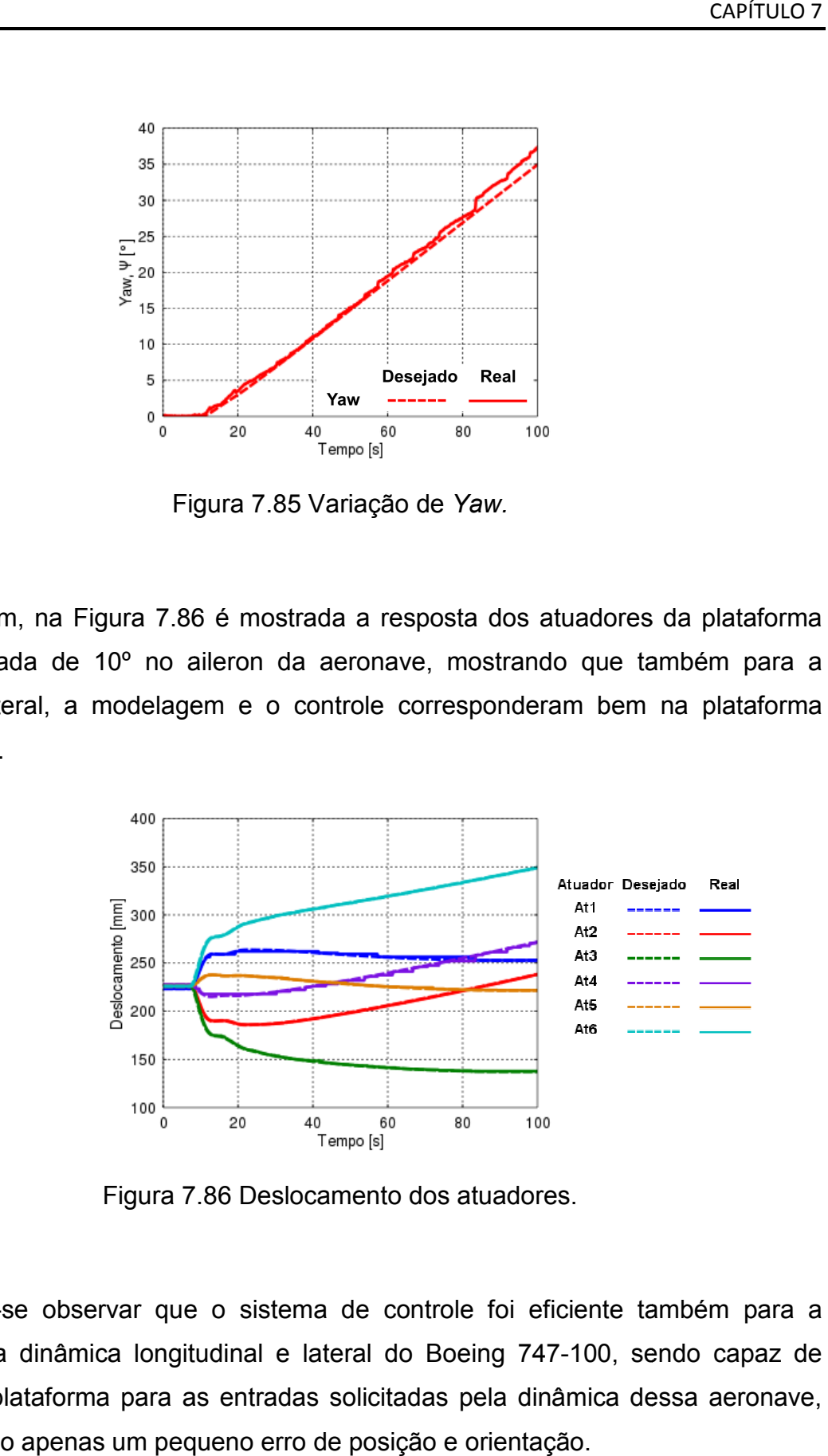

Figura 7. 7.86 Deslocamento dos atuadores.

Pode-se observar que o sistema de controle foi eficiente também para a aplicação da dinâmica longitudinal e lateral do Boeing 747-100, sendo capaz de conduzir a plataforma para as entradas solicitadas pela dinâmica dessa aeronave, apresentando apenas um pequeno erro de posição e orientação.

## 8 CONCLUSÕES E PERSPECTIVAS FUTURAS

 Neste trabalho realizou-se um estudo sobre a modelagem dinâmica e cinemática de uma Plataforma de Stewart real, como possível base de movimento de um simulador de voo, no controle de posição e orientação desse sistema. Também faz parte deste trabalho a implementação de três técnicas de controles distintas, analisando as particularidades de cada uma.

 Conclui-se que a metodologia utilizada para a identificação dos parâmetros e a modelagem dos atuadores foi adequada, apresentando-se um modelo matemático com características próximas do modelo real da Plataforma. Uma vez que o estudo dos atuadores foi feito de forma individual conseguiu-se obter respostas de velocidades muito próximas entre eles, que como consequência, minimizou bastante os erros de posicionamento e trajetória da plataforma.

 O sistema de controle H-infinito com realimentação de saída utilizado é eficiente para o controle de posição e orientação do modelo real da Plataforma de Stewart e apresenta bom rendimento, mesmo para grandes deslocamentos. O controlador PID, também apresentou características semelhantes de resposta, se comparadas ao controlador H-infinito, porém com um pequeno erro de regime. Já o controlador Fuzzy por trabalhar com sinal quadrado de tensão, apresentou pequenas oscilações, antes de estabilizar.

 Os resultados obtidos experimentalmente para os diferentes tipos de entradas ensaiadas foram satisfatórios, com valores próximos dos resultados das simulações, mostrando que os controladores H-infinito com realimentação de saída, PID e Fuzzy conseguem atuar bem em diferentes condições de trabalho. Pequenos erros nos resultados de yaw foram observados durante todos os experimentos realizados para o controle de orientação, podendo ser atribuídos pelas folgas existentes nas juntas, pelas diferenças construtivas dos atuadores, além da imprecisão do sensor.

 A implementação da dinâmica longitudinal e lateral de uma aeronave na Plataforma de Stewart, foi proposta para validar o experimento como aplicação em uma possível plataforma de movimento de simulador de voo, para estudo de controle de posição e orientação, através de uma trajetória desejada.

 Como perspectivas para trabalhos futuros, tem-se a aplicação de outras técnicas de controle, com a finalidade de compará-las com os sistemas de controle estudado. Pode-se também dimensionar e estudar um sistema de acionamento eletromecânico que disponha de energia suficiente para realizar os movimentos com velocidades e acelerações maiores, proporcionando a sensação de se estar pilotando uma aeronave real. A utilização de um modelo dinâmico com realimentação de força no sistema de acionamento do atuador pretende-se ser estudado, uma vez que, necessita apenas de medir a força exercida no atuador e comparar com a ação de controle, e através desse erro, aplicar um sistema de controle para fazer com que o erro tenda a zero. Por fim, o sistema visual do simulador de voo está entre os objetos de estudo para trabalhos futuros.

## 9 REFERÊNCIAS BIBLIOGRÁFICAS

BECERRA-VARGAS, M. (2009). Controle De Uma Plataforma De Movimento De Um Simulador De Voo. 172 p. Tese (Doutorado em Engenharia Mecânica), Escola de Engenharia de São Carlos, Universidade de São Paulo, São Carlos, 2009.

BEN-HORIN, R.; SHOHAM, M.; DJERASSI S. (1998). Kinematics, dynamics and constrution of a planary actuated parallel robot. In: Robotics and Computer-Integrated Manufacturing. v. 14, p. 163-172.

Bo, Y., Zhongcai, P. and Zhiyong, T., (2011). Fuzzy PID control of Stewart Platform In Proceedings of 2011 International Conference on Fluid Power and Mechatronics. Beijing, China.

CAPORALI, A. S. (2003). Estratégias de Controle Não Convencional para uma Plataforma de Stewart Acionada Hidraulicamente. 201 p. Tese (Doutorado em Engenharia Mecânica), Escola de Engenharia de São Carlos, Universidade de São Paulo, São Carlos, 2003.

CRAIG, J. J. (2005). Introduction to robotics: mechanics and control. Massachusetts, Addison-Wesley Publishing Company.

D'AZZO, J. J.; HOUPIS, H. C. (1995). Linear control system analysis and desing: conventional and modern. 3<sup>rd</sup> ed., New York, McGraw Hill Publishing Company.

DASGUPTA, B.; MRUTHYUNJAYA, T.S. (2000) The Stewart Platform Manipulator: a review. Mechanism and Machine Theory 35. 15-40 p. Pergamon, 2000.

DOYLE, J. C. et al (1989). State-space solutions to standard H2 and H∞ control problems, IEEE Transactions on Automatic Control 34(8): 831–847 p., 1989.

ETKIN, B.; REID, L. D.(1995) Dynamics of Flight: Stability and Control.  $3^{rd}$  ed. John Wiley & Sons, Inc. USA. 1995.

FICHTER, E. F. (1986). A Stewart Platform-Based manipulator: general theory and practical construction. International Journal of Robotics and Research, v.5, n.2, p.157-82.

GONZALEZ ACUÑA, Hernán (2009). Projeto mecatrônico de uma plataforma Stewart para simulação dos movimentos nos navios. 112 p. Dissertação (Mestrado

em Engenharia Mecânica), Universidade Federal do Rio de Janeiro, COPPE, Rio de Janeiro, 2009.

GUO, H. et al (2008) Cascade control of a hydraulically driven 6-DOF parallel robot manipulator based on a sliding mode 1055–1068 p. Control Engineering Practice 16, USA, 2008.

KIM, K-T.; BERNOLD, L. E. (2008) A comparison of two innovative technologies for safe pipe installation – "Pipeman" and the Stewart – Gough platform-based pipe manipulator. 322-332 p. Automation in Construction. USA, 2008.

LI, D.; SALCUDEAN, S.E. (1997) Modeling, simulation, and control of a hydraulic Stewart Platform. In: IEEE INTERNATIONAL CONFERENCE ON ROBOTICS AND AUTOMATION, 1997, Albuquerque. Proceedings... New Mexico: IEEE, p.3360-3366.

LIN, H.; MCINROY, J. E. (2006) Disturbance attenuation in precise hexapod pointing using positive force feedback. 1377–1386 p. Control Engineering Practice 14, USA, 2006.

LOPES, A.; ALMEIDA, F. (2007) Acceleration-based force-impedance control of a six-dof parallel manipulator 386–399 p. Industrial Robot: An International Journal, vol 34, 2007.

LOPES, A.; ALMEIDA, F. (2008) A force–impedance controlled industrial robot using an active robotic auxiliary device. 299–309 p. Robotics and Computer-Integrated Manufacturing 24, 2008.

MATSUURA, J. P. (1995). Aplicação Dos Simuladores De Vôo No Desenvolvimento E Avaliação De Aeronaves E Periféricos. Instituto Tecnológico de Aeronáutica, Divisão De Ciência Da Computação, São José Dos Campos, 1995.

MERLET, J.P. (1988). Force-feedback control of parallel manipulators. In: IEEE INTERNATIONAL CONFERENCE ON ROBOTICS AND AUTOMATION, Philadelphia. Proceedings... Philadelphia: IEEE Computer Society Press, p. 1484-1489, 1988.

MERLET, J.P. (2000). Paralell robots. Dordrecht: Kluwer Academic Publishers.

MOHAMED M.G., (1985) Theory Machine Mechanism: Proceedings. 6th World Congress 77-80 p. 1985.

MONTEZUMA, M. A. F. (2010). Metodologia para identificação e controle de um protótipo de uma plataforma de movimento com 2 G.D.L. 169 p. Tese (Doutorado em Engenharia Mecânica), Escola de Engenharia de São Carlos, Universidade de São Paulo, São Carlos, 2010.

MORETTI, Mariana (2010). Estudo dinâmico e simulação de uma plataforma de Stewart com ênfase na implementação do sistema de controle. 121 p. Dissertação (Mestrado em Engenharia Mecânica), Universidade Estadual de Campinas, Faculdade de Engenharia Mecânica, Campinas, 2010.

NGUYEN, C. C. et al. (1993). Adaptive control of a Stewart Platform-Based manipulator. Journal of Robotic Systems, v.10, n.5, p.657-87.

NGUYEN, C.C. et al. (1991b) Experimental study of motion control and trajectory planning for a Stewart Platform robot manipulator. In: IEEE INTERNATIONAL CONFERENCE ON ROBOTICS AND AUTOMATION, 1991, Sacramento. Proceedings... Califórnia: IEEE Computer Society Press, p. 1873-78.

OGATA, K. (2003)Engenharia de Controle Moderno. 4ª Ed. São Paulo, Pearson: Prentice-Hall, 2003.

OLIVEIRA, V.A.; AGUIAR, M.L.; VARGAS, J.B. (2005) Sistemas de Controle – Aulas de Laboratório. Departamento de Engenharia Elétrica. EESC/USP, São Carlos, SP, 2005.

RIBEIRO, S. S.(2007) Manipuladores Paralelos – Plataforma de Stewart. PUC, Rio de Janeiro (2007).

ROSARIO, J.M. et al (2007) Control of a 6-DOF Parallel Manipulator through a Mechatronic Approach Journal of Vibration and Control, 1431–1446 p. Publications Los Angeles, London, New Delhi, Singapore, 2007.

SANTOS, N.F.P., (2010) Modelização de um Sistema de Simulação de uma Aeronave Aplicado a uma Plataforma Electromecânica de Gough-Stewart. Dissetação de Mestrado. Instituto Superior de Engenharia de Lisboa, 105 p, 2010.

SIMÕES, M.G.; SHAW, I.S.(2007) Controle e Modelagem *Fuzzy*, 2<sup>ª</sup> Ed. São Paulo, Blucher: FAPESP, 2007.

SCHOTHORST, G. van (1997) Modelling of Long\_Stroke Hydraulic Servo\_Systems for Flight Simulator Motion Control and System Design, 405 p. Technische Universiteit Delft, 1997.

STEWART, D. (1965). A platform with six degrees of freedom. Proceedings of Institution of Mechanical Engineers, Part 1, v.180, n.15, p.371-86.

TING, Y. et al (2007) Measurement and calibration for Stewart micromanipulation system Precision Engineering 31, 226–233 p. 2007.

TRAVI, Alexandre Back e (2009). Plataforma de Stewart Acionada por Cabos. 114 p. Dissertação (Mestrado em Engenharia Mecânica), Instituto Militar de Engenharia, - Rio de Janeiro, 2009.

ZIPFEL, P. H., (2000). "Modeling and simulation of aerospace vehicle dynamics". Reston, VA: American Institute of Aeronautics and Astronautics. 551p.

ZHOU, K.,;DOYLE, J. C. and GLOVER, K. (1995). Robust and Optimal Control, Upper Saddle River: Prentice Hall, 1995.

ZHU, X. et al (2007) Pressure observer based adaptive robust trajectory tracking control of a parallel manipulator driven by pneumatic muscles. 1928 – 1937 p. Journal of Zhejiang Univerity, 2007.

### Apêndice A – Algoritmos da Plataforma de Stewart

```
Informações sobre a Plataforma de Stewart. 
 clear 
 clc 
-------------------------------------------------------------------------- 
Coordenadas das plataformas em relação a quina medidas em mm no sistema de 
coordenadas utilizadas para medida 
coordenadas_topo_quina= [ 25 30 51 ;... %1 
                           -77 204 51 ;... %6<br>220 723 51 ;... %5
                           220 723 51 ;... \frac{6}{5}<br>424 723 51 ;... \frac{6}{5}424 723 51 ;... %4<br>723 205 51 ;... %3
                                205 \quad 51 ;... %3
                           621 31 51 ;... %2<br>320 318 0 ];
 320 318 0 ]; 
coordenadas_base_quina= [ 18 31 -62 ;... 61<br>-83 209 -62 ;... 62-83 209 -62 ;... $2<br>223 723 -62 ;... $3
                                 723 -62 ;... %3
                            420 723 -62 ;... %4 
                           720 203 -62 ;... \$5 620 31 -62 ;... %6 
                            320 319 0 ]; 
Comprimentodos atuadores 
Comprimento atuador = [1056 ; 1055 ; 1054 ; 1055 ; 1055 ; 1055 ];
Cursor = [8.5 ; 11.7 ; 9.6 ; 11.6 ; 9.5 ; 9.8 ]; 
Corpo Atuador = Comprimento atuador-Cursor;
      -------------------------------------------------------------------------- 
Transformação do sistema de coordenadas 
-------------------------------------------------------------------------- 
Base 
coordenadas_base_centro=coordenadas_base_quina-
ones(7,1)*coordenadas base quina(7,:);
coordenadas_base_centro= coordenadas_base_centro*[-cos(pi/6) -sin(pi/6) 0; 
-sin(pi/6) cos(pi/6) 0; 0 0 1]
-------------------------------------------------------------------------- 
Topo 
coordenadas_topo_centro= coordenadas_topo_quina-
ones(7,1)*coordenadas topo quina(7,:);
coordenadas topo centro= coordenadas topo centro*[0 1 0; -1 0 0; 0 0 1];
 -------------------------------------------------------------------------- 
Corrigindo posições dos atuadores. 
-------------------------------------------------------------------------- 
coordenadas topo centro=[coordenadas topo centro(1,:):...coordenadas topo centro(6,:);...
                          coordenadas topo centro(5,:);...coordenadas topo centro(4, :):...coordenadas topo centro(3, :):...coordenadas topo centro(2,:):... coordenadas_topo_centro(7,:)]
```
```
Tabela de Conexões 
Topo Base 
   1 >> 1 
   2 \t 2 \t >23 \Rightarrow 3 \Rightarrow 34 4 >> 4 
   5 \t 5 \t > 56 \t 6 \t > \t 6-------------------------------------------------------------------------- 
Cálculo da altura 
-------------------------------------------------------------------------- 
Deltas = coordenadas_topo_centro - coordenadas_base_centro; 
for i=1:6Altura(i) = (Comprimento \atop = \atop) ^2 - Deltas(i,1)^2
Deltas(i,2)^2)^0.5 + Deltas(i,3);
end 
Altura média= mean(Altura);
coordenadas topo centro= [ coordenadas topo centro(1:7,1:2) , zeros(7,1)]
coordenadas_base_centro= [ coordenadas_base_centro(1:7,1:2) , zeros(7,1)]
-------------------------------------------------------------------------- 
Visualização da plataforma 
-------------------------------------------------------------------------- 
figure(1) 
plot([coordenadas topo centro(1:6,1);coordenadas topo centro(1,1)], [coorden
adas topo centro(1:6,2); coordenadas topo centro(1,2)])
 grid on 
figure(2) 
plot([coordenadas_base_centro(1:6,1);coordenadas_base_centro(1,1)],[coorden
adas base centro(1:6,2);coordenadas base centro(1,2)],'r')
grid on 
coordenadas visualização = coordenadas topo centro + ones(7,1)*[0 0 -
Altura média]
 figure(3) 
plot3([coordenadas base centro(1:6,1);coordenadas base centro(1,1)],
[coordenadas base centro(1:6,2);coordenadas base centro(1,2)],
[coordenadas base centro(1:6,3);coordenadas base centro(1,3)],'r')
grid on 
hold on 
plot3([coordenadas visualização(1:6,1);coordenadas visualização(1,1)],
[coordinates~visualização(1:6,2);coordinates~visual][coordenadas_visualização(1:6,3);coordenadas_visualização(1,3)],'b') 
for i=1:6
```
plot3([coordenadas base centro(i,1);coordenadas visualização(i,1)],[coorden adas\_base\_centro(i,2);coordenadas\_visualização(i,2)], [coordenadas\_base\_centro(i,3);coordenadas\_visualização(i,3)],'k') end

hold off

```
Projeto do Controlador H-infinito para Plataforma de Stewart 
clear all 
clc; 
% Planta (Atuador) 
s=zpk('s');
P = k / (s * (s + a)^2)[PA, PB, PC, PD] = ssdata(P); Funções peso 
numW1=0.35; 
denW1=[1 0.00001]; 
W1=TF(numW1,denW1)
numW2 = [6 6];denW2=[1 14000]; 
W2=TF(numW2,denW2);
zW3 = [-10 -20];zW3 = zW3';
pW3 = [-150 -200];
pW3 = pW3'; 
kW3 = 2:[numW3,denW3] = ZP2TF(zW3, pW3, kW3);W3 = TF(numW3,denW3);Planta aumentada 
Paug = augtf(P,W1,W2,W3);[PaugA,PaugB,PaugC,PaugD] = ssdata(Paug); 
Encontrar controlador: 
ss cp é a representação espaço de estado do controlador
ss cl é a representação espaço de estado do sistema malha fechada
[gamaopt,ss_cp,ss_cl] = hinfopt(Paug); 
Função de transferência do controlador 
ftcontrolador = tf(ss cp)[KA3, KB3, KC3, KD3] = s\overline{s}data(ss cp);
ftcontrolador d= c2d(ftcontrolador, 0.01)% discretizar k1 d = c2d(k1,tempo
ms) 
zpcontrolador = zpk(sscp);
diagrama de bode do controlador 
  figure (1); 
 bode (ss_cp); 
Função malha aberta 
fa=series(P,ss_cp); 
allmargin (fa); 
figure(2); 
nyquist (fa);
```

```
%Função T 
T = \text{feedback} (\text{fa}, 1);W3b=inv(W3); 
figure(3); 
bodemag(T,W3b); 
Função Sensibilidade S 
s = parallel(fa, 1);S=inv(s);figure(4); 
bodemag(S,{0.1,10000}); 
figure(5); 
SV=sigma(ss_cl); 
semilogx(SV/gamaopt);
```

```
 Cálculo de K e a 
média=56.8883; 
  t=0.08; 
 ponto=35.67; 
v = 10.016porcentagem=1-ponto/média 
a=-log(porcentagem)/t 
f = exp(-a * t) + a * t * exp(-a * t)df =-t * exp(- a * t ) -a * t^2 * exp(- a * t ) +t * exp(- a * t )
while porcentagem / df - f/df > 0.001a = a + porcentagem / df - f/dff = exp(-a * t) + a * t * exp(-a * t)df =- t * exp(- a * t) - a * t^2 * exp(- a * t) + t * exp(- a * t)
     erro=porcentagem-f 
end 
a 
K=média*a^2/v
```
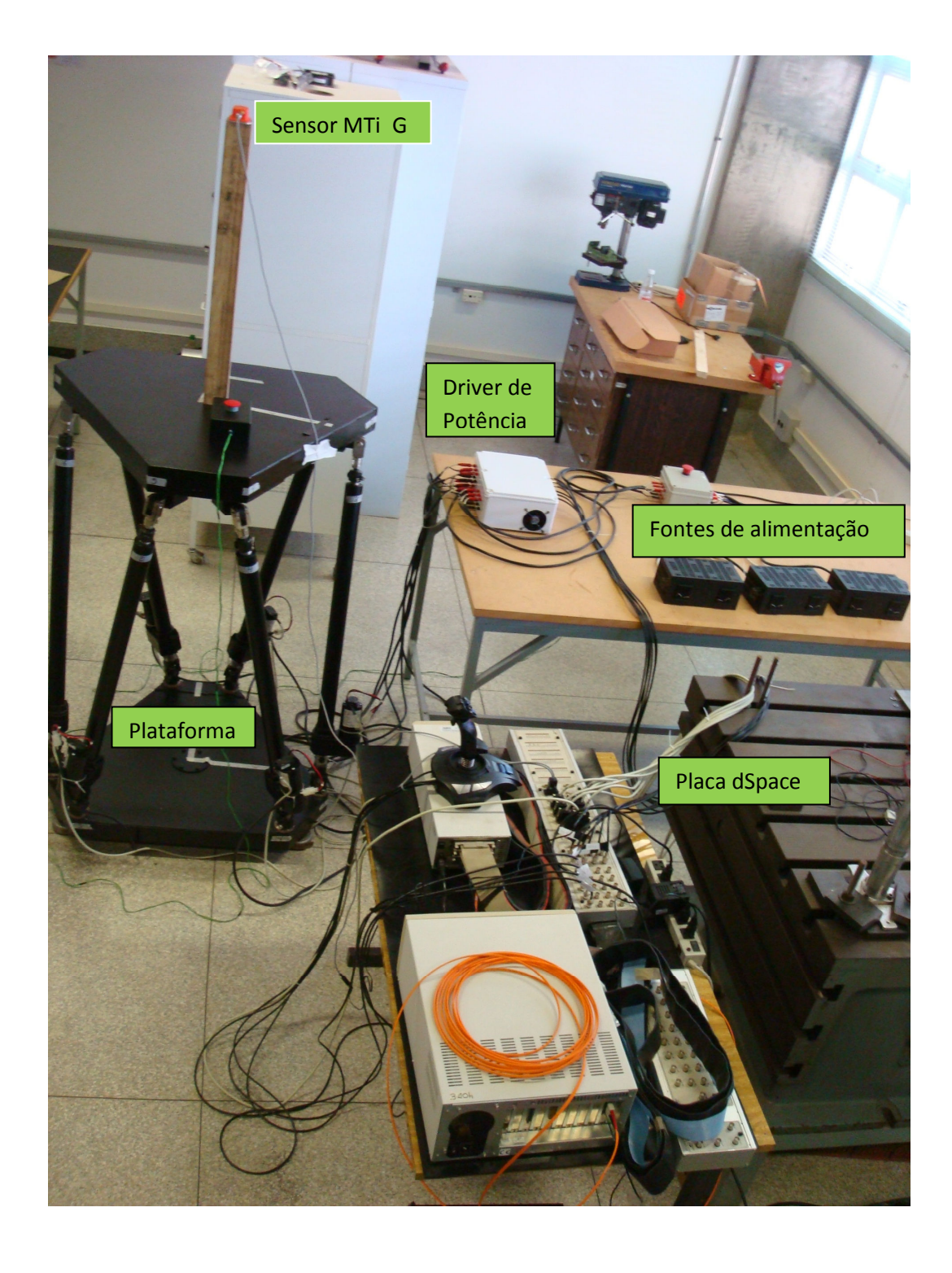

## Apêndice B – Montagem do Experimento